# **SPECYFIKACJA** ISTOTNYCH WARUNKÓW ZAMÓWIENIA (SIWZ)

w postępowaniu o udzielenie zamówienia publicznego nr ZP 10/WILiŚ/2014, CRZP 194/002/D/14 prowadzonym w trybie przetargu nieograniczonego o wartości przekraczającej kwoty określone w przepisach wydanych na podstawie art. 11 ust.8 ustawy z dnia 29 stycznia 2004r. Prawo zamówień publicznych (t.j. Dz. U. z 2013r. , poz. 907 z późn. zm.)

## **na dostawę sprzętu informatycznego i multimedialnego oraz oprogramowania dla Wydziału InŜynierii Lądowej i Środowiska Politechniki Gdańskiej**

#### ZATWIERDZAM:

 Dziekan Wydziału Inżynierii Lądowej i Środowiska dr hab. inż. Ireneusz Kreja – prof. nadzw. PG

> ...................................... (podpis kierownika jednostki)

**Gdańsk, 12 maja 2014 roku** 

#### **ROZDZIAŁ I INFORMACJE OGÓLNE**

#### **I. NAZWA I ADRES ZAMAWIAJĄCEGO**

Zamawiającym jest:

Politechnika Gdańska Wydział Inżynierii Lądowej i Środowiska ul. G. Narutowicza 11/12 80-233 GDAŃSK NIP 584-020-35-93 REGON P-000001620

Telefon: +48 58 347-24-19, 58 347-12-49 Faks : +48 58 347-24-13 Strona internetowa : http://www.pg.gda.pl Godziny urzędowania:  $7^{00} - 15^{00}$ Informacje dotyczące zamówień publicznych umieszczane są w części "PRZETARGI": http://www.dzp.pg.gda.pl

reprezentowana przez: dra hab. inż. Ireneusza Kreję, prof. nadzw. PG - Dziekana Wydziału Inżynierii Lądowej i Środowiska, działającego na podstawie pełnomocnictwa Rektora Politechniki Gdańskiej.

#### **II. DEFINICJE**

Ilekroć w niniejszej SIWZ użyte jest pojęcie:

- **Sprzęt informatyczny,** rozumieć przez to należy: komputery stacjonarne, komputery przenośne i drukarki, wchodzące w skład części A przedmiotu zamówienia w niniejszym postępowaniu;
- **Sprzęt multimedialny,** rozumieć przez to należy: projektory multimedialne, ekrany projekcyjne oraz zestaw kolumn, stanowiące część B przedmiot zamówienia w niniejszym postępowaniu;
- **Oprogramowanie,** rozumieć przez to należy: Office Standard 2013, Office Professional Plus 2013, Adobe Acrobat Professional i Corel Draw X7, wchodzące w skład części A przedmiotu zamówienia w niniejszym postępowaniu;
- **Postępowanie,** rozumieć przez to należy postępowanie na dostawę sprzętu informatycznego i multimedialnego oraz oprogramowania dla Wydziału Inżynierii Lądowej i Środowiska Politechniki Gdańskiej, nr ZP 10/WILIŚ/2014, CRZP 194/002/D/14;
- **KIO,** rozumieć przez to należy Krajową Izbę Odwoławczą;
- > **SIWZ,** rozumieć przez to należy niniejszą Specyfikację Istotnych Warunków Zamówienia;
- **Fupa kapitałowa**, należy przez to rozumieć grupę kapitałową w rozumieniu ustawy z dnia 16 lutego 2007 r. o ochronie konkurencji i konsumentów (Dz. U. z 2007 r. Nr 50, poz. 331, z późn. zm.) tj. "wszystkich przedsiębiorców, którzy są kontrolowani w sposób bezpośredni lub pośredni przez jednego przedsiębiorcę, w tym również tego przedsiębiorcę".
- **EUstawa Pzp.** rozumieć przez to należy ustawe z dnia 29 stycznia 2004r. Prawo zamówień publicznych (t.j. Dz. U. z 2013 r., poz. 907 z późn. zm.);
- **EXY Wykonawca, rozumieć przez to należy Wykonawcę w rozumieniu art. 2 pkt** 11 ustawy Pzp.
- **EX Umowa o podwykonawstwo,** należy przez to rozumieć umowę w formie pisemnej o charakterze odpłatnym, której przedmiotem są usługi, dostawy lub roboty budowlane stanowiące część zamówienia publicznego, zawartą między wybranym przez zamawiającego wykonawcą a innym podmiotem (podwykonawcą), a w przypadku zamówień publicznych na roboty budowlane także między podwykonawcą a dalszym podwykonawcą lub między dalszymi podwykonawcami (art. 2 pkt 9b ustawy Pzp).

## **III. TRYB UDZIELENIA ZAMÓWIENIA**

Postępowanie o zamówienie publiczne prowadzone w trybie przetargu nieograniczonego o wartości szacunkowej powyżej kwoty określonej w przepisach wydanych na podstawie art. 11 ust. 8 ustawy Pzp, w oparciu o art. 10 ust. 1 i art. 39 i nast. ustawy Pzp.

#### **IV. OFERTY CZĘŚCIOWE, WARIANTOWE, UMOWA RAMOWA, AUKCJA ELEKTRONICZNA, ZEBRANIE WYKONAWCÓW**

- 1. Zamawiający dopuszcza możliwość składania ofert częściowych w następujących wyodrębnionych częściach przedmiotu zamówienia:
	- 1) Część A Sprzęt informatyczny i oprogramowanie
	- 2) Część B Sprzęt multimedialny
- 2. Zamówienie na poszczególne części przedmiotu zamówienia zostanie udzielone z zastosowaniem prawa opcji, po cenach określonych w formularzach rzeczowocenowych wybranych ofert. Zakres i wielkość zamówienia podstawowego i zamówień objętych prawem opcji przedstawiono w Rozdziale II niniejszej SIWZ. Zamówienia objęte prawem opcji będą realizowane w miarę potrzeb Zamawiającego, w okresie do 5 miesięcy od daty podpisania umów na poszczególne części zamówienia.
- 3. Zamawiający nie dopuszcza możliwości składania ofert wariantowych.
- 4. Zamawiający nie przewiduje zawarcia umowy ramowej.
- 5. Zamawiający nie przewiduje aukcji elektronicznej.
- 6. Zamawiający informuje, iż nie zamierza zwoływać zebrania Wykonawców w celu wyjaśnienia wątpliwości dotyczących treści SIWZ.

## **V. ZAMÓWIENIA UZUPEŁNIAJĄCE**

Zamawiający nie przewiduje zamówień uzupełniających, o których mowa w art. 67 ust. 1 pkt 7 ustawy Pzp.

#### **VI. PODWYKONAWCY**

- 1. Zamawiający informuje, iż nie zastrzega obowiązku osobistego wykonania przez Wykonawcę części zamówienia, o którym mowa w art. 36a ust. 2 ustawy Pzp.
- 2. Wykonawca może powierzyć wykonanie części zamówienia podwykonawcy (art. 36a ust. 1 ustawy Pzp).
- 3. W przypadku powierzenia realizacji umowy podwykonawcy Wykonawca ponosi pełną odpowiedzialność wobec Zamawiającego za jego działania lub zaniechania.
- 4. Jeżeli zmiana albo rezygnacja z podwykonawcy dotyczy podmiotu, na którego zasoby Wykonawca powoływał się, na zasadach określonych w art. 26 ust. 2b, w celu wykazania spełniania warunków udziału w postępowaniu, o których mowa w art. 22 ust. 1, Wykonawca jest obowiazany wykazać Zamawiającemu, iż proponowany inny podwykonawca lub Wykonawca samodzielnie spełnia je w stopniu nie mniejszym niż wymagany w trakcie postepowania o udzielenie zamówienia.

## **VII. UDOSTĘPNIANIE DOKUMENTÓW**

- 1) Zasady udostępniania dokumentów:
- a) Protokół wraz załącznikami jest jawny. Załączniki do protokołu Zamawiający udostępni po dokonaniu wyboru najkorzystniejszej oferty lub unieważnieniu postępowania. Oferty Zamawiający udostępnia od chwili ich otwarcia (z wyjątkiem informacji stanowiących tajemnicę przedsiębiorstwa w rozumieniu przepisów o zwalczaniu nieuczciwej konkurencji, zastrzeżonych przez uczestników postępowania).
- b) Udostępnienie dokumentów zainteresowanym Wykonawcom odbywać się będzie wg zasad określonych w §5 Rozporządzenia Prezesa Rady Ministrów z dnia 26 października 2010r. w sprawie protokołu postępowania o udzielenie zamówienia publicznego:
	- − Zamawiający udostępnia protokół lub załączniki do protokołu na wniosek (złożony pisemnie, faksem lub e-mailem).
	- − Udostępnienie protokołu lub załączników może nastąpić poprzez:
		- o wgląd w siedzibie Zamawiającego wyłącznie w czasie godzin jego urzędowania, tj. od poniedziałku do piątku w godzinach od 7 $^{00}$  do 15 $^{00}$ ,
		- o przesłanie kopii pocztą, faksem lub drogą elektroniczną,

zgodnie z wyborem wnioskodawcy wskazanym we wniosku.

- − Bez zgody zamawiającego, wnioskodawca w trakcie wglądu do protokołu lub załączników, w miejscu wyznaczonym przez zamawiającego, nie może samodzielnie kopiować lub utrwalać za pomocą urządzeń lub środków technicznych służących do utrwalania obrazu treści złożonych ofert lub wniosków o dopuszczenie do udziału w postępowaniu.
- − Jeżeli przesłanie kopii protokołu lub załączników zgodnie z wyborem wnioskodawcy jest z przyczyn technicznych znacząco utrudnione,

w szczególności z uwagi na ilość żądanych do przesłania dokumentów, zamawiający informuje o tym wnioskodawcę i wskazuje sposób, w jaki mogą być one udostępnione.

− Zamawiający udostępnia wnioskodawcy protokół lub załączniki niezwłocznie. W wyjątkowych przypadkach, w szczególności związanych z zapewnieniem sprawnego toku prac dotyczących badania i oceny ofert, zamawiający udostępnia oferty do wglądu lub przesyła ich kopie w terminie przez siebie wyznaczonym, nie później jednak niż w dniu przesłania informacji o wyborze najkorzystniejszej oferty albo o unieważnieniu postępowania.

#### **ROZDZIAŁ II OPIS PRZEDMIOTU ZAMÓWIENIA I TERMIN WYKONANIA**

#### **I. OPIS PRZEDMIOTU ZAMÓWIENIA**

1. Przedmiotem zamówienia jest dostawa sprzętu informatycznego i multimedialnego oraz oprogramowania dla Wydziału Inżynierii Lądowej i Środowiska Politechniki Gdańskiej. Przedmiot zamówienia obejmuje jego dostawę do siedziby Zamawiającego.

Zamawiający podzielił przedmiot zamówienia na dwie części:

Część A – Sprzęt informatyczny i oprogramowanie Część B – Sprzęt multimedialny dopuszczając możliwość składania ofert na poszczególne części przedmiotu zamówienia.

2. Zamówienie na poszczególne części przedmiotu zamówienia zostanie udzielone z zastosowaniem prawa opcji, po cenach określonych w formularzach rzeczowocenowych wybranych ofert. Zakres i wielkość zamówienia podstawowego i zamówień objętych prawem opcji przedstawiono w ust. 3 i 4 niniejszego Rozdziału.

Zamówienia objęte prawem opcji będą realizowane w miarę potrzeb Zamawiającego, w okresie do 5 miesięcy od daty zawarcia umów na poszczególne części zamówienia.

3. Szczegółowy opis przedmiotu zamówienia

Część A – Sprzęt informatyczny i oprogramowanie

- 3.1 Wymagania dotyczące przedmiotu zamówienia.
- 3.1.1 Zamówienie podstawowe i zamówienia objęte prawem opcji zawierają urządzenia wyszczególnione w pkt. 3.2 i dotyczą dostawy nowych komputerów stacjonarnych, komputerów przenośnych, monitorów, tableta, drukarek laserowych, oprogramowania oraz urządzeń i elementów komputerów posiadających wymagane cechy opisane w pkt 3.3. Producent komputerów stacjonarnych, przenośnych, monitorów i tableta musi posiadać Certyfikat ISO9001.

Komputery muszą spełniać wymogi normy Energy Star 5.X Wymagany wpis dotyczący oferowanego komputera w internetowym katalogu http://www.eu-energystar.org lub http://www.energystar.gov.

- 3.1.2 Wykonawcy zobowiązani są dołączyć do oferty protokoły z badań wydajności wszystkich komputerów stacjonarnych sporządzone wg wzoru stanowiącego załącznik nr 6 do SIWZ oraz wszystkich komputerów przenośnych sporządzone wg wzoru stanowiącego załącznik nr 7 do SIWZ.
- 3.1.3 Komputery zamawiane z systemem operacyjnym muszą być dostarczone z zainstalowanym systemem operacyjnym, a numer licencji przypisany do danego komputera musi zostać umieszczony na jego obudowie lub zapisany w BIOS. Niezależnie od powyższego wszystkie oferowane komputery musza być sprawdzane wg procedur testowych i jakościowych obowiązujących u Wykonawcy.
- 3.1.4 Zamawiający będzie badał zgodność wymaganych cech oferowanych komputerów, urządzeń i ich elementów wyłącznie w zakresie tych, które zostały ujęte w specyfikacji technicznej SIWZ. Dla potrzeb badania Zamawiający wymaga dostarczenia dokumentacji technicznej do urządzeń wskazanych (literą "W") w kolumnie "DT" (dokumentacja techniczna) formularza rzeczowo-cenowego, stanowiącego załącznik 4A do SIWZ.

Przez dokumentację techniczną rozumie się specyfikacje techniczne udostępniane przez producentów i dystrybutorów lub opisy sporządzone przez Wykonawcę na ich podstawie, wraz ze wskazaniem źródeł pochodzenia przedstawionych informacji, np. źródło własne/ adres strony WWW producenta lub dystrybutora zawierającej opis produktu.

Dokumentacja techniczna musi potwierdzać wszystkie wymagane cechy wyszczególnione w specyfikacji technicznej SIWZ – pkt 3.3.

- 3.1.5 Oferowane komputery stacjonarne, komputery przenośne i monitory muszą być objęte minimum 36 miesięcznym okresem gwarancyjnym a tablet, drukarki laserowe oraz urządzenia i elementy komputerów z zastrzeżeniem pkt 3.1.8, muszą być objęte minimum 24 miesięcznym okresem gwarancyjnym w ramach, którego:
	- czas przystąpienia do naprawy gwarancyjnej nie może być dłuższy niż 24 godziny licząc w dni robocze (za dni robocze rozumie się dni od poniedziałku do piątku z wyłączeniem sobót i dni wolnych od pracy) od daty i godziny zgłoszenia usterki;
	- czas usuwania awarii (niezależnie od rodzaju usterki, w miejscu instalacji sprzętu) nie może być dłuższy niż 72 godziny licząc w dni robocze (za dni robocze rozumie się dni od poniedziałku do piątku z wyłączeniem sobót i dni wolnych od pracy) od daty i godziny przystąpienia do usuwania usterki.

Dodatkowo w przypadku awarii dysku twardego, uszkodzony dysk pozostaje w Politechnice Gdańskiej, gdzie dane mogą zostać bezpiecznie zutylizowane, a Wykonawca niezwłocznie dostarczy Zamawiającemu nowy dysk.

- 3.1.6 W przypadku urządzeń objętych przez producentów okresem gwarancyjnym dłuższym niż oferowany przez Wykonawców w niniejszym postępowaniu przetargowym, Wykonawcy zobowiązani są do:
	- dostarczenia kopii dokumentów, potwierdzonych na zgodność z oryginałami, niezbędnych do realizacji napraw gwarancyjnych w autoryzowanych serwisach producentów – kopie te należy dołączać do Kart Gwarancyjnych Wykonawcy,
	- dostarczenia Zamawiającemu oryginałów tych dokumentów po okresie gwarancyjnym udzielonym przez Wykonawcę.
- 3.1.7 Oferowane monitory LCD klasy II muszą przez okres 90 dni, licząc od daty odbioru, spełniać wymagania normy ISO 13406-2 w zakresie błędów pikseli ustalonych w tej normie dla klasy I, w szczególności błędów typu 1, 2 i 3 oraz błędów klastra typu 1, 2 i 3.
- 3.1.8 Niezależnie od wymogów gwarancyjnych zawartych w pkt 3.1.5, moduły pamięci RAM zastosowane w oferowanych komputerach lub dostarczane luzem powinny posiadać wieczystą gwarancję, a pamięci flash (karty pamięci, pendrive) minimum 5 lat gwarancii.
- 3.1.9 Zamawiający wymaga, aby Wykonawca posiadał punkt serwisowy na terenie województwa pomorskiego, a w przypadku jego braku podpisał stosowną umowę z punktem serwisowym z ww. województwa. Wzór zobowiązania w tej sprawie stanowi załącznik nr 8A do SIWZ.
- 3.1.10 Wszystkie komputery stacjonarne, monitory i drukarki dostarczone w zamówieniu podstawowym i w zamówieniach objętych prawem opcji muszą być oznakowane w widocznym miejscu naklejką zawierającą: numer umowy/zamówienia, telefon i adres e-mail serwisu gwarancyjnego, godziny urzędowania serwisu oraz datę wygaśnięcia gwarancji.

Każdy komputer stacionarny musi być oznaczony unikalnym numerem seryjnym umieszczonym na obudowie i zapisanym w BIOS.

3.1.11 Wszystkie komputery przenośne dostarczone w zamówieniu podstawowym i w zamówieniach objętych prawem opcji muszą być oznaczone od spodu naklejką zawierającą: numer umowy/zamówienia, telefon i adres e-mail serwisu gwarancyjnego, godziny urzędowania serwisu oraz datę wygaśnięcia gwarancii.

- 3.1.12 W przypadku braku oznaczenia dostarczonego sprzętu w sposób określony w pkt. 3.1.10 lub 3.1.11 Zamawiający nie dokona jego odbioru od Wykonawcy.
- 3.1.13 Warunki realizacji napraw w okresie gwarancji (wymagane od Wykonawcy) zostały określone w § 4 wzoru Umowy, stanowiącego załącznik nr 9A do SIWZ a szczegółowe zasady realizacji napraw gwarancyjnych w Warunkach Gwarancji stanowiących załącznik do Umowy oraz do zamówień objętych prawem opcji.
- 3.1.14 Kryteria równoważności systemów operacyjnych podano w pkt. 3.5.
- 3.1.15 Kryteria równoważności dla urządzeń wskazujących podano w pkt. 3.6.

3.2 Wykaz komputerów stacjonarnych, monitorów, komputerów przenośnych, tabletów, drukarek laserowych, urządzeń i elementów komputerów oraz oprogramowania wraz z liczbą zamawianych sztuk w zamówieniu podstawowym i zamówieniach objętych prawem opcji

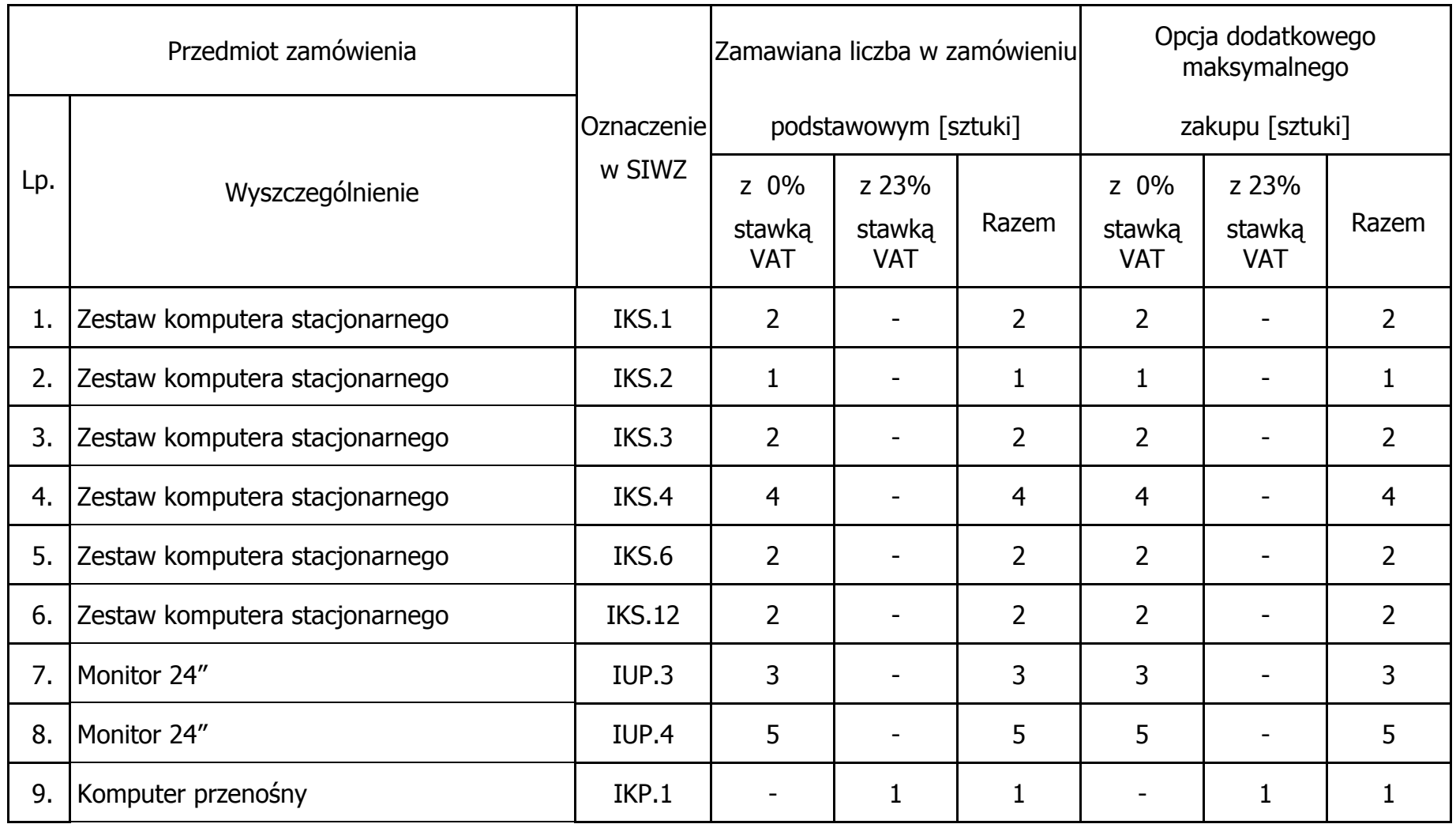

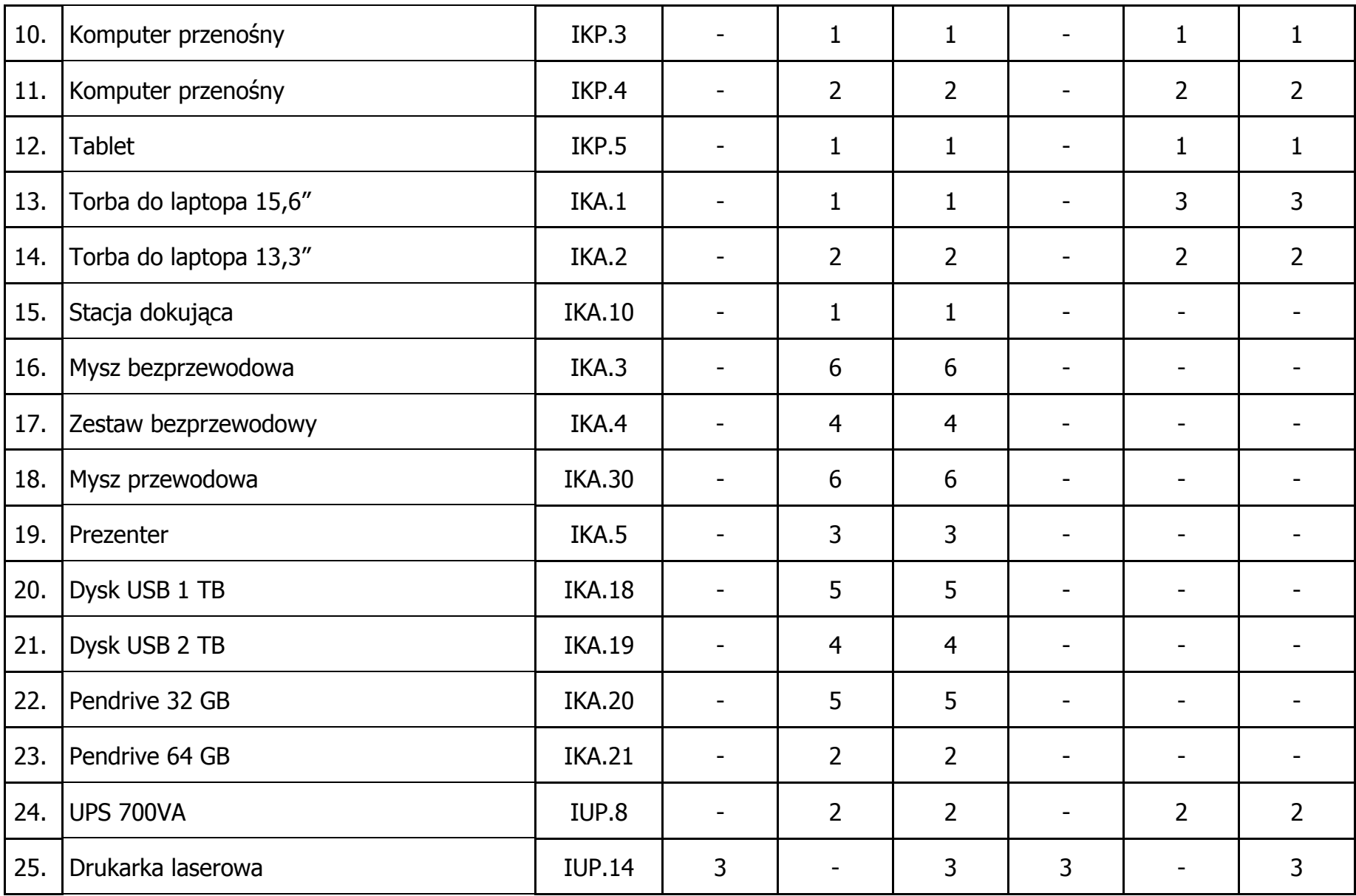

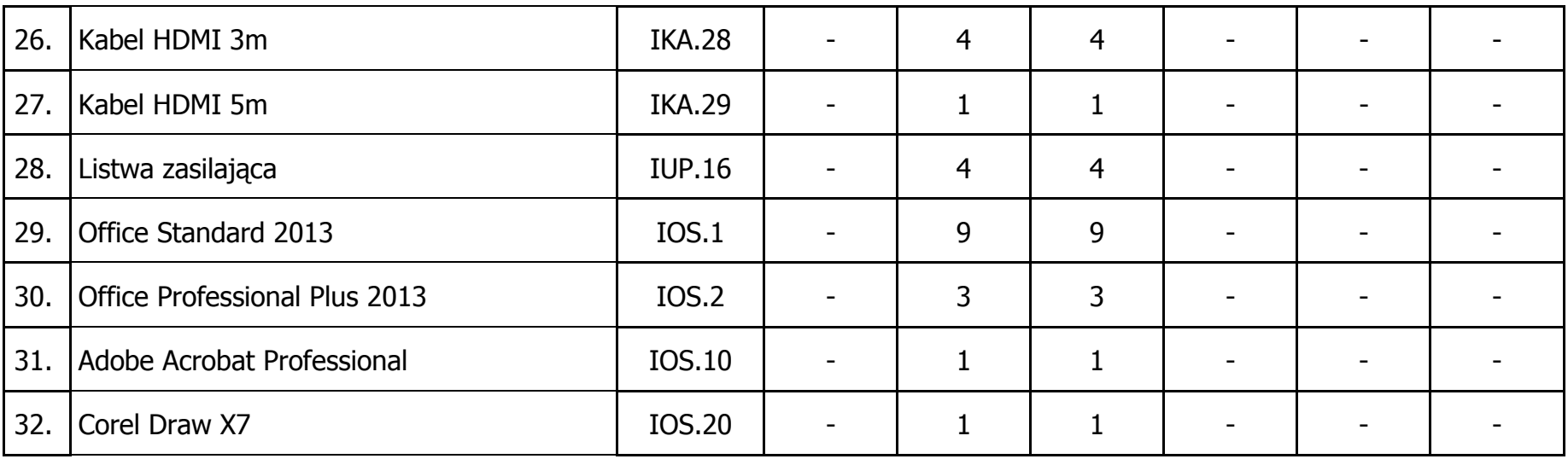

3.3 Specyfikacja techniczna komputerów stacjonarnych, monitorów, komputerów przenośnych, tableta, drukarek laserowych, urządzeń i elementów komputerów oraz oprogramowania

Cechy i konfiguracje komputerów (tabelę czytamy z góry i z dołu)

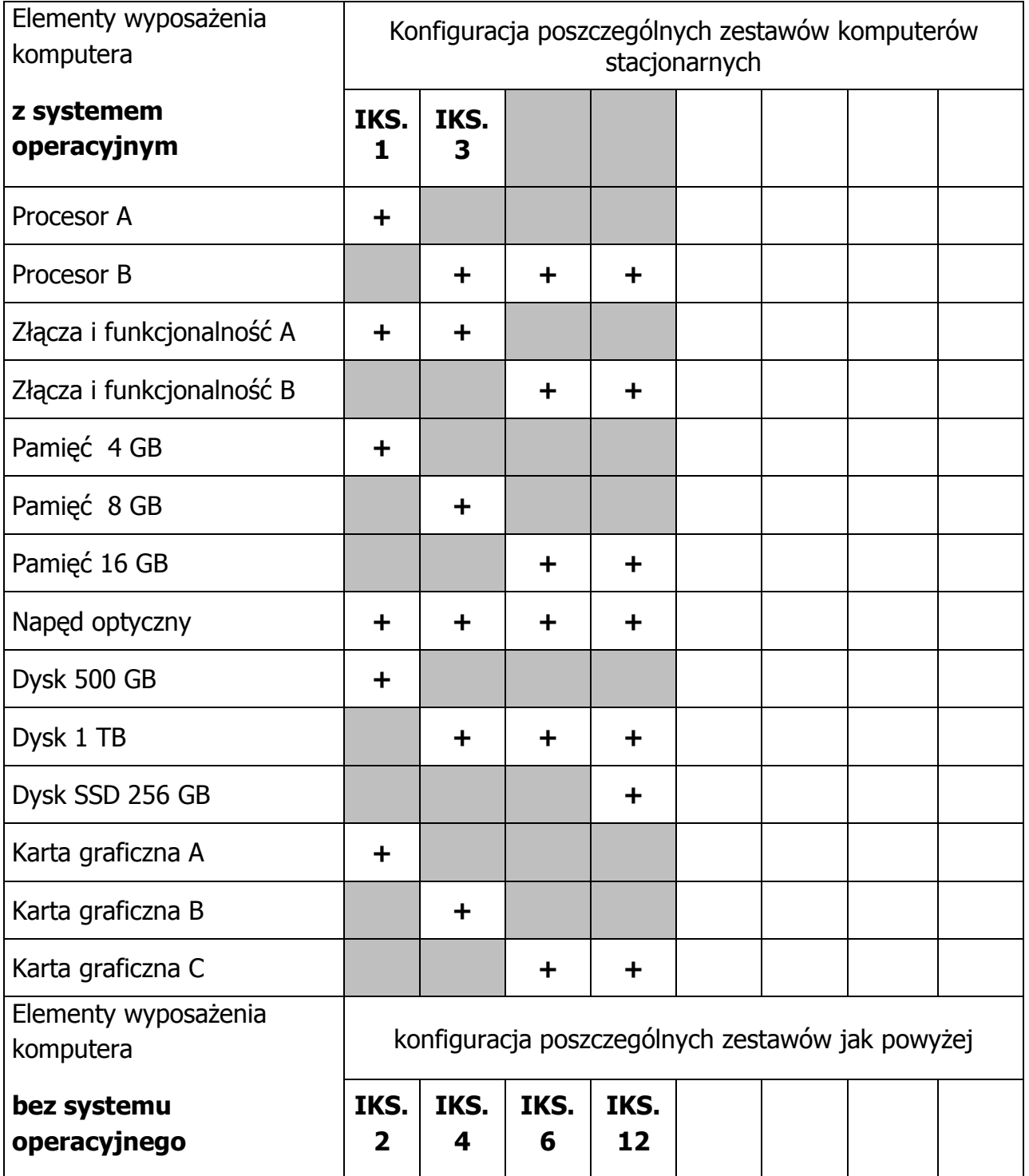

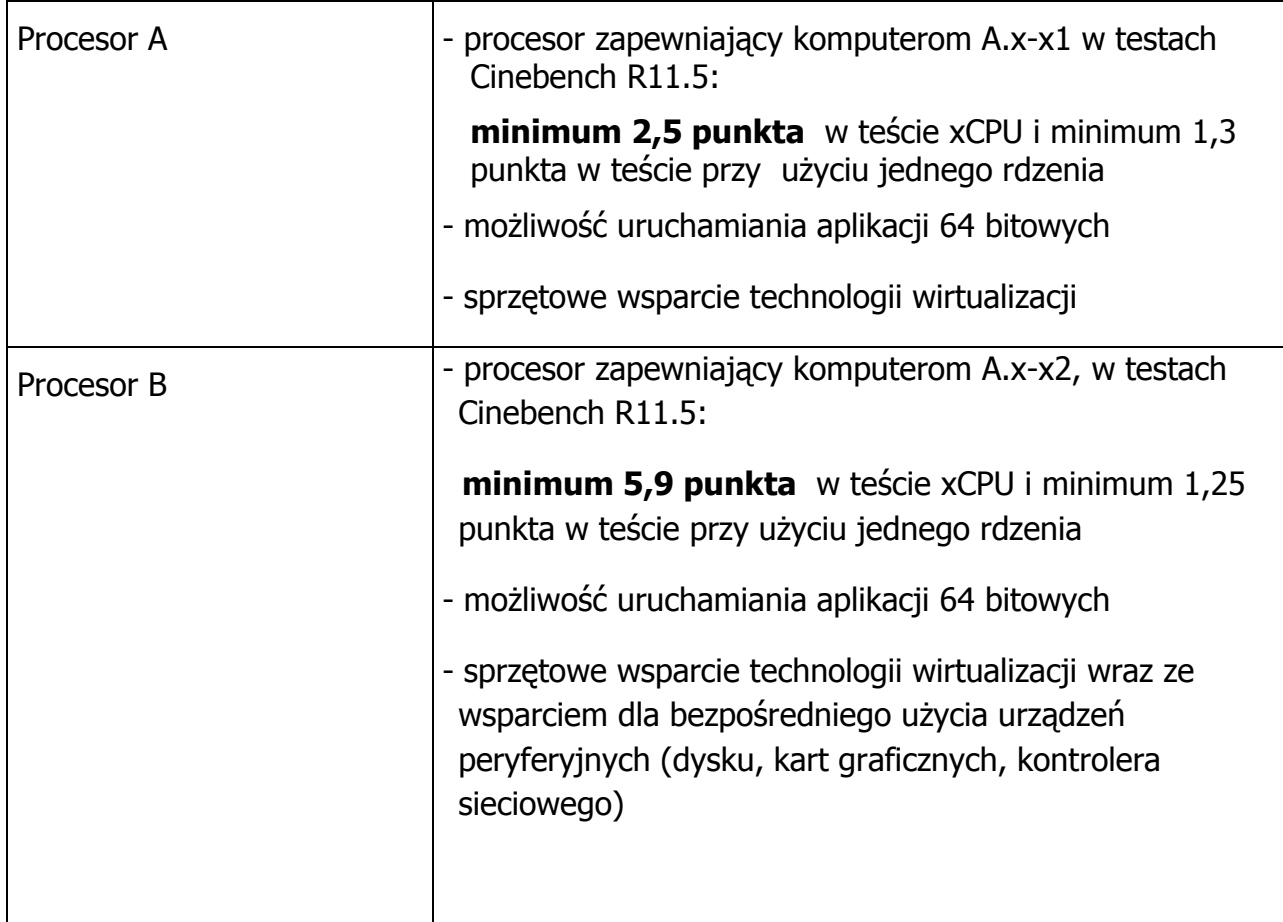

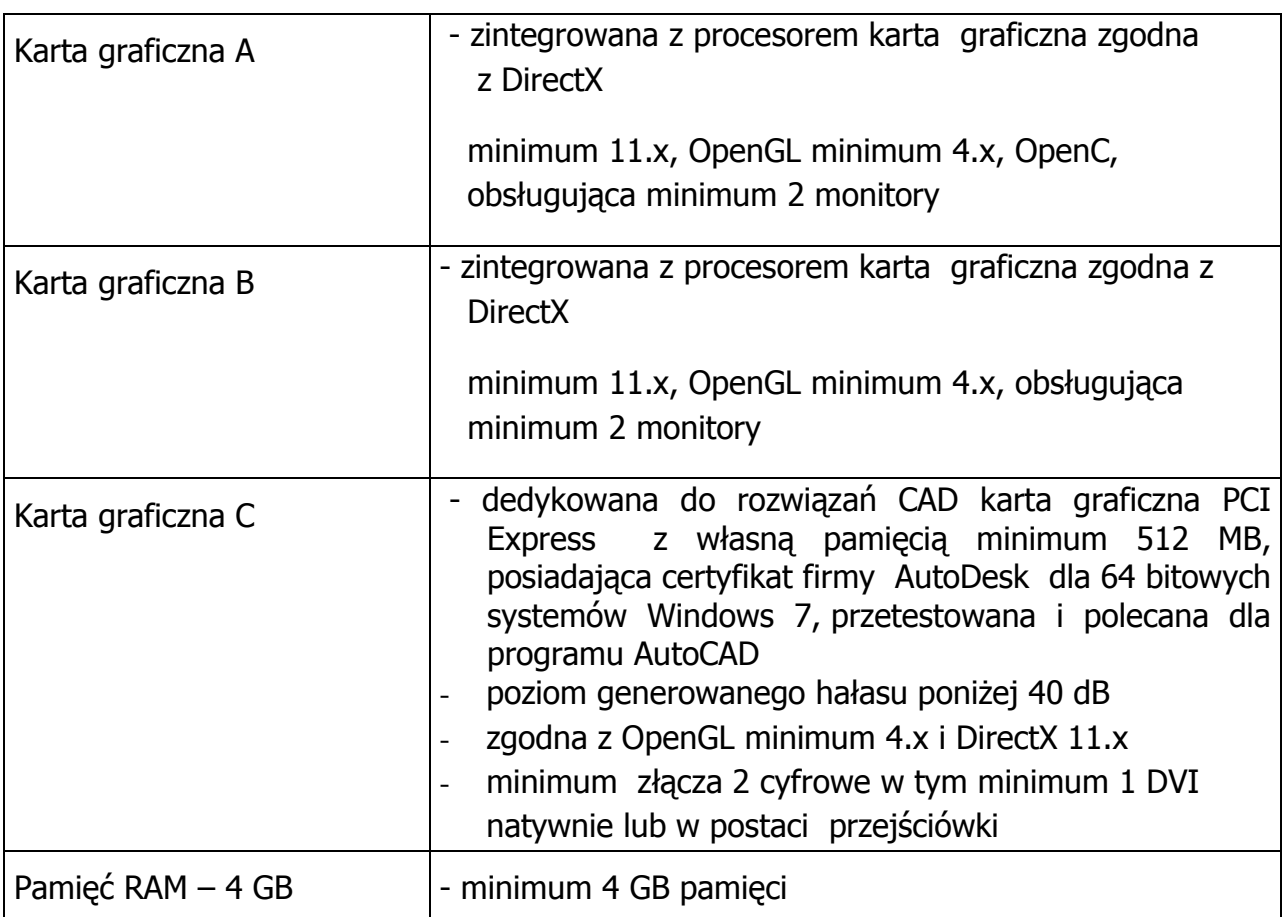

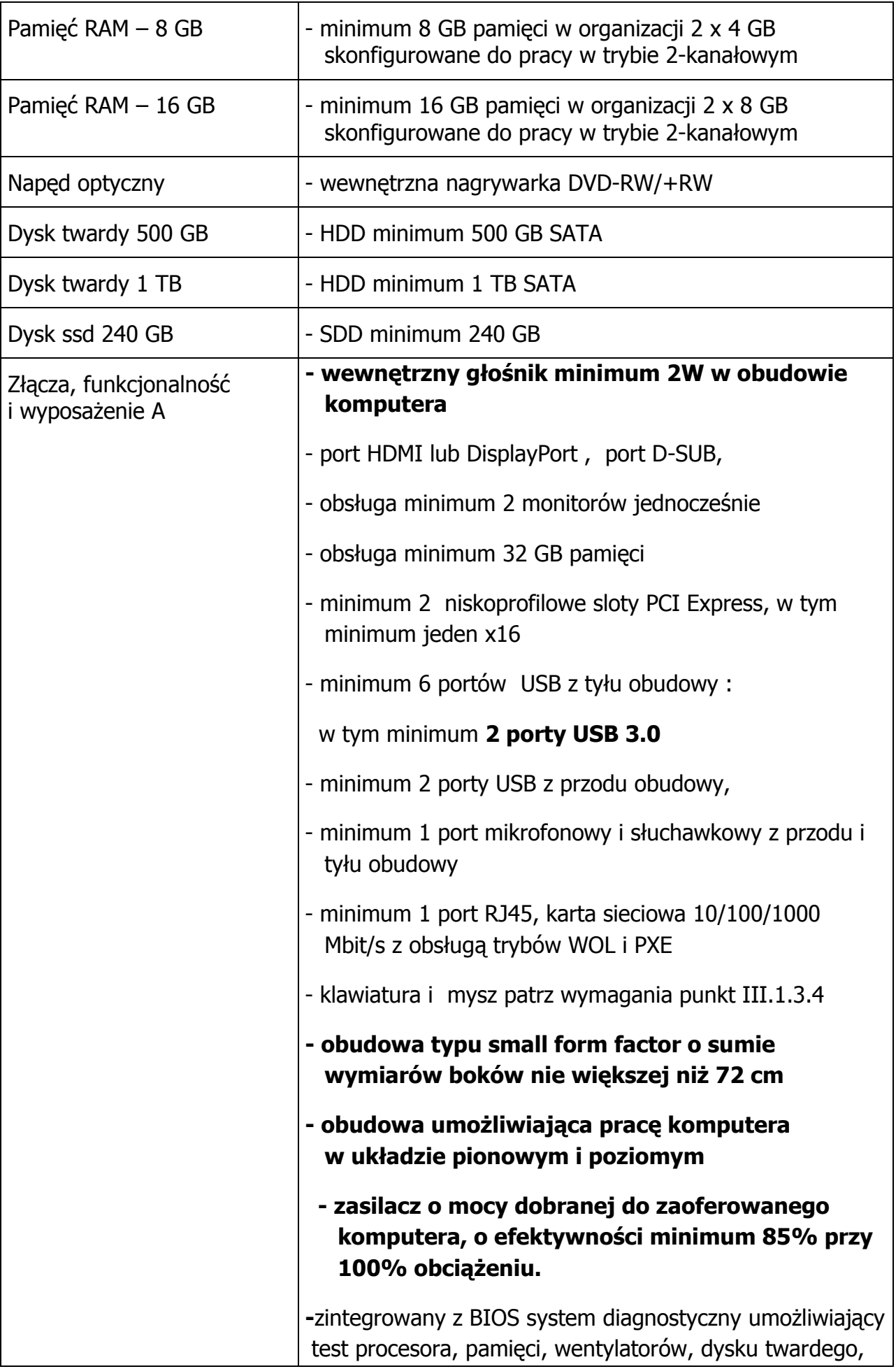

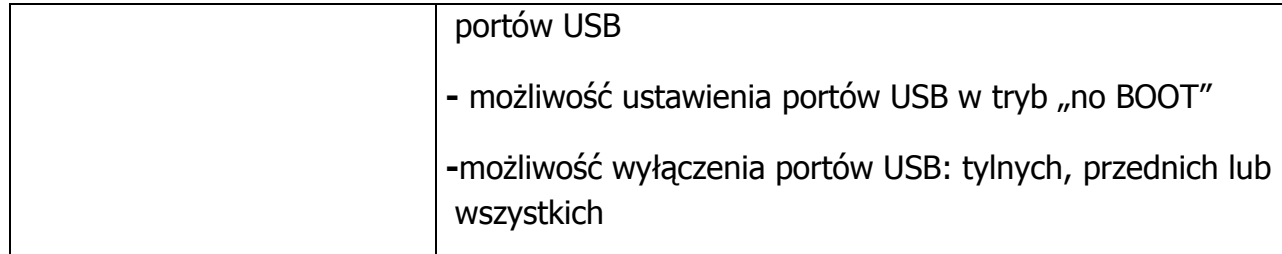

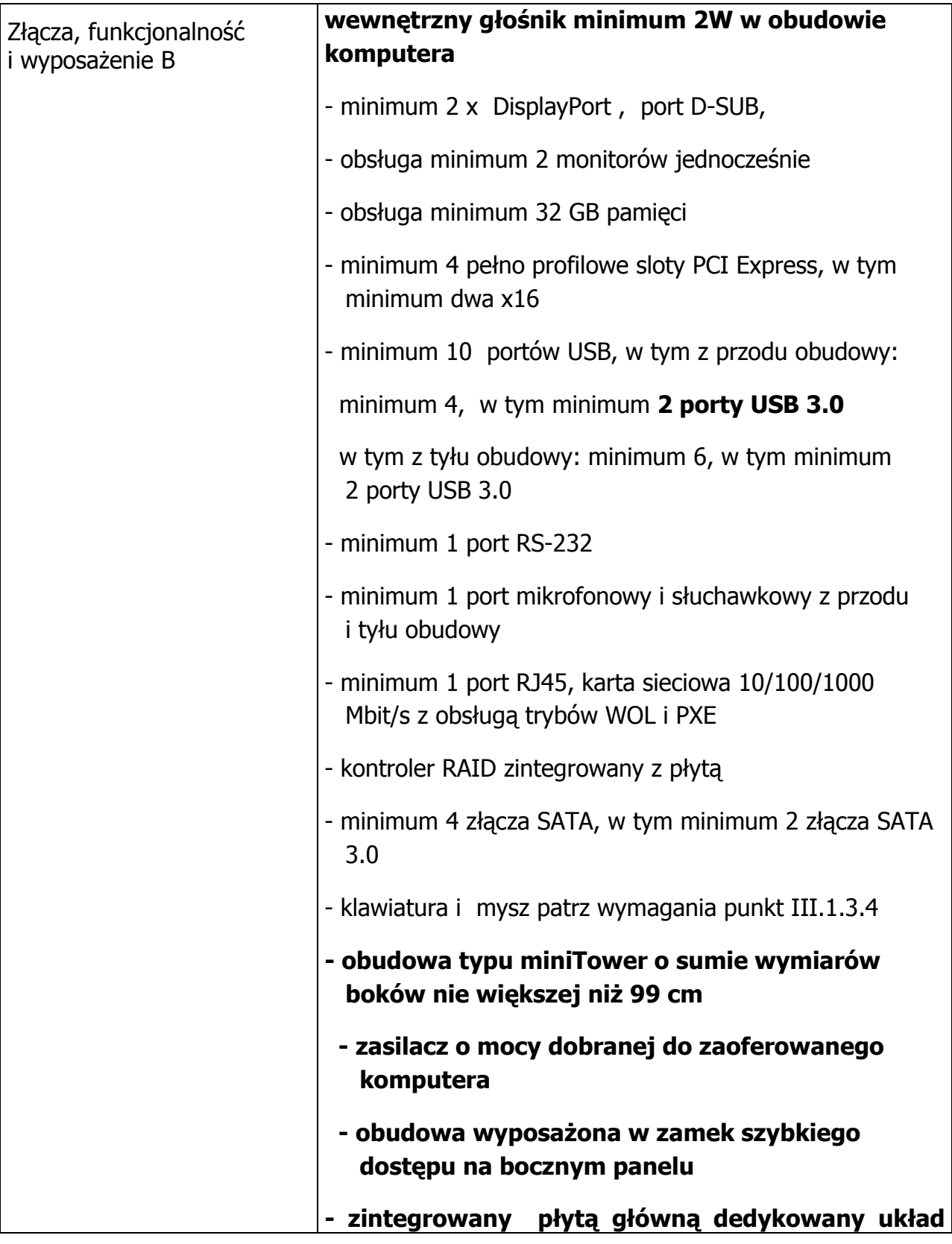

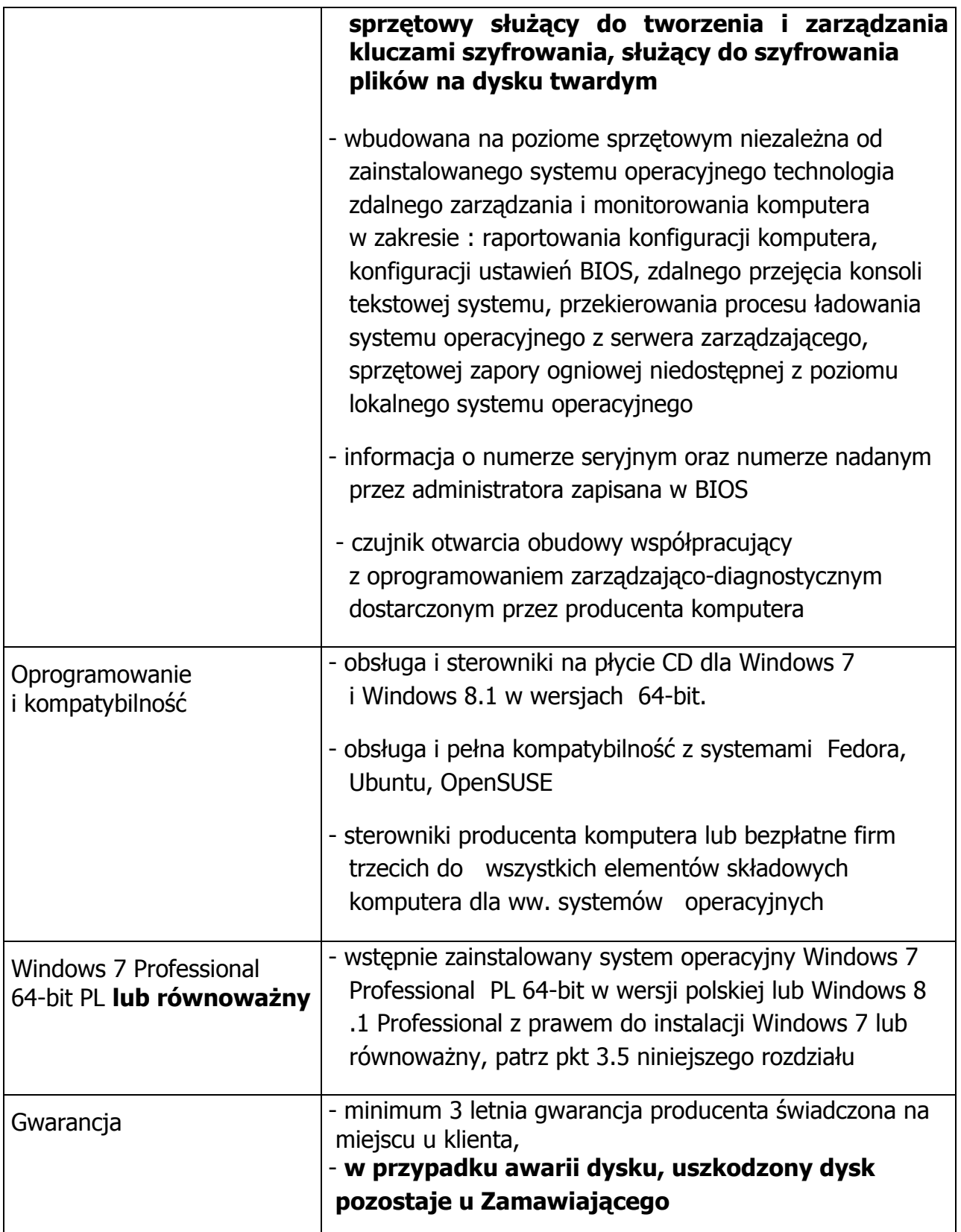

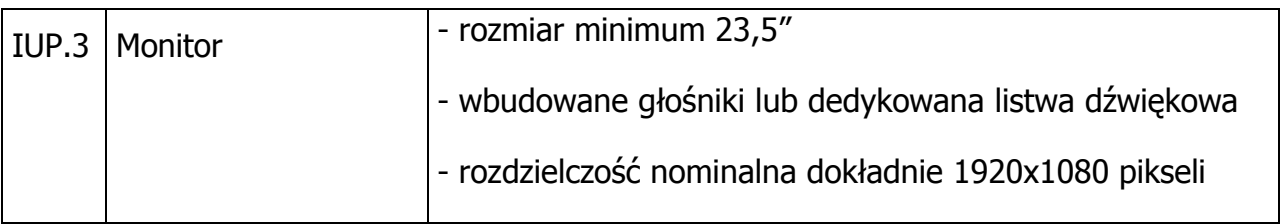

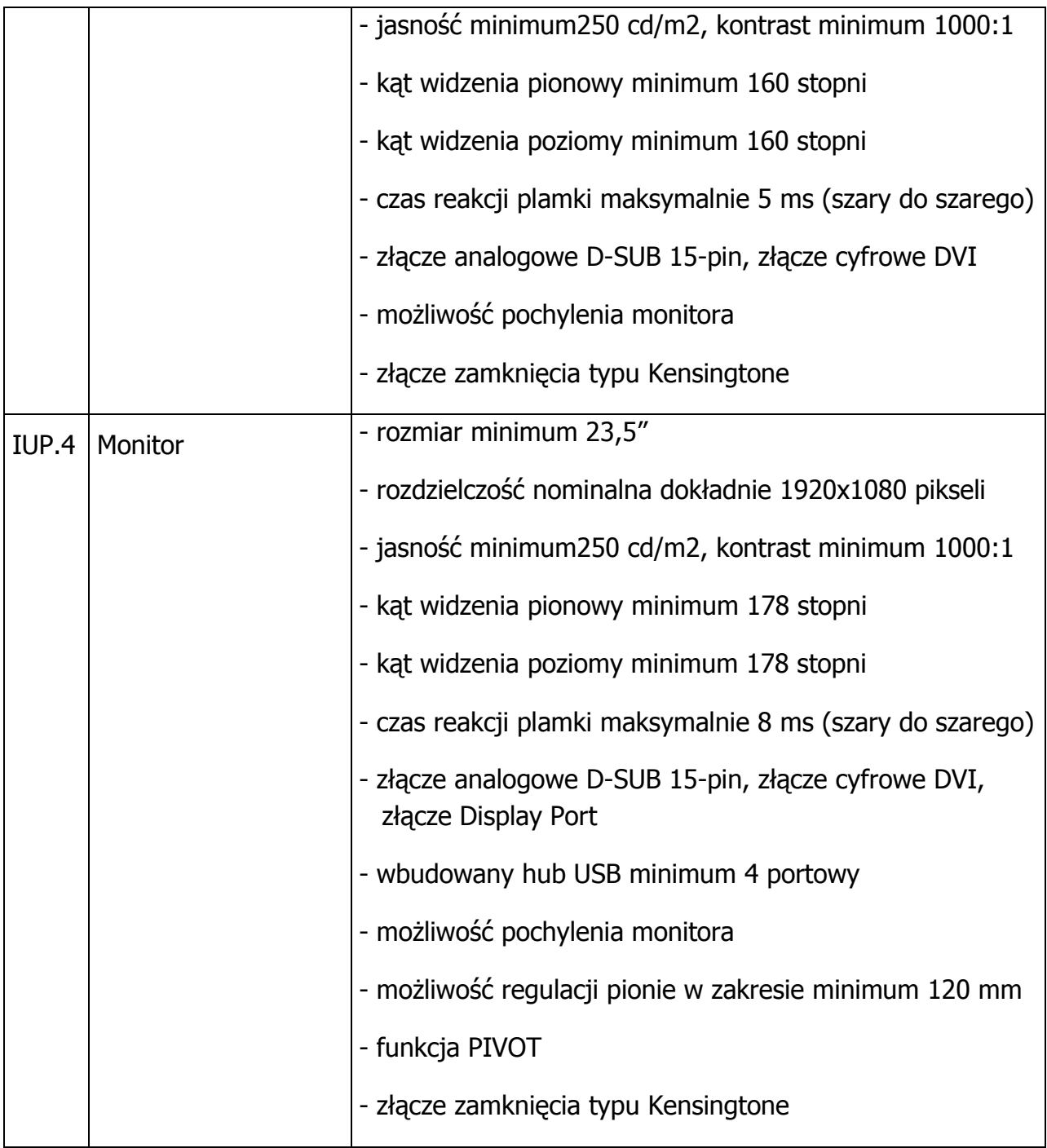

## **IKP.1 Komputer przenośny**

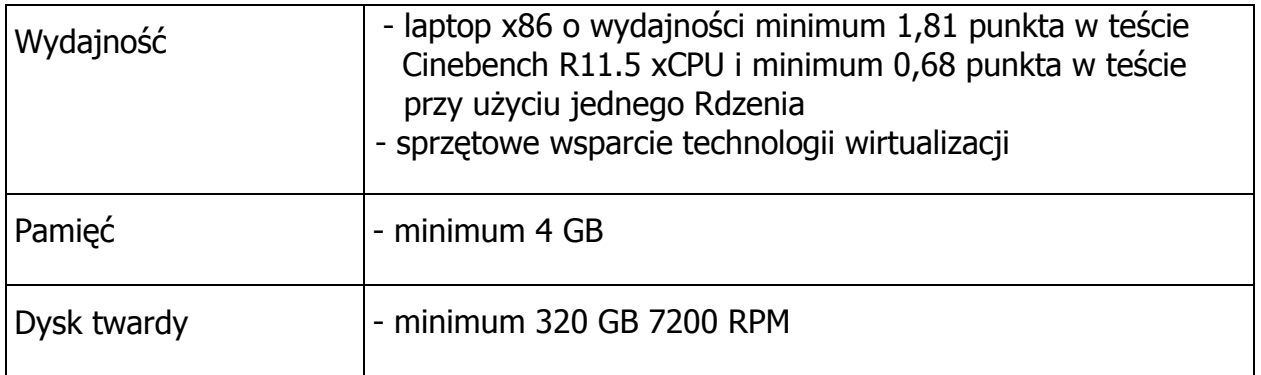

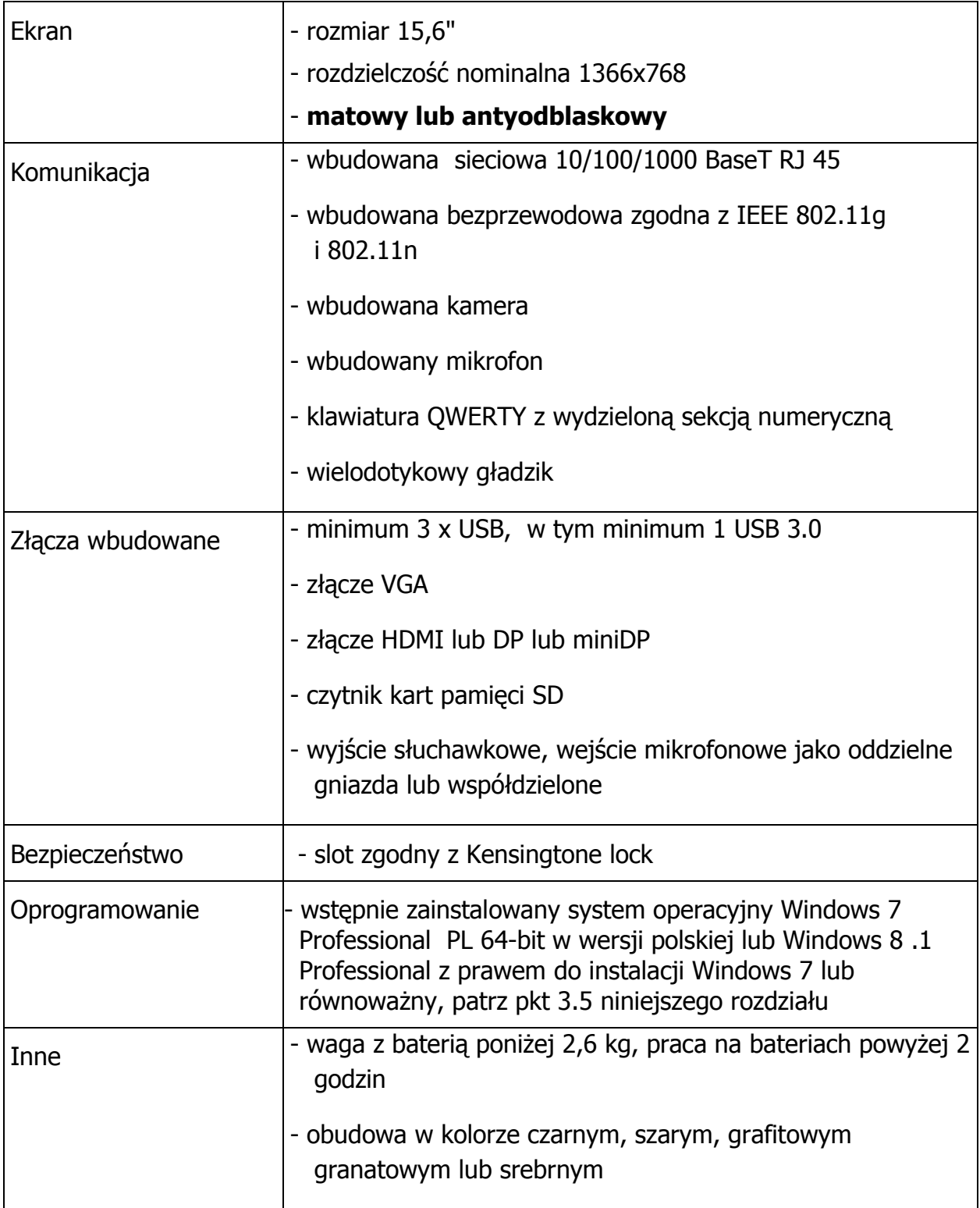

# **IKP.3 Komputer przenośny**

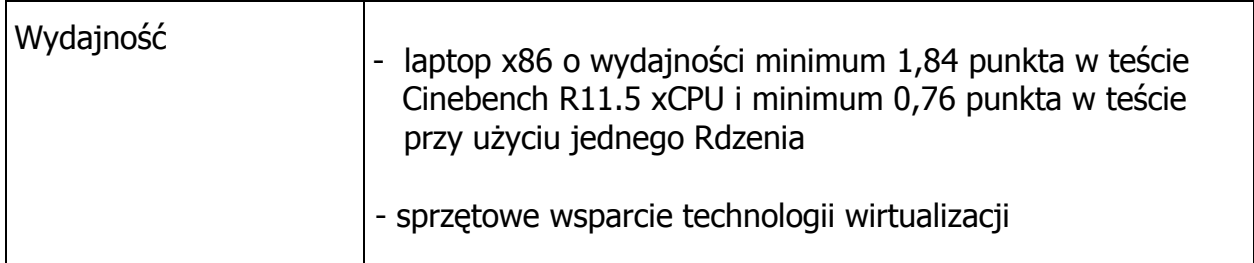

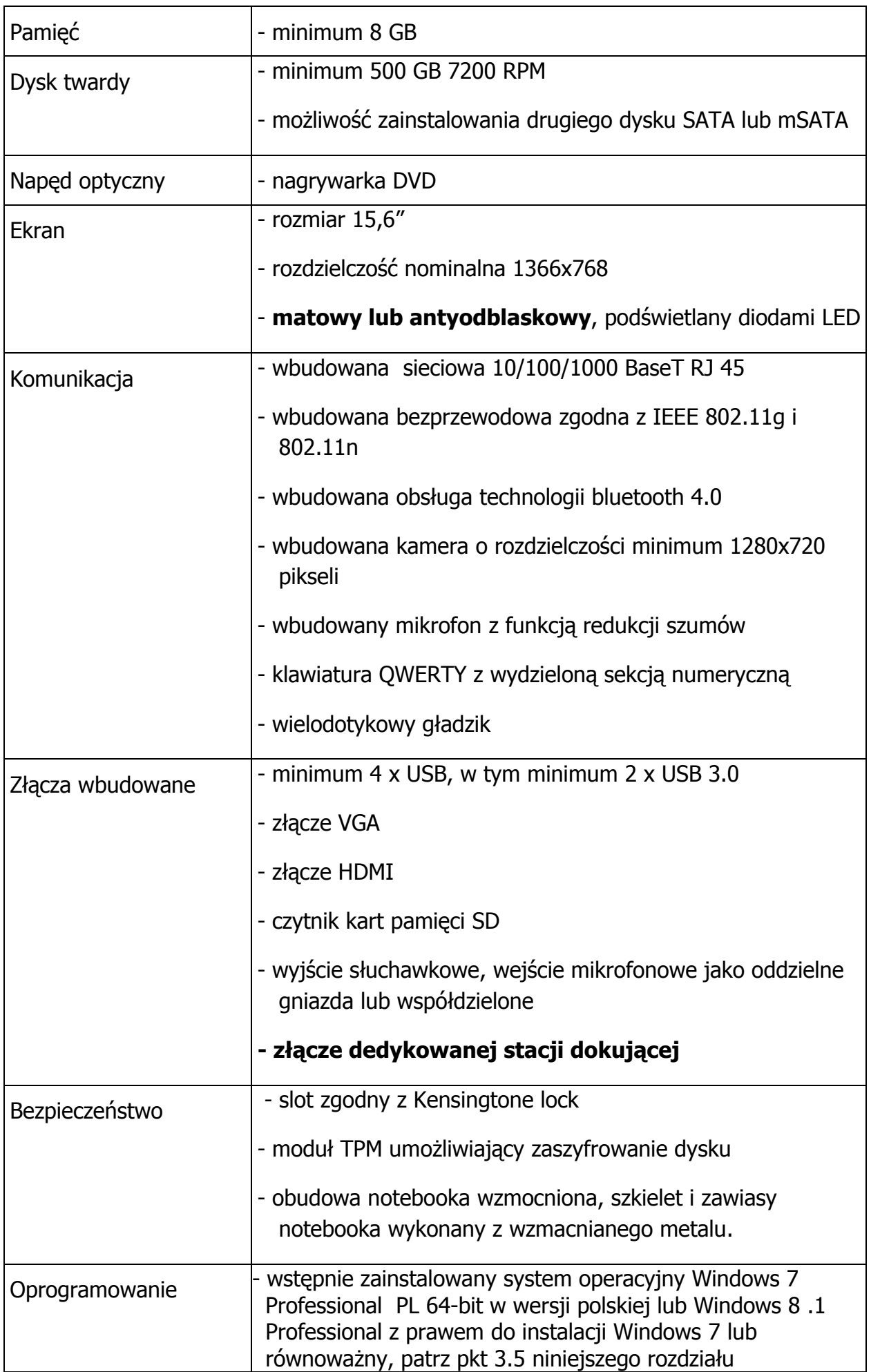

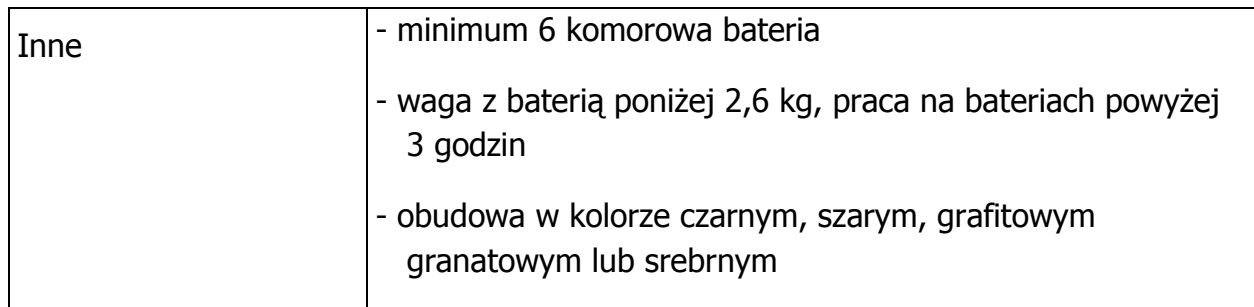

# **IKP.4 Komputer przenośny**

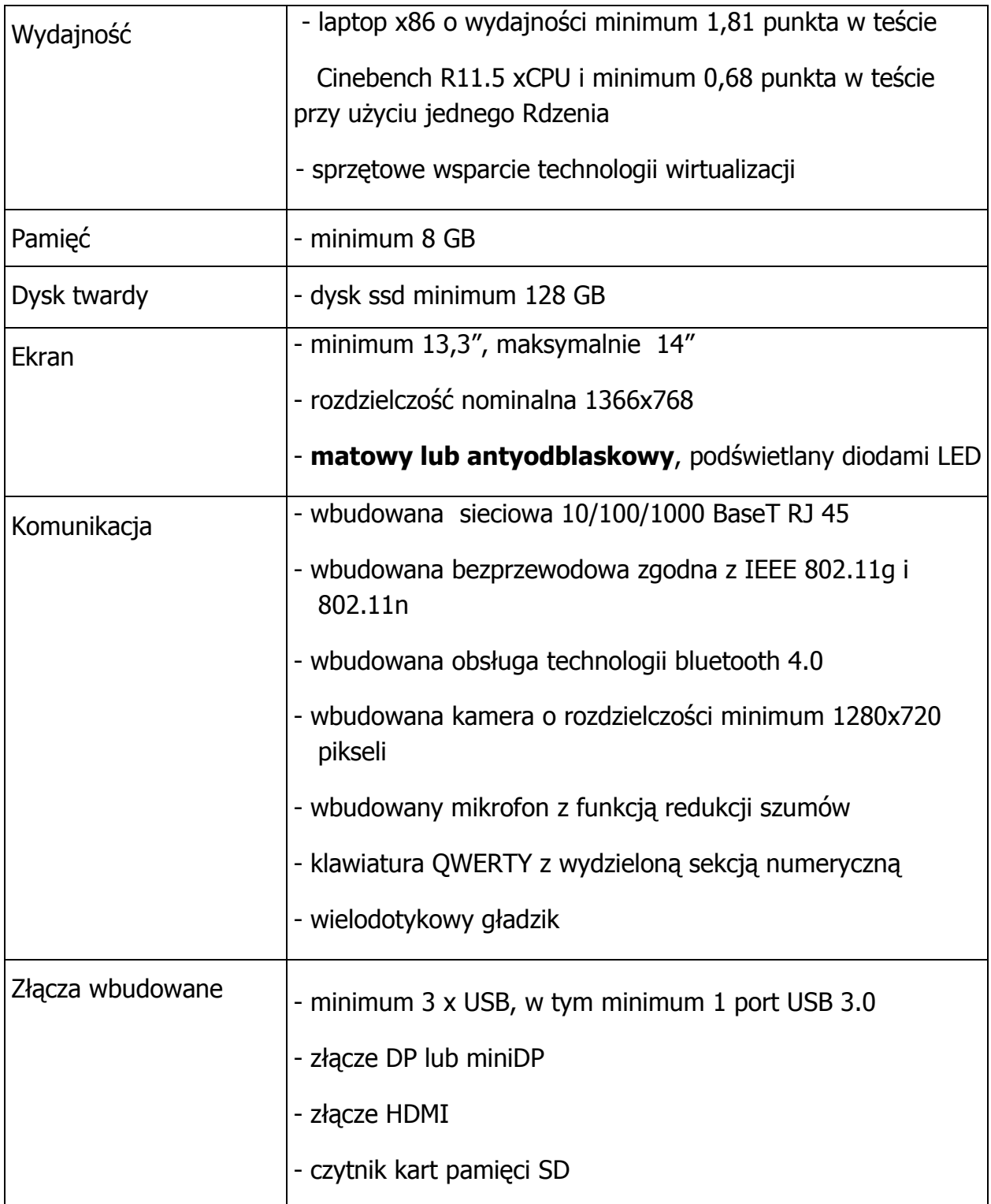

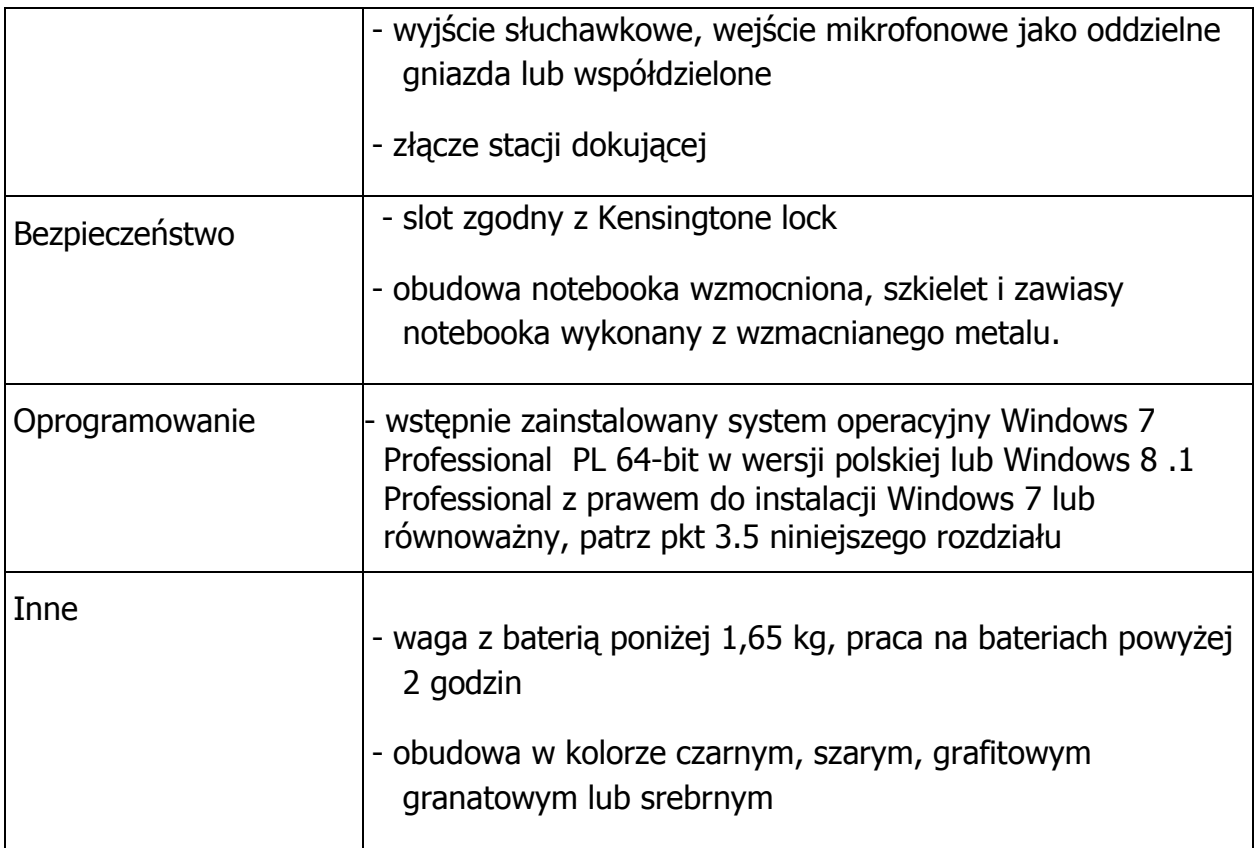

## **IKP.5 Tablet**

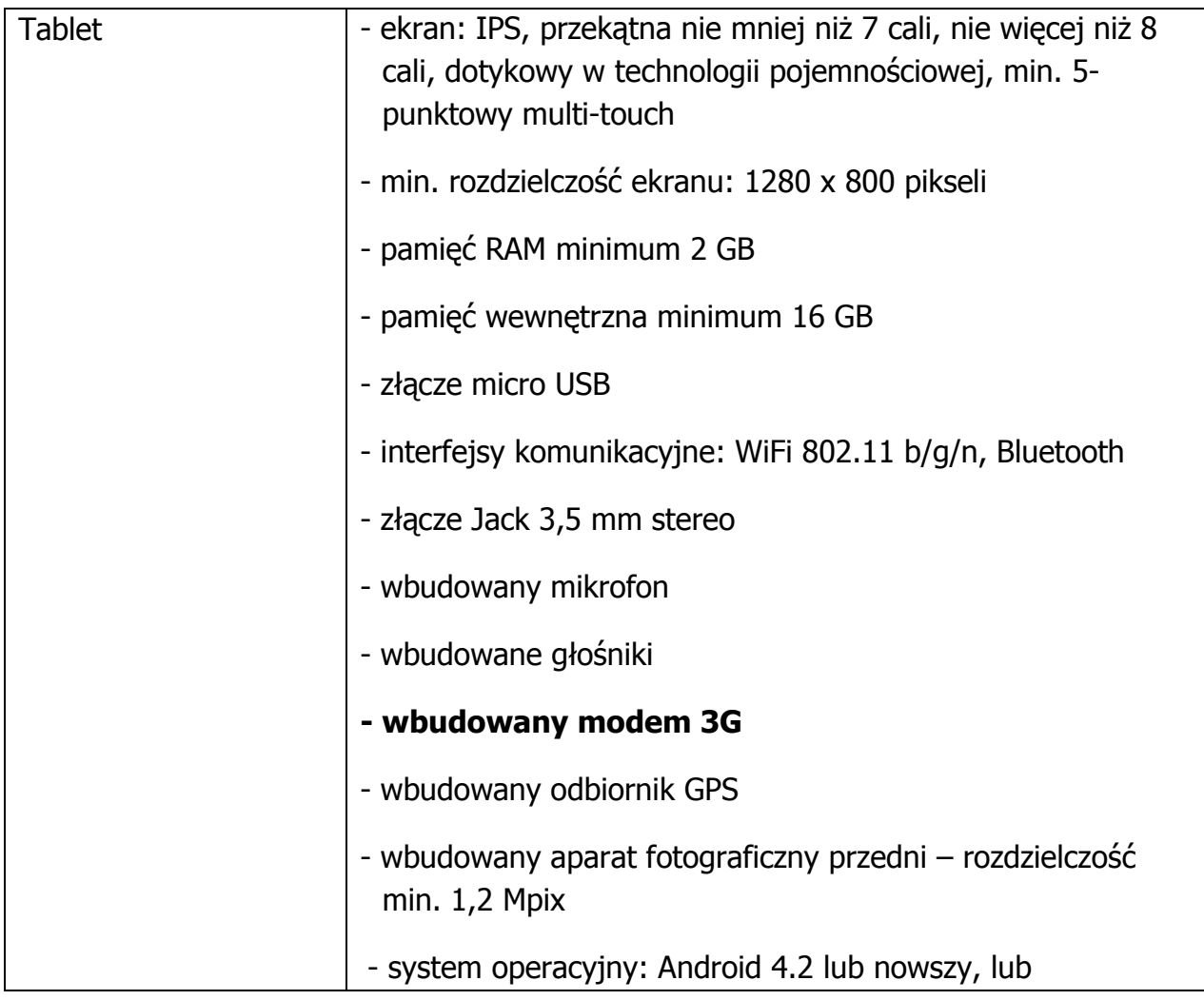

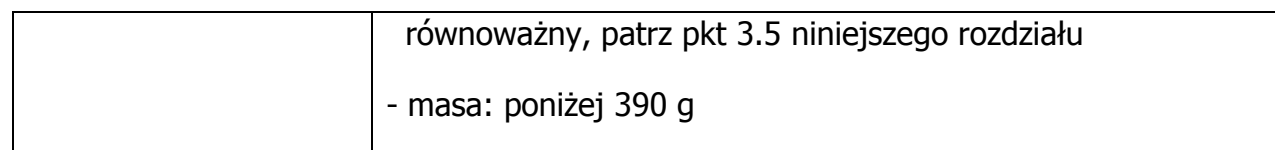

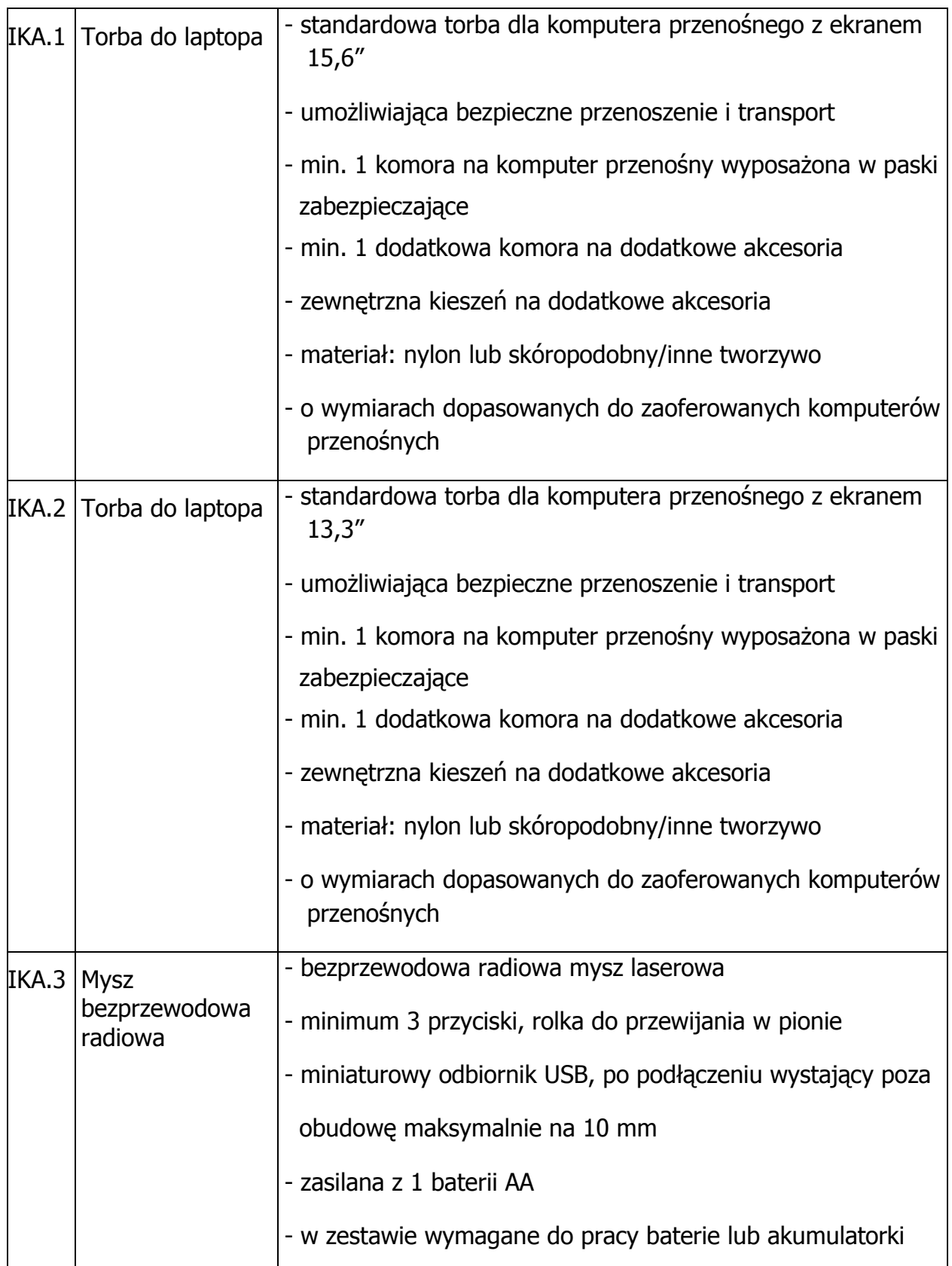

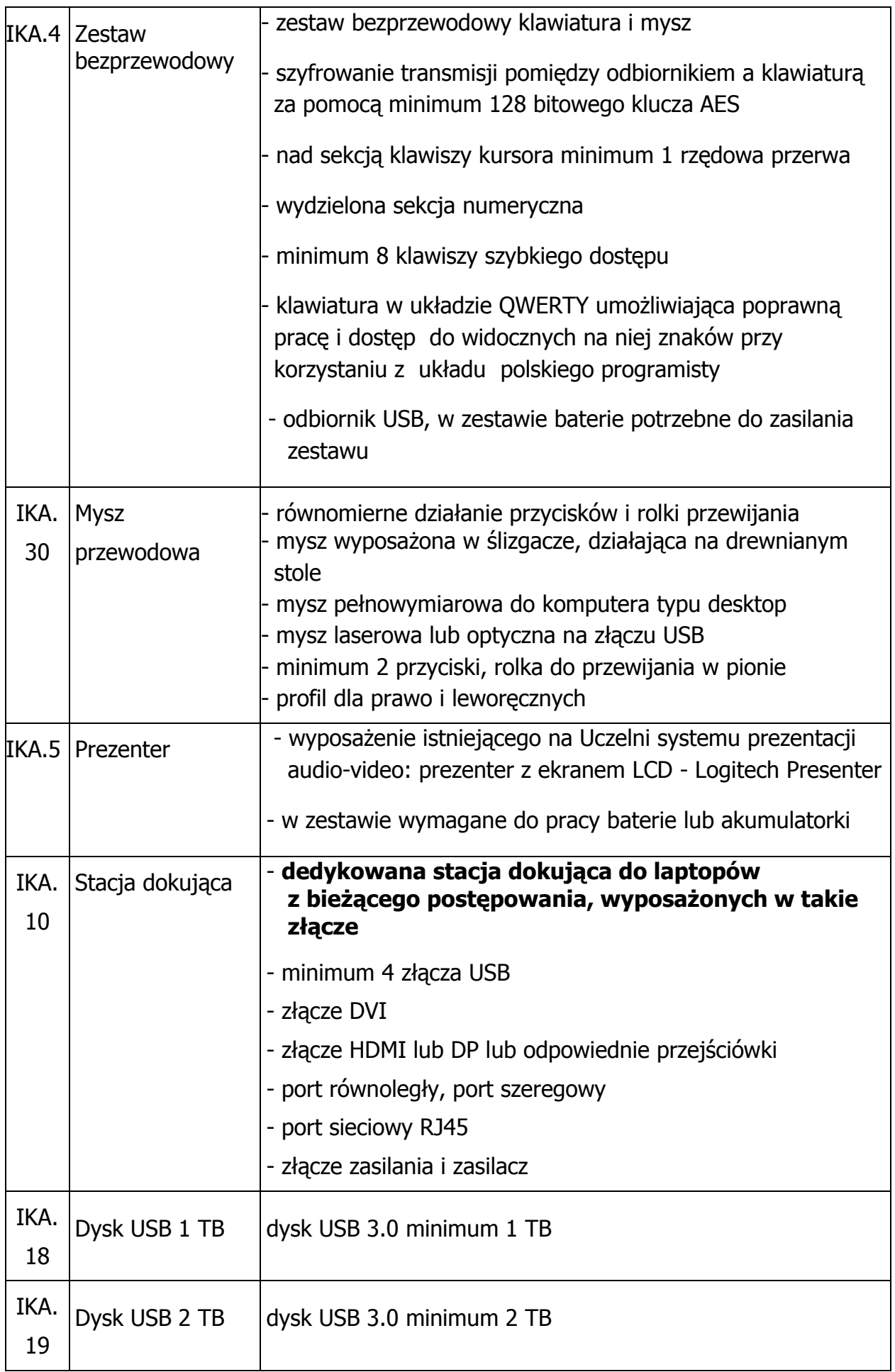

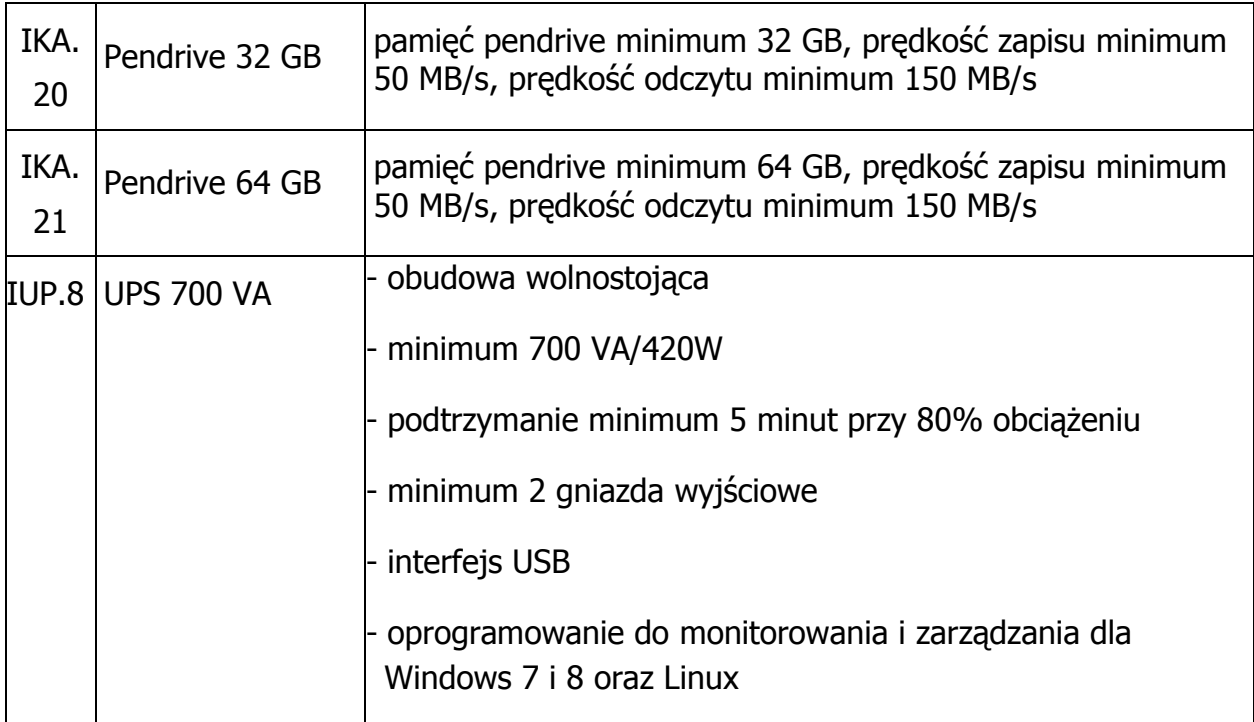

## **IUP.14 Drukarka laserowa**

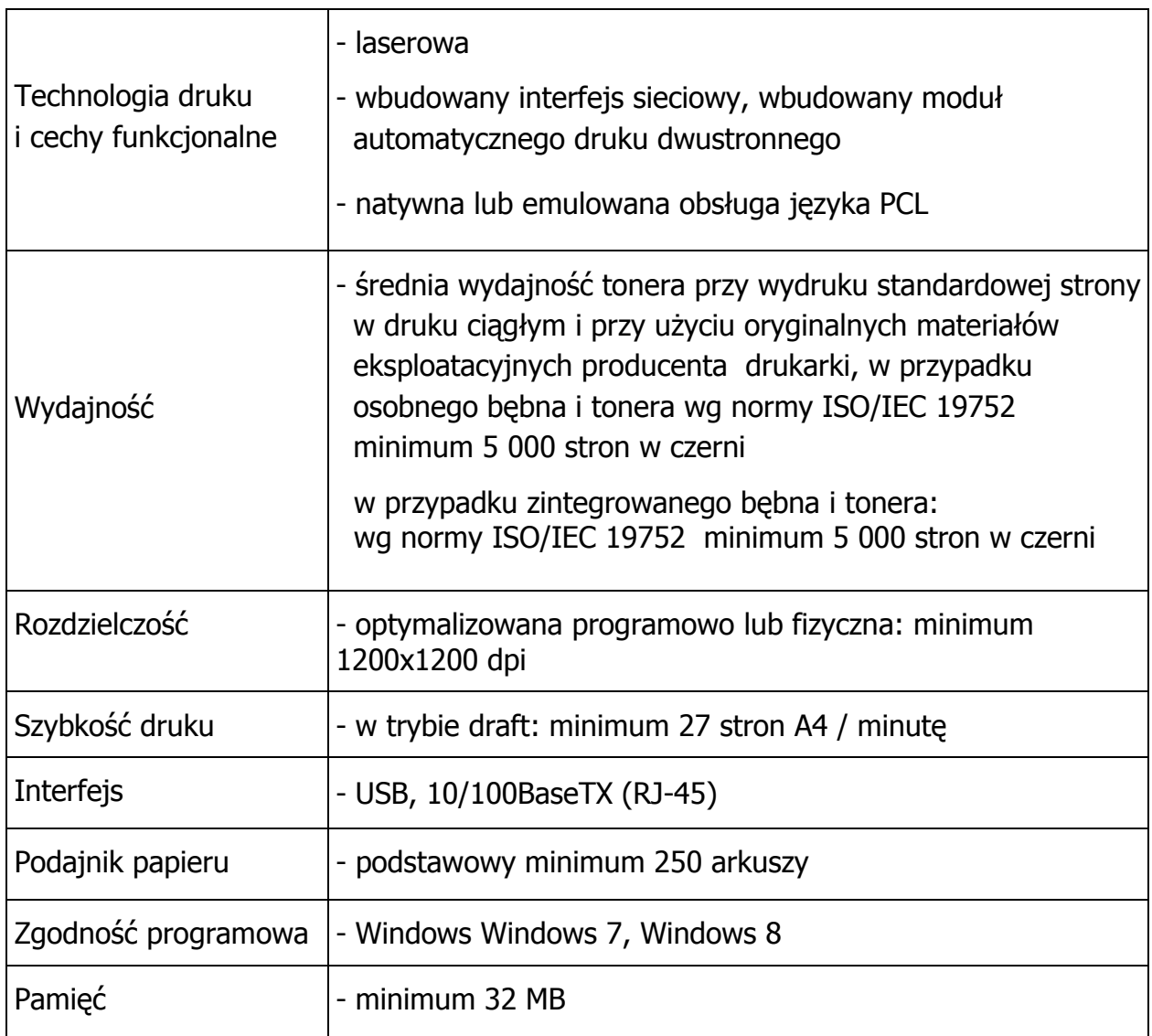

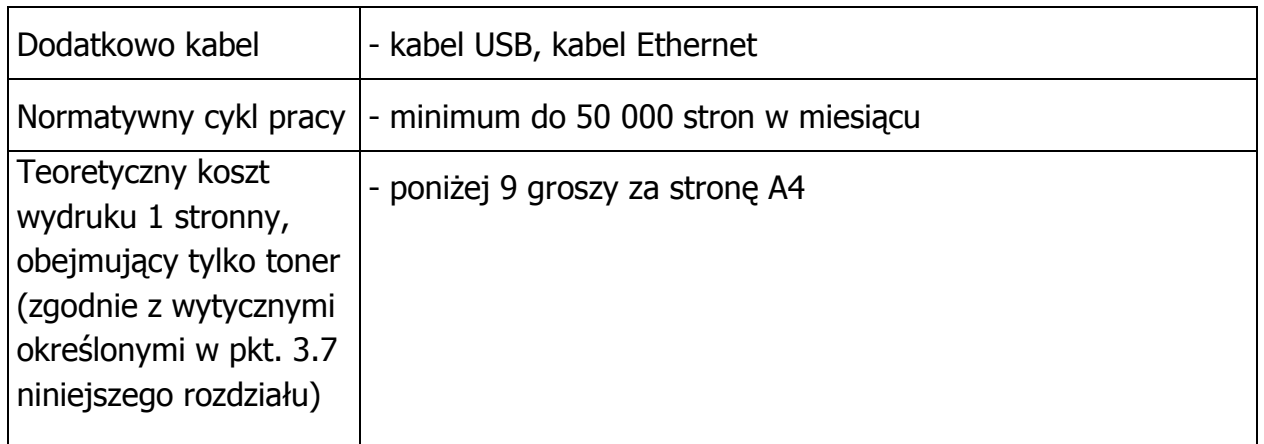

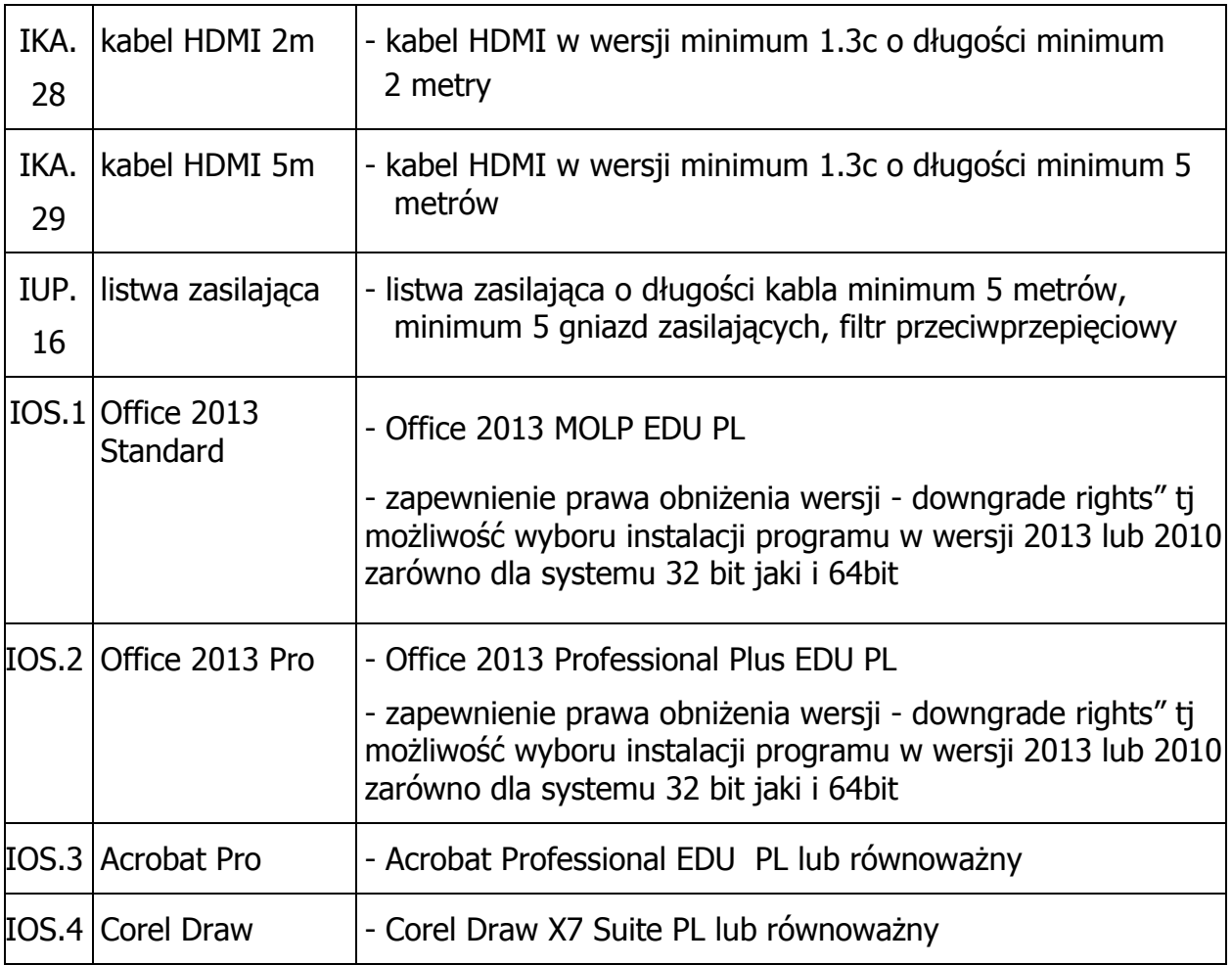

## 3.4 Równoważność

Zamawiający używając w opisie przedmiotu zamówienia nazw własnych, handlowych, znaków towarowych itp. ma na celu wskazanie standardów jakości produktu. Tym samym Zamawiający dopuszcza rozwiązania równoważne, o parametrach nie gorszych niż opisane w SIWZ.

## **Windows 7 Pro**:

- obsługa minimum 192 GB pamięci RAM
- obsługa protokołu RDP w trybie klienta i hosta
- obsługa wielu monitorów
- funkcja szybkiego przełączania użytkowników
- funkcja tworzenia kopii zapasowych systemu po sieci LAN
- funkcja automatycznej zmiany drukarki domyślnej w zależności od podłączonej sieci komputerowej
- usługa dołączenia do domeny systemu Windows Server
- możliwość uruchomienia, obsługa i wsparcie techniczne dla zaoferowanego systemu operacyjnego świadczone przez producentów następującego, użytkowanego przez Politechnikę Gdańską oprogramowania:

National Instruments LabView, Siemens NX8, Siemens SolidEdge, Autodesk AutoCAD, Autodesk Inventor, Autodesk 3Ds MAX, Adobe Design, Adobe Photoshop, CorelDraw, CorelCAD, Microsoft Office 2003/2007/2010, Microsoft Visio, Microsoft Project, Vmware Vsphere Client,

## **Windows 8 Pro:**

- obsługa minimum 512 GB pamięci RAM
- obsługa protokołu RDP w trybie klienta i hosta
- funkcja szyfrowania dysku
- usługa dołączenia do domeny systemu Windows Server
- obsługa pakietów językowych
- obsługa dotykowego interfejsu i klawiatury
- możliwość uruchomienia, obsługa i wsparcie techniczne dla zaoferowanego systemu operacyjnego świadczone przez producentów następującego, użytkowanego przez Politechnikę Gdańską oprogramowania:

National Instruments LabView, Siemens NX8, Siemens SolidEdge, Autodesk AutoCAD, Autodesk Inventor, Autodesk 3Ds MAX, Adobe Design, Adobe Photoshop, CorelDraw, CorelCAD, Microsoft Office 2003/2007/2010, Microsoft Visio, Microsoft Project, Vmware Vsphere Client.

## **Android:**

- możliwość uruchomienia, obsługa i wsparcie techniczne dla zaoferowanego systemu operacyjnego świadczone przez producentów użytkowanego przez Politechnikę Gdańską oprogramowania napisanego dla systemu Android. Pełna obsługa Google Play.

3.6 Kryteria równoważności dla urządzeń wskazujących

W przypadku dostarczenia klawiatur i myszy innych niż Logitech, Microsoft, Dell, Lenovo, HP Zamawiający **wymaga załączenia testowych egzemplarzy do oferty**. Dostarczone próbki zostaną przebadane przez komisję przetargową pod kątem spełnienia kryteriów równoważności.

Wszystkie zaoferowane urządzenia, muszą spełniać następujące kryteria równoważności:

## **klawiatura**

- każdy klawisz musi działać z równym skokiem (dopuszcza się wyjątek dla przycisków ENTER, SPACJA)
- brak efektu uginania
- nóżki do regulacji wysokości/kąta nachylenia
- klawiatura QWERTY na złączu USB, umożliwiająca dostęp do widocznych na niej przycisków przy użyciu polskiego układu programisty systemu Windows
- układ klawiszy grupy insert/home, strzałek kursora i klawiatury numerycznej, wyraźny odstęp pomiędzy klawiszami kursora a blokiem insert/delete jak na poniższym rysunku:

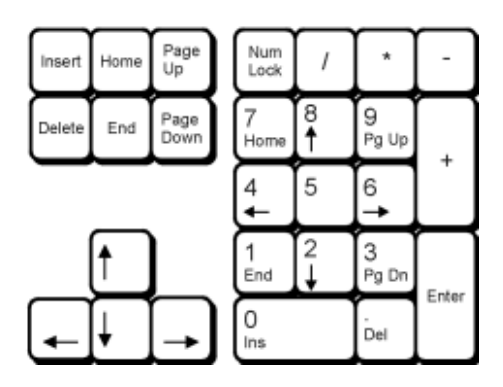

#### **mysz**

- równomierne działanie przycisków i rolki przewijania
- mysz wyposażona w ślizgacze, działająca na drewnianym stole
- mysz pełnowymiarowa do komputera typu desktop
- mysz laserowa lub optyczna na złączu USB
- minimum 2 przyciski, rolka do przewijania w pionie
- profil dla prawo i leworęcznych

3.7 Koszt wydruku jednej strony

Koszt wydruku 1 strony powinien zostać obliczony z wykorzystaniem najbardziej ekonomicznego wkładu oryginalnego, dostępnego w ofercie dla zaoferowanego modelu urządzenia wg wzoru :

1 strona  $=$   $\frac{\text{cena brute wkdalu}}{\text{wudine} \cdot \text{cyll.edu}}$ wydajnosc wkladu

Cena brutto wkładu to średnia cena z 5 najniższych ofert dostępnych w porównywarkach cen ceneo.pl lub skapiec.pl uzyskana w okresie do 7 dni przed terminem wyznaczonym na złożeniem oferty.

Wydajność wkładu jest to deklarowana przez producenta maksymalna ilość stron, którą można wydrukować z jednego wkładu.

Oszacowania kosztów wydruku jednej strony należy dokonać na formularzu stanowiącym załącznik nr 11 do SIWZ. Oszacowania kosztów wydruku jednej strony należy dokonać dla oferowanej drukarki laserowej IUP.14.

3.8 Zastosowanie stawki VAT 0%

Zamawiający dostarczy Wykonawcy zaświadczenie Ministra Nauki i Szkolnictwa Wyższego będące podstawą do naliczenia stawki VAT 0% na przedmiot zamówienia opisany w pkt 3.2 niniejszego podrozdziału, tabela poz. 1-8 i 25.

4. Szczegółowy opis przedmiotu zamówienia

Część B – Sprzęt multimedialny

- 4.1 Wymagania dotyczące przedmiotu zamówienia.
- 4.1.1 Zamówienie podstawowe i zamówienia objęte prawem opcji zawierają sprzęt wyszczególniony w pkt. 4.2 i dotyczą dostawy nowych projektorów, ekranów projekcyjnych i zestawu kolumn posiadających wymagane cechy opisane w pkt 4.3.
- 4.1.2 Zamawiający będzie badał zgodność wymaganych cech oferowanych projektorów, ekranów projekcyjnych i zestawu kolumn wyłącznie w zakresie tych, które zostały ujęte w specyfikacji technicznej SIWZ. Dla potrzeb badania Zamawiający wymaga dostarczenia dokumentacji technicznej do urządzeń wskazanych (literą "W") w kolumnie "DT" (dokumentacja techniczna) formularza rzeczowo-cenowego, stanowiącego załącznik 4B do SIWZ.

Przez dokumentację techniczną rozumie się specyfikacje techniczne udostępniane przez producentów i dystrybutorów lub opisy sporządzone przez Wykonawcę na ich podstawie, wraz ze wskazaniem źródeł pochodzenia przedstawionych informacji, np. źródło własne/ adres strony WWW producenta lub dystrybutora zawierającej opis produktu.

Dokumentacja techniczna musi potwierdzać wszystkie wymagane cechy wyszczególnione w specyfikacji technicznej SIWZ – pkt 4.3.

- 4.1.3 Oferowane projektory, ekrany projekcyjne i zestawy kolumn muszą być objęte minimum 36 miesięcznym okresem gwarancyjnym w ramach, którego:
	- czas przystąpienia do naprawy gwarancyjnej nie może być dłuższy niż 24 godziny licząc w dni robocze (za dni robocze rozumie się dni od poniedziałku do piątku z wyłączeniem sobót i dni wolnych od pracy) od daty i godziny zgłoszenia usterki;
	- czas usuwania awarii (niezależnie od rodzaju usterki, w miejscu instalacji sprzętu) nie może być dłuższy niż 72 godziny licząc w dni robocze (za dni robocze rozumie się dni od poniedziałku do piątku z wyłączeniem sobót i dni wolnych od pracy) od daty i godziny przystąpienia do usuwania usterki.
- 4.1.4 W przypadku urządzeń objętych przez producentów okresem gwarancyjnym dłuższym niż oferowany przez Wykonawców w niniejszym postępowaniu przetargowym, Wykonawcy zobowiązani są do:
	- dostarczenia kopii dokumentów, potwierdzonych na zgodność z oryginałami, niezbędnych do realizacji napraw gwarancyjnych w autoryzowanych serwisach producentów – kopie te należy dołączać do Kart Gwarancyjnych Wykonawcy,
	- dostarczenia Zamawiającemu oryginałów tych dokumentów po okresie gwarancyjnym udzielonym przez Wykonawcę.
- 4.1.5 Zamawiający wymaga, aby Wykonawca posiadał punkt serwisowy na terenie województwa pomorskiego, a w przypadku jego braku podpisał stosowną umowę z punktem serwisowym z ww. województwa. Wzór zobowiązania w tej sprawie stanowi załącznik nr 8B do SIWZ.
- 4.1.6 Wszystkie projektory i zestawy kolumn dostarczone w zamówieniu podstawowym i w zamówieniach objętych prawem opcji muszą być oznaczone od spodu, a ekrany projekcyjne z tyłu ekranu, naklejką zawierającą: numer umowy/zamówienia, telefon i adres e-mail serwisu gwarancyjnego, godziny urzędowania serwisu oraz datę wygaśnięcia gwarancji.
- 4.1.7 W przypadku braku oznaczenia dostarczonego sprzętu w sposób określony w pkt. 4.1.6 Zamawiający nie dokona jego odbioru od Wykonawcy.
- 4.1.8 Warunki realizacji napraw w okresie gwarancji (wymagane od Wykonawcy) zostały określone w § 4 wzoru Umowy, stanowiącego załącznik nr 9B do SIWZ a szczegółowe zasady realizacji napraw gwarancyjnych w Warunkach Gwarancji stanowiących załącznik do Umowy oraz do zamówień objętych prawem opcji.

4.2 Wykaz projektorów, ekranów projekcyjnych i zestawów kolumn wraz z liczbą zamawianych sztuk w zamówieniu podstawowym i zamówieniach objętych prawem opcji

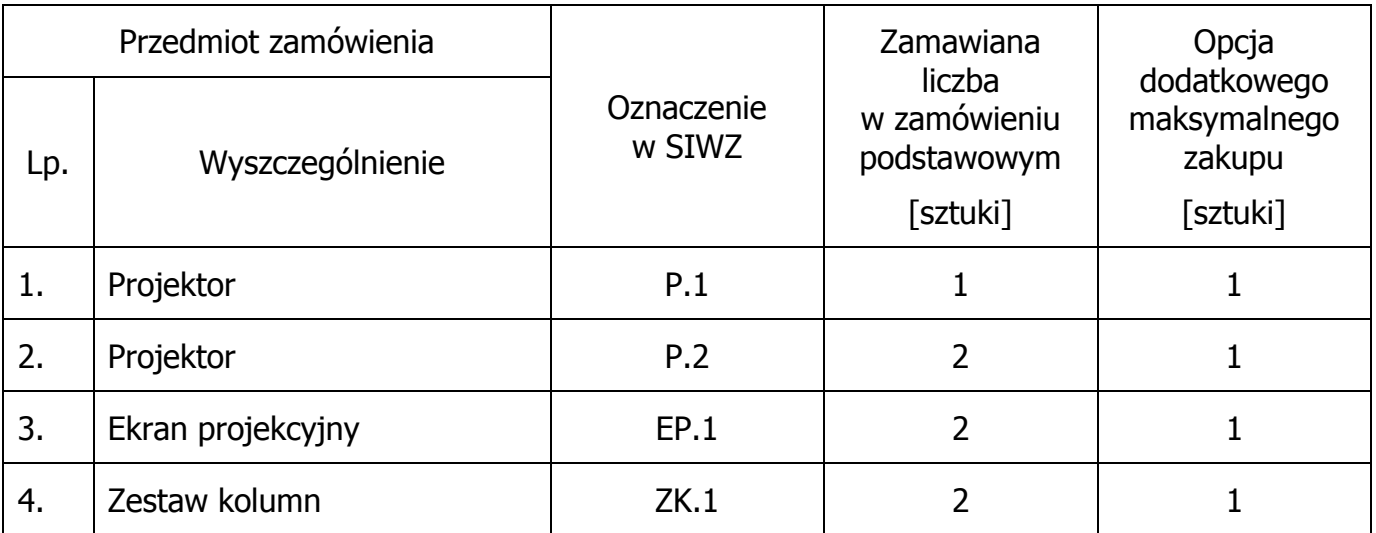

4.3 Specyfikacja techniczna projektorów, ekranów projekcyjnych i zestawu kolumn

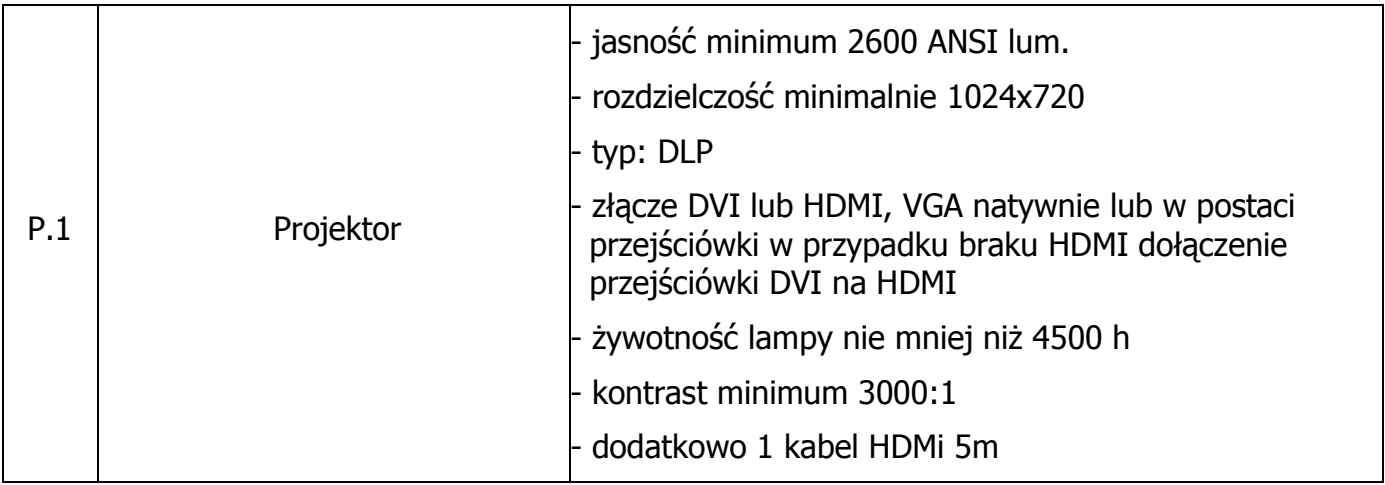

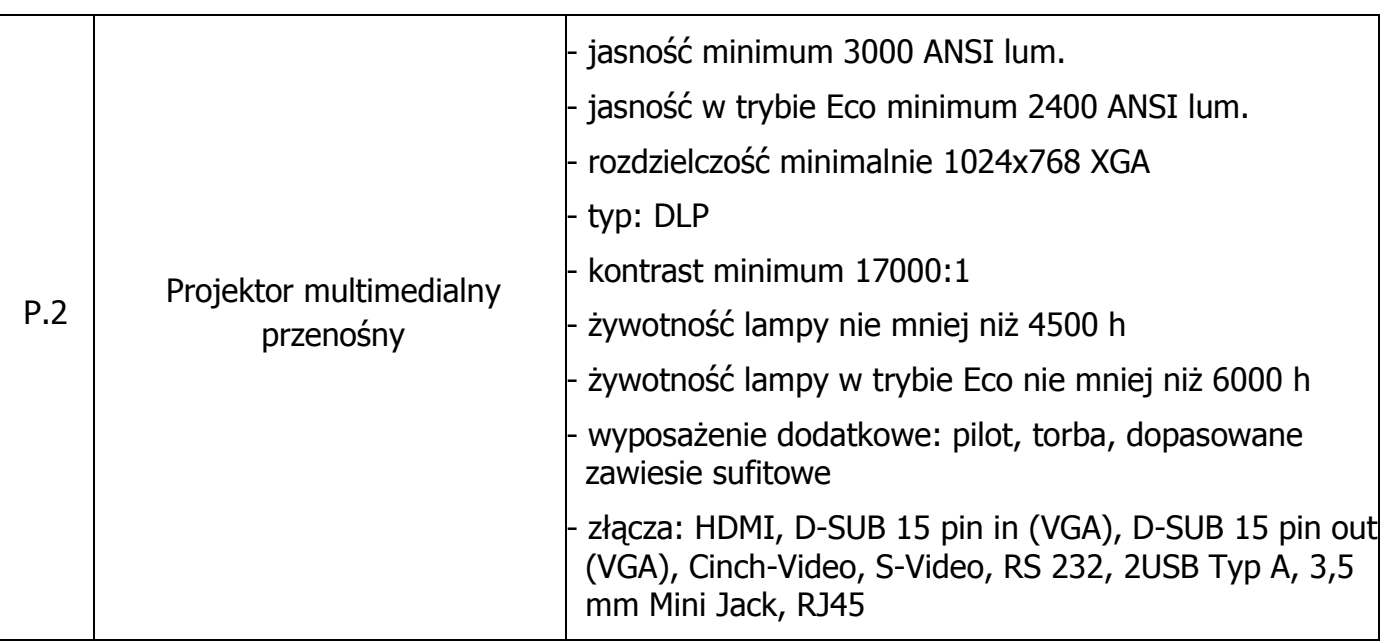

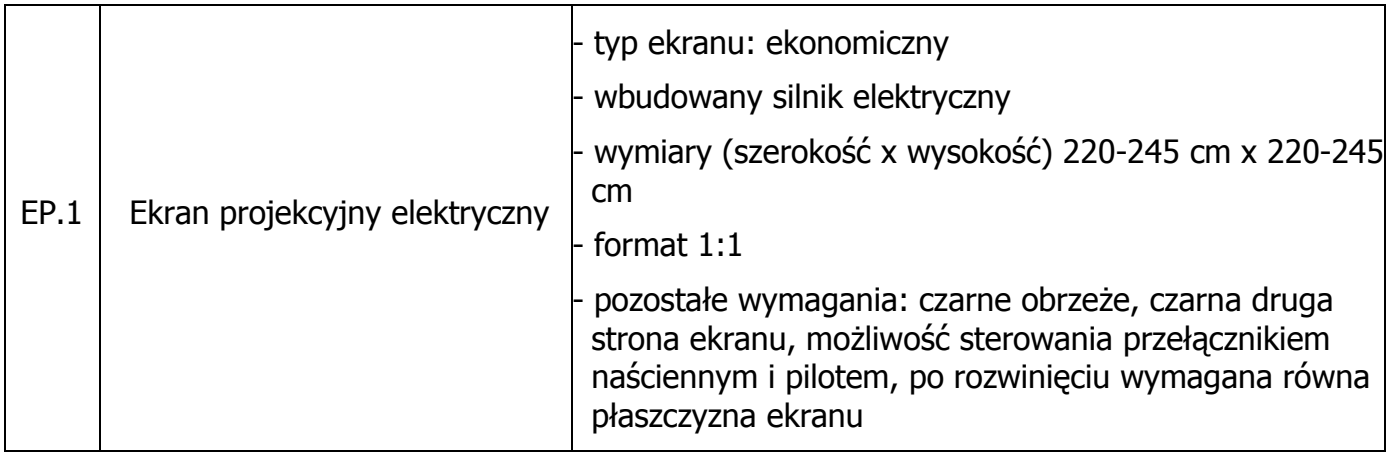

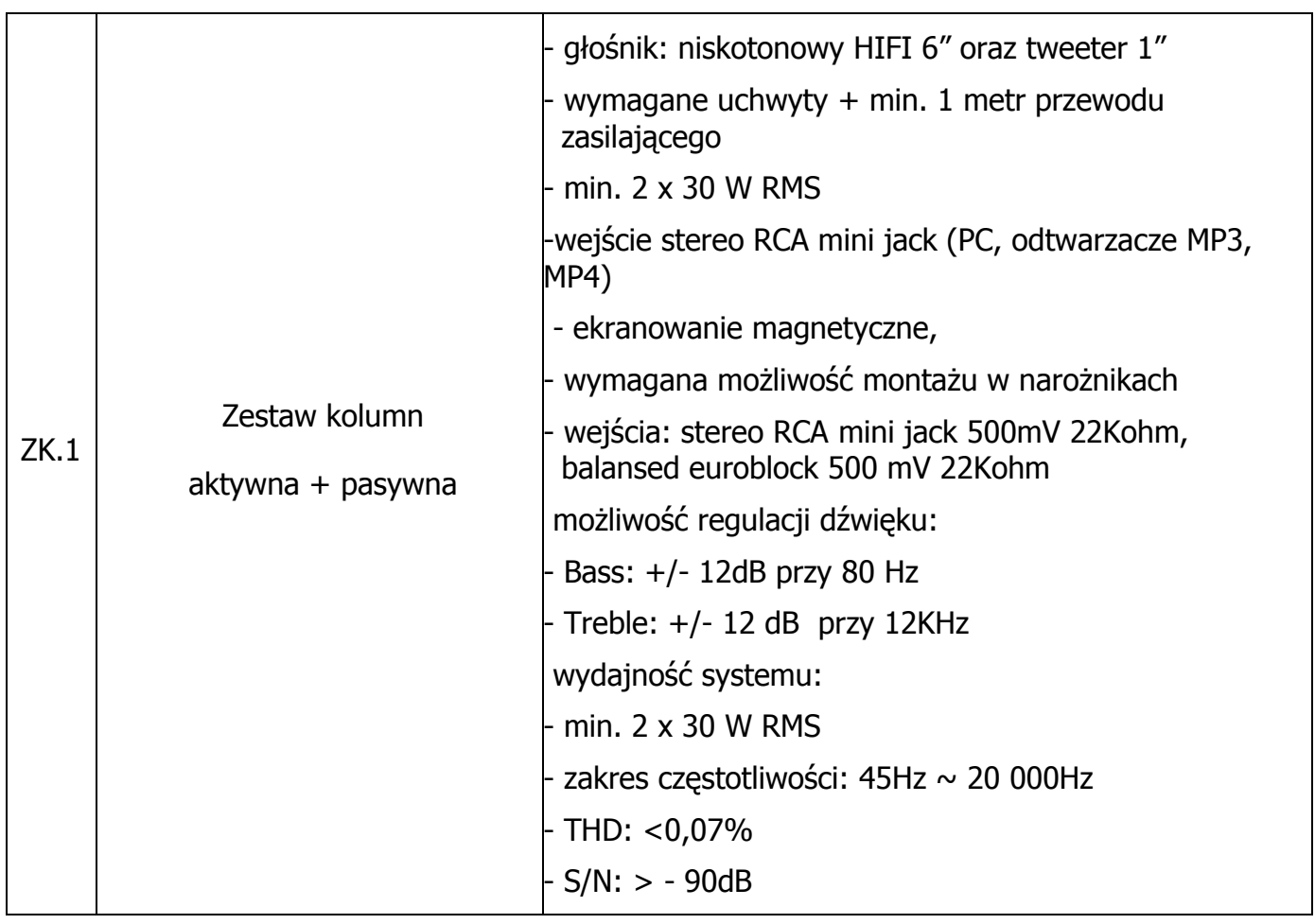

- 5. Przedmiot zamówienia musi być nowy, wolny od wszelkich wad i uszkodzeń, bez wcześniejszej eksploatacji i nie może być przedmiotem praw osób trzecich.
- 6. Warunki dostawy:
- 1) Wykonawca odpowiada za całokształt, w szczególności za przebieg i terminowe wykonanie zamówienia zarówno w okresie wykonania umowy jak i w okresie gwarancji.
- 2) Zamawiający wymaga, aby przedmiot zamówienia (w szczególności dostarczony za pomocą poczty kurierskiej czy firmy transportowej) dostarczony został do siedziby Zamawiającego: Politechnika Gdańska, 80-233 Gdańsk, ul. Narutowicza 11/12, Gmach Główny, Skrzydło B, parter, pok.09.
- 3) Termin dostawy powinien być uzgodniony wcześniej z Zamawiającym.
- 4) Cena i parametry techniczne dostarczonego przedmiotu zamówienia muszą być zgodne z ofertą Wykonawcy. W przypadku dostarczenia towaru niezgodnego z ofertą Zamawiający nie dokona jego odbioru.
- 5) Wszelkie decyzje i ustalenia dotyczące realizacji przedmiotu zamówienia podejmowane będą przez osoby wskazane w zawartej przez Strony umowie.
- 6) Wykonawca na ewentualną prośbę Zamawiającego wystawi więcej niż jedną fakturę na poszczególne pozycje przedmiotu zamówienia w danej części.

## **II. KOD WSPÓLNEGO SŁOWNIKA ZAMÓWIEŃ (CPV)**

Część A – Sprzęt informatyczny i oprogramowanie

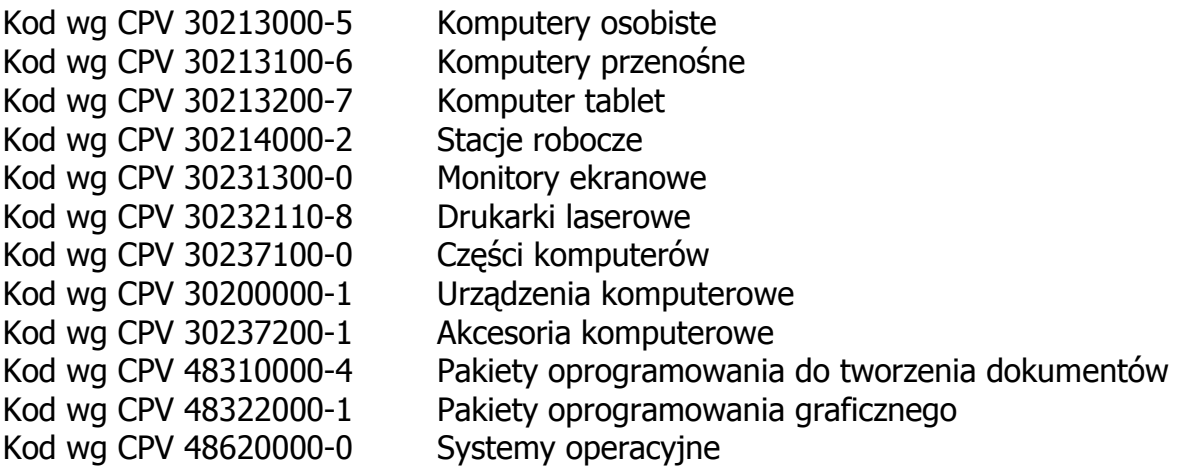

Część B – Sprzęt multimedialny

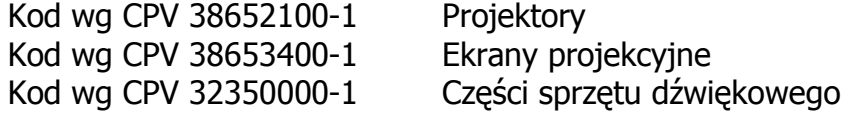

#### **III. TERMIN WYKONANIA ZAMÓWIENIA**

Maksymalny termin wykonania zamówienia podstawowego tj. termin dostawy przedmiotu zamówienia, liczony od dnia zawarcia umowy do dnia podpisania protokołu zdawczo-odbiorczego bez zastrzeżeń wynosi 40 dni kalendarzowych.

Termin realizacji zamówień objętych prawem opcji - do 5 miesięcy od daty zawarcia umów na poszczególne części zamówienia.

#### **ROZDZIAŁ III WARUNKI UDZIAŁU W POSTĘPOWANIU ORAZ OPIS SPOSOBU DOKONYWANIA OCENY SPEŁNIANIA TYCH WARUNKÓW**

O udzielenie zamówienia mogą ubiegać się Wykonawcy którzy spełniają warunki, o których mowa w art. 22 ust. 1 ustawy Pzp oraz nie podlegają wykluczeniu z postępowania o udzielenie zamówienia w okolicznościach, o których mowa w art. 24 ust. 1 ustawy Pzp.

#### **I. WYKONAWCY**

- 1. O udzielenie zamówienia mogą ubiegać się Wykonawcy którzy:
- 1) posiadają uprawnienia do wykonywania określonej działalności lub czynności, jeżeli przepisy prawa nakładają obowiązek ich posiadania;

Działalność prowadzona na potrzeby wykonania przedmiotu zamówienia w niniejszym postępowaniu nie wymaga posiadania specjalnych uprawnień.

2) posiadają wiedzę i doświadczenie niezbędne do realizacji zamówienia;

W przypadku Wykonawcy ubiegającego się o zamówienie w części A – Sprzęt informatyczny i oprogramowanie, warunek zostanie spełniony, o ile Wykonawca wykaże, że w okresie ostatnich trzech lat przed upływem terminu składania ofert, a jeżeli okres prowadzenia działalności jest krótszy – w tym okresie, wykonał należycie co najmniej jedną dostawę sprzętu informatycznego albo co najmniej jedną dostawę sprzętu informatycznego i oprogramowania, każda o wartości brutto co najmniej 40.000,00 zł.

W przypadku Wykonawcy ubiegającego się o zamówienie w części B – Sprzęt multimedialny warunek zostanie spełniony, o ile Wykonawca wykaże, że w okresie ostatnich trzech lat przed upływem terminu składania ofert, a jeżeli okres prowadzenia działalności jest krótszy – w tym okresie, wykonał należycie co najmniej jedną dostawe sprzetu multimedialnego, każda o wartości brutto co najmniej 5.000,00 zł.

Wykonawca, który udokumentuje wykonanie dostaw w walucie innej niż PLN powinien dokonać przeliczenia wartości tych dostaw na PLN wg średniego kursu NBP z dnia dokonania sprzedaży.

3) dysponują odpowiednim potencjałem technicznym oraz osobami zdolnymi do wykonania zamówienia;

Zamawiający nie wyznacza szczegółowego warunku w tym zakresie. Zamawiający uzna warunek za spełniony na podstawie złożonego przez Wykonawcę oświadczenia.

4) znajdują się w sytuacji ekonomicznej i finansowej zapewniającej wykonanie zamówienia;

Zamawiający nie wyznacza szczegółowego warunku w tym zakresie. Zamawiający uzna warunek za spełniony na podstawie złożonego przez Wykonawcę oświadczenia.

5) wykaża brak podstaw do wykluczenia z postępowania o udzielenie zamówienia w okolicznościach, o których mowa w art. 24 ust. 1 ustawy Pzp.

#### **II. INNE PODMIOTY**

- 1. Wykonawca może polegać na wiedzy i doświadczeniu, potencjale technicznym, osobach zdolnych do wykonania zamówienia lub zdolnościach finansowych innych podmiotów, niezależnie od charakteru prawnego łączących go z nimi stosunków.
- 2. Wykonawca w takiej sytuacji zobowiązany jest udowodnić Zamawiającemu, iż będzie dysponował zasobami niezbędnymi do realizacji zamówienia, w szczególności przedstawiając w tym celu pisemne zobowiązanie tych podmiotów do oddania mu do dyspozycji niezbędnych zasobów na okres korzystania z nich przy wykonaniu zamówienia oraz dokumenty, o których mowa w Rozdziale IV podrozdz. I ust. 4 i 5 SIWZ. Wymóg formy pisemnej zobowiązania będzie spełniony w przypadku złożenia oryginału dokumentu zawierającego pod treścią oświadczenia podpis osoby je składającej. Zobowiązania podmiotów trzecich do udostępnienia zasobów, złożone w formie kopii poświadczonej za zgodność z oryginałem przez Wykonawcę, nie spełniają wymogu formy określonej w art. 26 ust. 2b ustawy Pzp.
- 3. Oddanie do dyspozycji przez podmiot trzeci wymienionych w przepisie art. 26 ust. 2b ustawy Pzp zasobów, gdy dotyczy wiedzy i doświadczenia, łączy się z koniecznością uczestniczenia tego podmiotu w realizacji zamówienia. Uczestnictwo to może mieć dowolną, dozwoloną prawem formę (np. podwykonawstwo, doradztwo, konsultacje).
- 4. Jeżeli zmiana albo rezygnacja z podwykonawcy dotyczy podmiotu, na którego zasoby Wykonawca powoływał się, na zasadach określonych w art. 26 ust. 2b, w celu wykazania spełniania warunków udziału w postępowaniu, o których mowa w art. 22 ust. 1, Wykonawca jest obowiązany wykazać Zamawiającemu, iż proponowany inny podwykonawca lub Wykonawca samodzielnie spełnia je w stopniu nie mniejszym niż wymagany w trakcie postępowania o udzielenie zamówienia.

## **III. WYKONAWCY WSPÓLNIE UBIEGAJACY SIĘ O UDZIELENIE ZAMÓWIENIA**

- 1. Wykonawcy mogą wspólnie ubiegać się o udzielenie zamówienia (art. 23 ustawy Pzp).
- 2. W przypadku Wykonawców wspólnie ubiegających się o udzielenie zamówienia:
	- 1) Warunki udziału w postępowaniu określone w rozdziale III podrozdz. I ust. 1 pkt 1) do 4) SIWZ muszą zostać spełnione łącznie przez wszystkich Wykonawców.
	- 2) Każdy z Wykonawców wspólnie ubiegających się o udzielenie zamówienia musi odrębnie wykazać brak podstaw do wykluczenia z postępowania o udzielenie zamówienia.
	- 3) Oświadczenia i dokumenty wymienione w Rozdziale IV podrozdz. I ust. 2 SIWZ muszą być złożone przez każdego Wykonawcę oddzielnie. Pozostałe dokumenty, formularze i oświadczenia składa pełnomocnik reprezentujący wszystkich Wykonawców.
- 3. Wykonawcy wspólnie ubiegający się o zamówienie powinni ustanowić pełnomocnika do reprezentowania ich w postępowaniu albo reprezentowania w postępowaniu i zawarcia umowy w sprawie niniejszego zamówienia, stosownie do art. 23 ust. 2 ustawy Pzp. Wszelka korespondencja oraz rozliczenia dokonywane będą wyłącznie z pełnomocnikiem.
- 4. Dokument pełnomocnictwa musi być załączony do oferty i zawierać w szczególności wskazanie: postępowania o zamówienie publiczne, którego dotyczy, Wykonawców ubiegających się wspólnie o udzielenie zamówienia, ustanowionego pełnomocnika oraz zakres jego umocowania.
- 5. Dokument pełnomocnictwa musi być podpisany w imieniu wszystkich Wykonawców ubiegających się wspólnie o udzielenie zamówienia przez osoby uprawnione do składania oświadczeń woli wymienione we właściwym rejestrze lub centralnej ewidencji i informacji o działalności gospodarczej Wykonawcy.
- 6. Dokument pełnomocnictwa może zostać złożony w oryginale lub kopii poświadczonej za zgodność z oryginałem przez notariusza.
- 7. Jeżeli oferta Wykonawców wspólnie ubiegających się o udzielenie zamówienia zostanie wybrana, Zamawiający zażąda przed zawarciem umowy w sprawie zamówienia publicznego umowy regulującej współpracę tych Wykonawców.
- 8. Podmioty występujące wspólnie ponoszą solidarną odpowiedzialność za niewykonanie lub nienależyte wykonanie zobowiązań.

## **IV. OCENA SPEŁNIANIA WARUNKÓW**

- 1. Zamawiający dokona oceny spełnienia przez Wykonawców warunków udziału w postępowaniu na podstawie złożonych wraz z ofertą oświadczeń i dokumentów, według formuły "spełnia" – "nie spełnia". Niespełnienie chociażby jednego warunku skutkować będzie wykluczeniem Wykonawcy z postępowania. Ofertę Wykonawcy wykluczonego uznaje się za odrzuconą.
- 2. Z udziału w postępowaniu wyklucza się Wykonawców, którzy nie wykażą braku podstaw do wykluczenia na podstawie art. 24 ust. 1 ustawy Pzp.

## **ROZDZIAŁ IV WYKAZ OŚWIADCZEŃ LUB DOKUMENTÓW JAKIE MAJĄ DOSTARCZYĆ WYKONAWCY W CELU POTWIERDZENIA SPEŁNIANIA WARUNKÓW UDZIAŁU W POSTĘPOWANIU**

## **I. WYMAGANE OŚWIADCZENIA I DOKUMENTY**

- 1. W celu wykazania spełniania przez Wykonawcę warunków udziału w postępowaniu, o których mowa w rozdziale III podrozdz. I ust. 1 pkt 1) do 4) SIWZ należy złożyć :
	- 1) Oświadczenie o spełnieniu warunków udziału w postępowaniu (wg wzoru stanowiącego załącznik nr 2 do SIWZ).
	- 2) Wykaz wykonanych głównych dostaw w okresie ostatnich trzech lat przed upływem terminu składania ofert, a jeżeli okres prowadzenia działalności jest krótszy – w tym okresie, wraz z podaniem ich wartości, przedmiotu, dat wykonania i podmiotów, na rzecz których dostawy zostały wykonane oraz załączeniem dowodów, czy zostały wykonane należycie, sporządzony wg wzoru stanowiącego załącznik nr 5A lub 5B do SIWZ.

Powyższy wykaz powinien potwierdzać spełnianie przez Wykonawcę warunku udziału w postępowaniu określonego w Rozdziale III podrozdz. I ust. 1 pkt 2) SIWZ.

Wykonawca, który udokumentuje wykonanie dostaw w walucie innej niż PLN powinien dokonać przeliczenia wartości tych dostaw na PLN wg średniego kursu NBP z dnia dokonania sprzedaży.

Dowodami, o których mowa powyżej są:

- 1. poświadczenie;
- 2. oświadczenie wykonawcy, jeżeli z uzasadnionych przyczyn o obiektywnym charakterze wykonawca nie jest w stanie uzyskać poświadczenia, o którym mowa wyżej;

W przypadku, gdy Zamawiający jest podmiotem, na rzecz którego dostawy wskazane w wykazie zostały wcześniej wykonane, Wykonawca nie ma obowiązku przedkładania dowodów.

- 2. W celu wykazania braku podstaw do wykluczenia Wykonawcy z postępowania o udzielenie zamówienia w okolicznościach, o których mowa w art. 24 ust. 1 ustawy Pzp należy złożyć:
	- 1) Oświadczenie o braku podstaw do wykluczenia (wg wzoru stanowiącego załącznik nr 3 do SIWZ).
	- 2) Aktualny odpis z właściwego rejestru lub z centralnej ewidencji i informacji o działalności gospodarczej, jeżeli odrębne przepisy wymagają wpisu do rejestru lub ewidencji, w celu wykazania braku podstaw do wykluczenia w oparciu o art. 24 ust. 1 pkt 2 ustawy Pzp, wystawiony nie wcześniej niż 6 miesięcy przed upływem terminu składania ofert.
	- 3) Aktualne zaświadczenie właściwego naczelnika urzędu skarbowego potwierdzające, że Wykonawca nie zalega z opłacaniem podatków, lub zaświadczenie, że uzyskał przewidziane prawem zwolnienie, odroczenie lub rozłożenie na raty zaległych płatności lub wstrzymanie w całości wykonania decyzji właściwego organu – wystawione nie wcześniej niż 3 miesiące przed upływem terminu składania ofert.
	- 4) Aktualne zaświadczenie właściwego oddziału Zakładu Ubezpieczeń Społecznych lub Kasy Rolniczego Ubezpieczenia Społecznego potwierdzające, że Wykonawca nie zalega z opłacaniem składek na ubezpieczenia zdrowotne i społeczne, lub potwierdzenie, że uzyskał przewidziane prawem zwolnienie, odroczenie lub rozłożenie na raty zaległych płatności lub wstrzymanie w całości wykonania decyzji właściwego organu – wystawione nie wcześniej niż 3 miesiące przed upływem terminu składania ofert.
	- 5) Aktualną informację z Krajowego Rejestru Karnego w zakresie określonym w art. 24 ust. 1 pkt 4-8 ustawy Pzp, wystawioną nie wcześniej niż 6 miesięcy przed upływem terminu składania ofert.
	- 6) Aktualną informację z Krajowego Rejestru Karnego w zakresie określonym w art. 24 ust. 1 pkt 9 ustawy Pzp, wystawioną nie wcześniej niż 6 miesięcy przed upływem terminu składania ofert.
	- 7) Aktualną informację z Krajowego Rejestru Karnego w zakresie określonym w art. 24 ust. 1 pkt 10 i 11 ustawy Pzp, wystawioną nie wcześniej niż 6 miesięcy przed upływem terminu składania ofert.
- 3. Jeżeli, w przypadku Wykonawcy mającego siedzibę na terytorium Rzeczypospolitej Polskiej, osoby, o których mowa w art. 24 ust. 1 pkt 5-8, 10 i 11 ustawy Pzp, mają miejsce zamieszkania poza terytorium Rzeczypospolitej Polskiej, Wykonawca składa w odniesieniu do nich zaświadczenie właściwego organu sądowego albo administracyjnego miejsca zamieszkania, dotyczące niekaralności tych osób w zakresie określonym w art. 24 ust. 1 pkt 5-8, 10 i 11 ustawy Pzp, wystawione nie wcześniej niż 6 miesięcy przed upływem terminu składania ofert, z tym, że w przypadku gdy w miejscu zamieszkania tych osób nie wydaje się takich zaświadczeń-zastępuje się je dokumentem zawierającym oświadczenie złożone przed właściwym organem sądowym, administracyjnym albo organem samorządu zawodowego lub gospodarczego miejsca zamieszkania tych osób lub przed notariuszem.
- 4. Jeżeli Wykonawca, wykazując spełnianie warunków, o których mowa w art. 22 ust. 1 ustawy Pzp, polega na zasobach innych podmiotów na zasadach określonych w art. 26 ust. 2b ustawy Pzp, zamawiający, w celu oceny, czy wykonawca będzie dysponował zasobami innych podmiotów w stopniu niezbędnym dla należytego wykonania zamówienia oraz oceny, czy stosunek łączący wykonawcę z tymi podmiotami gwarantuje rzeczywisty dostęp do ich zasobów, żąda przedstawienia dokumentów dotyczących: a) zakresu dostępnych Wykonawcy zasobów innego podmiotu, b) sposobu wykorzystania zasobów innego podmiotu, przez wykonawcę, przy wykonywaniu zamówienia, c) charakteru stosunku, jaki będzie łączył wykonawcę z innym podmiotem, d) zakresu i okresu udziału innego podmiotu przy wykonywaniu zamówienia.
- 5. Jeżeli Wykonawca, wykazując spełnianie warunków, o których mowa w art. 22 ust. 1 ustawy Pzp, polega na zasobach innych podmiotów na zasadach określonych w art. 26 ust. 2b ustawy Pzp, a podmioty te będą brały udział w realizacji części zamówienia, przedkłada także dokumenty dotyczące tych podmiotów w zakresie wymaganym dla Wykonawcy, określone w Rozdziale IV podrozdz. I ust. 2 i 3 SIWZ.

## **II. PODMIOT ZAGRANICZNY**

- 1. Jeżeli Wykonawca ma siedzibę lub miejsce zamieszkania poza terytorium Rzeczpospolitej Polskiej, zamiast dokumentów, o których mowa w Rozdziale IV podrozdz. I ust. 2 pkt 2), 3), 4) i 6) SIWZ, składa dokument lub dokumenty wystawione w kraju, w którym ma siedzibę lub miejsce zamieszkania, potwierdzające odpowiednio, że:
	- 1) nie otwarto jego likwidacji ani nie ogłoszono upadłości, wystawiony nie wcześniej niż 6 miesięcy przed upływem terminu składania ofert;
	- 2) nie zalega z uiszczaniem podatków, opłat, składek na ubezpieczenie społeczne i zdrowotne albo że uzyskał przewidziane prawem zwolnienie, odroczenie lub rozłożenie na raty zaległych płatności lub wstrzymanie w całości wykonania decyzji właściwego organu, wystawiony nie wcześniej niż 3 miesiące przed upływem terminu składania ofert;
	- 3) nie orzeczono wobec niego zakazu ubiegania się o zamówienie, wystawione nie wcześniej niż 6 miesięcy przed upływem terminu składania ofert.
- 2. Jeżeli Wykonawca ma siedzibe lub miejsce zamieszkania poza terytorium Rzeczpospolitej Polskiej, zamiast dokumentów, o których mowa w Rozdziale IV podrozdz. I ust. 2 pkt 5) i 7) SIWZ, składa zaświadczenie właściwego organu sądowego lub administracyjnego miejsca zamieszkania albo zamieszkania osoby, której dokumenty dotyczą, w zakresie określonym w art. 24 ust. 1 pkt 4-8, 10 i 11 ustawy Pzp, wystawione nie wcześniej niż 6 miesięcy przed upływem terminu składania ofert.
- 3. Jeżeli w kraju miejsca zamieszkania osoby lub w kraju, w którym Wykonawca ma siedzibe lub miejsce zamieszkania, nie wydaje się dokumentów, o których mowa w ust. 1 i 2 zastępuje się je dokumentem zawierającym oświadczenie, w którym określa się także osoby uprawnione do reprezentacji Wykonawcy, złożone przed właściwym organem sądowym, administracyjnym albo organem samorządu zawodowego lub gospodarczego odpowiednio kraju miejsca zamieszkania osoby lub kraju, w którym Wykonawca ma siedzibę lub miejsce zamieszkania, lub przed notariuszem, wystawionym w terminach określonych w ust. 1 i 2.
- 4. W przypadku watpliwości co do treści dokumentu złożonego przez Wykonawce mającego siedzibę lub miejsce zamieszkania poza terytorium Rzeczypospolitej Polskiej, Zamawiający może zwrócić się do właściwych organów odpowiednio kraju miejsca zamieszkania osoby lub kraju, w którym Wykonawca ma siedzibę lub miejsce zamieszkania, z wnioskiem o udzielenie niezbędnych informacji dotyczących przedłożonego dokumentu.

## **III. PRZYNALEśNOŚĆ DO TEJ SAMEJ GRUPY KAPITAŁOWEJ**

- 1. W celu uzyskania przez Zamawiającego wiedzy na temat powiązań kapitałowych pomiędzy Wykonawcami, Wykonawca wraz z ofertą powinien złożyć listę podmiotów należących do tej samej grupy kapitałowej (wg wzoru stanowiącego załącznik nr 10 do SIWZ) albo informację (na druku oferta) o tym, że nie należy do grupy kapitałowej.
- 2. Po analizie załączonej listy, w sytuacji, gdy Wykonawcy należący do tej samej grupy kapitałowej, złożyli odrębne oferty, Zamawiający zwróci się do Wykonawcy o udzielenie w określonym terminie wyjaśnień dotyczących powiązań, o których mowa w art. 24 ust. 2 pkt 5 ustawy Pzp, istniejących między przedsiębiorcami, w celu ustalenia, czy zachodzą przesłanki wykluczenia Wykonawcy.
- 3. Oceniając wyjaśnienia, Zamawiający będzie brał pod uwagę obiektywne czynniki, w szczególności wpływ powiązań, o których mowa w art. 24 ust. 2 pkt 5 ustawy Pzp, istniejących miedzy przedsiębiorcami, na ich zachowania w postępowaniu oraz przestrzeganie zasady uczciwej konkurencji.
- 4. Zamawiający, na podstawie art. 24 ust. 2 pkt 5 ustawy Pzp, wykluczy Wykonawców, którzy należąc do tej samej grupy kapitałowej, w rozumieniu ustawy z dnia 16 lutego 2007 r. o ochronie konkurencji i konsumentów (Dz. U. z 2007 r. Nr 50, poz. 331, z późn. zm.), złożą odrębne oferty w tym samym postępowaniu, chyba że wykażą, że istniejące między nimi powiązania nie prowadzą do zachwiania uczciwej konkurencji pomiędzy wykonawcami w postępowaniu o udzielenie zamówienia.

### **ROZDZIAŁ V**

**INFORMACJE O SPOSOBIE POROZUMIEWANIA SIĘ ZAMAWIAJĄCEGO Z WYKONAWCAMI ORAZ PRZEKAZYWANIA OŚWIADCZEŃ LUB DOKUMENTÓW, A TAKśE WSKAZANIE OSÓB UPRAWNIONYCH DO POROZUMIEWANIA SIĘ Z WYKONAWCAMI** 

#### **I. SPOSÓB POROZUMIEWANIA SIĘ ZAMAWIAJĄCEGO Z WYKONAWCAMI ORAZ PRZEKAZYWANIA OŚWIADCZEŃ LUB DOKUMENTÓW**

1. Podstawową formą porozumiewania się Zamawiającego z Wykonawcami jest forma pisemna.

- 2. Korespondencję należy kierować na adres: Politechnika Gdańska, Wydział Inżynierii Lądowej i Środowiska, ul. G. Narutowicza 11/12, 80-233 Gdańsk, GG Skrzydło B, pok. 011.
- 3. Zamawiający dopuszcza przekazywanie oświadczeń, zawiadomień i informacji, za wyjątkiem uzupełnienia oferty na podstawie art. 26 ust. 3 ustawy Pzp, za pomocą faksu i drogą elektroniczną, przy czym każda ze stron na żądanie drugiej niezwłocznie potwierdzi fakt ich otrzymania. W razie braku wyraźnego potwierdzenia ich odbioru przez którąś ze stron, domniemywać się będzie, że dotarły one w terminie wynikającym z posiadanego przez drugą strone dowodu nadania faksu lub pisma przesłanego poczta elektroniczna, chyba, że udowodni ona, że z przyczyn technicznych było to niemożliwe.
- 4. Zamawiający prosi o zaznaczenie, że korespondencja dotyczy postępowania o udzielenie zamówienia publicznego na dostawę sprzętu informatycznego i multimedialnego oraz oprogramowania dla Wydziału Inżynierii Lądowej i Środowiska Politechniki Gdańskiej, nr ZP 10/WILiŚ/2014, CRZP 194/002/D/14;

## **II. OSOBY UPRAWNIONE DO POROZUMIEWANIA SIĘ Z WYKONAWCAMI**

- 1. Osobą uprawnioną do porozumiewania się z Wykonawcami w sprawach merytorycznych jest dr inż. Arkadiusz Sitarski, faks 58 347-24-13 w dniach pn.- pt. w godz.  $7^{00}$ -15<sup>00</sup>; e-mail: szp@wilis.pg.gda.pl.
- 2. Osobami uprawnionymi do porozumiewania się z Wykonawcami w sprawach proceduralnych są: mgr Alina Kryczałło lub Jolanta Zielińska, faks 58 347-24-13 w dniach pn.- pt. w godz. 7<sup>00</sup>-15<sup>00</sup>; e-mail: szp@wilis.pg.gda.pl.

## **III. WYJAŚNIENIE TREŚCI SIWZ**

- 1. Wykonawca może zwrócić się do Zamawiającego o wyjaśnienie treści SIWZ. Zapytania mogą być składane pisemnie na adres: Politechnika Gdańska, Wydział Inżynierii Lądowej i Środowiska ul. G. Narutowicza 11/12 80-233 Gdańsk, faksem pod numer 58 347-24-13 lub drogą elektroniczną e-mail: szp@wilis.pg.gda.pl.
- 2. Wyjaśnienia dotyczące SIWZ udzielane będą z zachowaniem zasad i terminów określonych w art. 38 ustawy Pzp. Wszelkie wyjaśnienia, zmiany treści SIWZ i inne informacje związane z niniejszym postępowaniem Zamawiający będzie zamieszczał na swojej stronie internetowej www.dzp.pg.gda.pl.

#### **ROZDZIAŁ VI WYMAGANIA DOTYCZĄCE WADIUM**

## **I. WYSOKOŚĆ WADIUM**

Oferta musi być zabezpieczona wadium w wysokości:

1) 1.500,00 PLN (słownie złotych: jeden tysiąc pięćset 00/100) – w przypadku gdy Wykonawca ubiega się o zamówienie w części A – Sprzęt informatyczny i oprogramowanie;

2) 200,00 PLN (słownie złotych: dwieście 00/100) – w przypadku gdy Wykonawca ubiega się o zamówienie w części B – Sprzęt multimedialny.

Jeżeli Wykonawca wnosi wadium na obie części przedmiotu zamówienia, wystarczy jeden dokument potwierdzający jego wniesienie z podaniem oferowanych części zamówienia, a kwota wadium musi być sumą wadiów na obie części zamówienia.

## **II. FORMA WADIUM**

Wadium może być wniesione wyłącznie w jednej lub kilku formach określonych w art. 45 ust. 6 ustawy Pzp.

## **III. TERMIN I MIEJSCE WNIESIENIA WADIUM**

- 1) Wadium należy wnieść przed upływem terminu składania ofert.
- 2) W przypadku wnoszenia wadium w pieniądzu ustaloną kwotę należy wpłacić na rachunek bankowy Zamawiającego nr 64 1160 2202 0000 0001 8607 3782 w banku Millennium.

Zamawiający zaleca, aby dowód wniesienia wadium w pieniądzu zawierał w rubryce "tytułem" zwrot: "Wadium w postępowaniu na dostawę sprzętu informatycznego i multimedialnego oraz oprogramowania, ZP 10/WILiŚ/2014, CRZP 194/002/D/14, część A\*, B\*.

- 3) Wadium wnoszone w pieniądzu winno znaleźć się na rachunku bankowym Zamawiającego przed upływem terminu składania ofert. W związku z powyższym dołączenie do oferty kopii polecenia przelewu wystawionego przez Wykonawcę nie jest jednoznaczne ze stwierdzeniem przez Zamawiającego terminowego wniesienia wadium przez Wykonawcę.
- 4) W przypadku wnoszenia wadium w formie innej niż w pieniądzu, wymagane jest złożenie oryginalnego dokumentu wskazanego w art. 45 ust. 6 pkt 2) – 5) ustawy Pzp.

Dokument powinien być sporządzony w języku polskim.

Oryginał dokumentu powinien być zdeponowany za pokwitowaniem w Kwesturze Politechniki Gdańskiej w Gdańsku, przy ul. G. Narutowicza 11/12, GG Skrzydło B, I piętro, pok. nr 10, w dniach od poniedziałku do piątku, w godz. 9 $^{00}$  do 13 $^{00}$ .

- 5) Z dokumentu wadium wniesionego w formie wskazanej w art. 45 ust. 6 pkt 2) 5) ustawy Pzp. powinno wynikać jednoznacznie:
	- a) gwarantowanie wypłat należności w sposób nieodwołalny, bezwarunkowy i na pierwsze żądanie w terminie nie dłuższym niż 30 dni kalendarzowych od pierwszego żądania Zamawiającego,
	- b) iż zatrzymanie wadium nastąpi w przypadku ziszczenia się chociaż jednej z okoliczności, o których mowa w art. 46 ust. 4a i ust. 5 ustawy Pzp.

Wadium takie powinno obejmować cały okres związania ofertą, poczynając od daty składania ofert.

- 6) Zamawiający zaleca dołączenie do oferty dowodu wniesienia wadium tj. odpowiednio:
	- 1) kopii potwierdzenia dokonania przelewu
	- 2) potwierdzonej za zgodność z oryginałem kserokopii złożonego w Kwesturze PG dokumentu wskazanego w art. 45 ust. 6 pkt  $2$ ) – 5) ustawy Pzp.

## **IV. ZWROT WADIUM**

Zamawiający dokona zwrotu wadium z zachowaniem zasad i terminów określonych w art. 46 ustawy Pzp.

## **V. ZATRZYMANIE WADIUM**

Zamawiający zatrzymuje wadium w przypadkach określonych w art. 46 ust. 4a i ust. 5 ustawy Pzp.

#### **ROZDZIAŁ VII TERMIN ZWIĄZANIA OFERTĄ**

- 1. Termin związania ofertą wynosi **60 dni.**
- 2. Bieg terminu związania ofertą rozpoczyna się wraz z upływem terminu składania ofert.
- 3. Wykonawca samodzielnie lub na wniosek Zamawiającego może przedłużyć termin związania ofertą, na zasadach określonych w art. 85 ust. 2 -4 ustawy Pzp.

## **ROZDZIAŁ VIII OPIS SPOSOBU PRZYGOTOWYWANIA OFERT**

## **I. OFERTA**

- 1. Na ofertę składają się następujące dokumenty, oświadczenia i załączniki:
	- 1) Wypełniony i podpisany formularz oferty w jednym egzemplarzu (wg wzoru stanowiącego załącznik nr 1 do SIWZ).
	- 2) Formularz rzeczowo-cenowy sporządzony wg wzoru stanowiącego załącznik nr 4A lub 4B do SIWZ.
	- 3) Oświadczenie o spełnianiu warunków udziału w postępowaniu sporządzone wg wzoru stanowiącego załącznik nr 2 do SIWZ.
	- 4) Wykaz wykonanych, głównych dostaw w okresie ostatnich trzech lat przed upływem terminu składania ofert, a jeżeli okres prowadzenia działalności jest krótszy – w tym okresie, wraz z podaniem ich wartości, przedmiotu, dat wykonania i podmiotów, na rzecz których dostawy zostały wykonane oraz załączeniem dowodów, czy zostały wykonane należycie - sporządzony wg wzoru stanowiącego załącznik nr 5A lub 5B do SIWZ.
	- 5) Oświadczenie o braku podstaw do wykluczenia sporządzone wg wzoru stanowiącego załącznik nr 3 do SIWZ.
- 6) Aktualny odpis z właściwego rejestru lub z centralnej ewidencji i informacji o działalności gospodarczej, jeżeli odrebne przepisy wymagają wpisu do rejestru lub ewidencji, w celu wykazania braku podstaw do wykluczenia w oparciu o art. 24 ust. 1 pkt 2 ustawy Pzp, wystawiony nie wcześniej niż 6 miesięcy przed upływem terminu składania ofert.
- 7) Aktualne zaświadczenie właściwego naczelnika urzędu skarbowego potwierdzające, że Wykonawca nie zalega z opłacaniem podatków, lub zaświadczenie, że uzyskał przewidziane prawem zwolnienie, odroczenie lub rozłożenie na raty zaległych płatności lub wstrzymanie w całości wykonania decyzji właściwego organu – wystawione nie wcześniej niż 3 miesiące przed upływem terminu składania ofert.
- 8) Aktualne zaświadczenie właściwego oddziału Zakładu Ubezpieczeń Społecznych lub Kasy Rolniczego Ubezpieczenia Społecznego potwierdzające, że Wykonawca nie zalega z opłacaniem składek na ubezpieczenia zdrowotne i społeczne, lub potwierdzenie, że uzyskał przewidziane prawem zwolnienie, odroczenie lub rozłożenie na raty zaległych płatności lub wstrzymanie w całości wykonania decyzji właściwego organu – wystawione nie wcześniej niż 3 miesiące przed upływem terminu składania ofert.
- 9) Aktualna informacja z Krajowego Rejestru Karnego w zakresie określonym w art. 24 ust. 1 pkt 4-8 ustawy Pzp, wystawiona nie wcześniej niż 6 miesięcy przed upływem terminu składania ofert.
- 10) Aktualna informacja z Krajowego Rejestru Karnego w zakresie określonym w art. 24 ust. 1 pkt 9 ustawy Pzp, wystawiona nie wcześniej niż 6 miesięcy przed upływem terminu składania ofert.
- 11) Aktualna informacja z Krajowego Rejestru Karnego w zakresie określonym w art. 24 ust. 1 pkt 10 i 11 ustawy Pzp, wystawiona nie wcześniej niż 6 miesięcy przed upływem terminu składania ofert.
- 12) Protokoły z badania wydajności komputerów stacjonarnych (po jednym dla każdego komputera), sporządzone wg wzoru stanowiącego załącznik nr 6 do SIWZ.
- 13) Protokoły z badania wydajności komputera przenośnego (po jednym dla każdego komputera), sporządzone wg wzoru stanowiącego załącznik nr 7 do SIWZ.
- 14) Wykaz punktów serwisowych odpowiednich dla oferowanego przedmiotu zamówienia, sporządzony wg wzoru stanowiącego załącznik nr 8A lub 8B do SIWZ.
- 15) Formularz oszacowania kosztów wydruku jednej strony, sporządzony wg wzoru stanowiącego załącznik nr 11 do SIWZ.
- 16) Dokumentacje techniczne potwierdzające spełnienie przez oferowany sprzęt lub urządzenia (przy których w formularzach rzeczowo-cenowych dla poszczególnych części zamówienia postawiono literę W w kolumnie DT), wymagań określonych w SIWZ – po jednej dla każdego wyznaczonego sprzętu lub urządzenia.
- 17) Opcjonalnie, lista podmiotów należących do tej samej grupy kapitałowej w rozumieniu ustawy z dnia 16 lutego 2007 r. o ochronie konkurencji i konsumentów (Dz. U. z 2007 r. Nr 50, poz. 331, z późn. zm.) – sporządzona wg wzoru stanowiącego załącznik nr 10 do

SIWZ. Składając listę Wykonawca powinien wykreślić z formularza oferty oświadczenie o braku przynależności do grupy kapitałowej.

- 18) Opcjonalnie, pełnomocnictwo do reprezentowania wszystkich Wykonawców wspólnie ubiegających się o udzielenie zamówienia (zgodnie z wytycznymi określonymi w rozdziale III, podrozdz. III ust. 3-6 SIWZ).
- 19) Opcjonalnie, pełnomocnictwo do podpisania oferty, o ile prawo do podpisania oferty nie wynika z innych dokumentów złożonych wraz z ofertą - określające zakres umocowania pełnomocnika w niniejszym postępowaniu.
- 20) Opcjonalnie, pisemne zobowiązanie podmiotów do oddania do dyspozycji Wykonawcy niezbędnych zasobów na okres korzystania z nich przy wykonaniu zamówienia.
- 21) Dowód wniesienia wadium:
	- a) kopia potwierdzenia dokonania przelewu

b) potwierdzona za zgodność z oryginałem kserokopia złożonego w Kwesturze PG dokumentu wskazanego w art. 45 ust. 6 pkt  $2$ ) – 5) ustawy Pzp.

## **II. FORMA DOKUMENTÓW**

- 1. Dokumenty należy złożyć w formie oryginału lub kopii poświadczonej za zgodność z oryginałem przez Wykonawcę, z zastrzeżeniem ust. 6 poniżej.
- 2. W przypadku, gdy złożona kopia dokumentu jest nieczytelna lub budzi wątpliwości co do jej prawdziwości, Zamawiający może żądać przedstawienia przez Wykonawcę oryginału lub notarialnie poświadczonej kopii dokumentu.
- 3. Zamawiający nie dopuszcza elektronicznej formy dokumentów i oświadczeń.
- 4. W przypadku Wykonawców wspólnie ubiegających się o udzielenie zamówienia oraz w przypadku innych podmiotów, na zasobach których Wykonawca polega na zasadach określonych w art. 26 ust. 2b ustawy Pzp, kopie dokumentów dotyczących odpowiednio Wykonawcy lub tych podmiotów powinny być poświadczone za zgodność z oryginałem odpowiednio przez Wykonawcę lub te podmioty.
- 5. Dokumenty i oświadczenia sporządzone w języku obcym należy złożyć wraz z tłumaczeniem na język polski. W razie wątpliwości Zamawiający uzna, iż wersja polskojęzyczna jest wersją wiążącą.
- 6. Oświadczenie o spełnianiu warunków udziału w postępowaniu, o którym mowa w rozdziale VIII, podrozdz. I ust. 1 pkt 3 oraz zobowiązanie podmiotu trzeciego, o którym mowa w art. 26 ust. 2b ustawy Pzp Wykonawca jest zobowiązany złożyć w oryginale.

### **III. WYMOGI FORMALNE OFERTY**

- 1. Oferta powinna być przygotowana zgodnie z wymogami niniejszej SIWZ.
- 2. Treść oferty musi odpowiadać treści SIWZ.
- 3. Oferta oraz pozostałe dokumenty, dla których Zamawiający określił wzory w formie załączników do niniejszej SIWZ powinny by sporządzone zgodnie z tymi wzorami co do treści i opisu kolumn.
- 4. Oferta powinna być napisana w języku polskim, na maszynie do pisania, komputerze lub inną trwałą i czytelną techniką oraz podpisana przez osobę upoważnioną do reprezentowania Wykonawcy. Za podpisanie uznaje się własnoręczny podpis złożony przez osobę lub osoby upoważnione do reprezentowania Wykonawcy lub Wykonawców, w sposób umożliwiający ich identyfikację.
- 5. Zamawiający wymaga, aby ofertę podpisano zgodnie z zasadami reprezentacji wskazanymi we właściwym rejestrze lub centralnej ewidencji i informacji o działalności gospodarczej, jeżeli odrębne przepisy wymagają wpisu do rejestru lub ewidencji.
- 6. Jeżeli osoba podpisująca ofertę działa na podstawie pełnomocnictwa, to musi ono w swej treści wyraźnie wskazywać uprawnienie do podpisania oferty. Pełnomocnictwo to musi zostać załączone do oferty i musi być złożone w oryginale lub kopii poświadczonej notarialnie.
- 7. Zamawiający nie wyraża zgody na złożenie oferty w postaci elektronicznej, opatrzonej bezpiecznym podpisem elektronicznym weryfikowanym przy pomocy ważnego kwalifikowanego certyfikatu.
- 8. Oferta Wykonawców wspólnie ubiegających się o udzielenie zamówienia musi być podpisana w taki sposób, by prawnie wiązała wszystkich Wykonawców. Powinna być podpisana przez każdego z Wykonawców występujących wspólnie lub upoważnionego przedstawiciela – pełnomocnika.

Wykonawcy wspólnie ubiegający się o udzielenie zamówienia, w formularzu "Oferta", jak i w innych dokumentach powołujących się na "Wykonawcę", w miejscu np. nazwa i adres Wykonawcy, wpisują dane dotyczące wszystkich Wykonawców, a nie ich pełnomocnika.

- 9. Złożone wraz z ofertą dokumenty, po otwarciu ofert nie podlegają zwrotowi.
- 10. W celu wykluczenia przypadkowego zdekompletowania oferty zaleca się, aby wszystkie kartki oferty wraz z załącznikami i dokumentami składającymi się na ofertę były spięte, strony ponumerowane kolejnymi liczbami całkowitymi a strony zawierające treść – parafowane przez osoby podpisujące ofertę.
- 11. Pożądane jest ułożenie dokumentów zgodnie z kolejnością podaną przez Wykonawce w formularzu ofertowym.
- 12. Wszystkie miejsca, w których naniesiono poprawki muszą być parafowane własnoręcznie przez osobę podpisującą ofertę. Poprawki powinny być dokonane poprzez czytelne przekreślenie błędnego zapisu i wstawienie "nad" lub "obok" poprawnego.
- 13. Każdy dokument składający się na ofertę musi być czytelny.
- 14. Zgodnie z art. 96 ust. 3 ustawy Pzp oferty składane w postępowaniu o zamówienie publiczne udostępnia się od chwili ich otwarcia.
- 15. Nie ujawnia się informacji stanowiących tajemnicę przedsiębiorstwa w rozumieniu przepisów art. 11 ust. 4 ustawy z dnia 16 kwietnia 1993 r. o zwalczaniu nieuczciwej konkurencji (Dz. U.

z 2003r. nr 153 poz.1503 z późn. zmianami), jeżeli Wykonawca, nie później niż w terminie składania ofert zastrzegł, że nie mogą one być udostępniane.

Przez tajemnicę przedsiębiorstwa rozumie się nieujawnione do wiadomości publicznej informacje techniczne, technologiczne, organizacyjne przedsiębiorstwa lub inne informacje posiadające wartość gospodarczą, co do których przedsiębiorca podjął niezbędne działania w celu zachowania ich poufności oraz zastrzegł składając oferte, iż nie mogą być one udostepnione.

Stosowne zastrzeżenie Wykonawca powinien złożyć na formularzu ofertowym. W przeciwnym razie cała oferta może zostać ujawniona. Zamawiający zaleca, aby informacje zastrzeżone jako tajemnica przedsiębiorstwa były przez Wykonawcę złożone w oddzielnej, wewnętrznej kopercie z oznakowaniem "tajemnica przedsiębiorstwa", lub spięte (zszyte) oddzielnie od pozostałych, jawnych elementów oferty i oznaczone "tajemnica przedsiębiorstwa".

Numeracja stron "części niejawnej" oferty powinna pozwalać na dołączenie ich do odpowiedniego miejsca w "części jawnej" oferty.

### **Uwaga:**

Wykonawca nie może zastrzec informacji i dokumentów, których jawność wynika **z innych aktów prawnych, w tym m.in. z art. 86 ust. 4 ustawy Pzp oraz nie stanowiących tajemnicy przedsiębiorstwa.** 

W szczególności nie podlegają zastrzeżeniu informacje obejmujące: nazwe (firme) **oraz adres Wykonawcy, cenę oferty, termin wykonania zamówienia, okres gwarancji i warunki płatności.** 

- 16. Ofertę należy umieścić w dwóch zamkniętych kopertach:
	- − koperta wewnętrzna powinna posiadać nazwę i adres Wykonawcy
	- − koperta zewnętrzna powinna posiadać nazwę i adres Zamawiającego:

Politechnika Gdańska, Wydział Inżynierii Lądowej i Środowiska 80-233 Gdańsk ul. G. Narutowicza 11/12 Gmach Główny, skrzydło B, parter, pok. 011

oraz być oznaczona w następujący sposób:

## **OFERTA**

#### **na dostawę sprzętu informatycznego i multimedialnego oraz oprogramowania dla Wydziału InŜynierii Lądowej i Środowiska Politechniki Gdańskiej ZP 10/WILiŚ/2014, CRZP 194/002/D/14**

## **NIE OTWIERAĆ PRZED 24.06.2014r. godz. 12:15**

Zamawiający nie ponosi odpowiedzialności za otwarcie oferty przed terminem w przypadku nieprawidłowego oznaczenia koperty.

17. Materiały nie wymagane przez Zamawiającego tj. nie stanowiące oferty (np. druki i foldery reklamowe) powinny być wyraźnie oznaczone i oddzielone od oferty.

- 18. Wykonawcy ponoszą wszelkie koszty związane z udziałem w postępowaniu, przygotowaniem i złożeniem oferty, z zastrzeżeniem art. 93 ust. 4 ustawy Pzp.
- 19. Złożenie przez Wykonawcę więcej niż jednej oferty lub przedłożenie oferty zawierającej warianty alternatywne skutkuje odrzuceniem wszystkich ofert Wykonawcy.

#### **ROZDZIAŁ IX MIEJSCE ORAZ TERMIN SKŁADANIA I OTWARCIA OFERT**

## **I. MIEJSCE ORAZ TERMIN SKŁADANIA OFERT**

- 1. Oferty należy składać w siedzibie Zamawiającego: Politechnika Gdańska, Wydział Inżynierii Lądowej i Środowiska, 80-233 Gdańsk ul. G. Narutowicza 11/12, Gmach Główny PG, skrzydło B, parter, pok. 011.
- 2. Oferty można składać w dniach od poniedziałku do piątku w godz. od 8:30 do 15:00.
- 3. Osobami uprawnionymi do odbioru ofert są mgr Alina Kryczałło i Jolanta Zielińska.
- 4. Termin składania ofert upływa w dniu **24 czerwca 2014r. o godzinie 12<sup>00</sup> .**
- 5. Wykonawca otrzyma pisemne potwierdzenie złożenia oferty wraz z numerem, jakim oznaczona zostanie oferta.
- 6. Jeżeli oferta wpłynie do Zamawiającego pocztą lub inną drogą (np. pocztą kurierską), o terminie jej złożenia decyduje termin dostarczenia oferty do Zamawiającego, a nie termin np. wysłania listem poleconym lub złożenia zlecenia dostarczenia oferty pocztą kurierską.
- 7. Zamawiający niezwłocznie zawiadomi Wykonawce o złożeniu oferty po terminie, o którym mowa w ust. 4 oraz zwróci ofertę po upływie terminu do wniesienia odwołania (art. 84 ust. 2 ustawy Pzp).

## **II. ZMIANA I WYCOFANIE OFERTY**

- 1. Wykonawca może, przed upływem terminu do składania ofert, zmienić lub wycofać oferte.
- 2. Zmiany muszą być złożone wg takich samych zasad jak składana oferta t.j. w dwóch kopertach (zewnętrznej i wewnętrznej), odpowiednio oznaczonych dopiskiem "ZMIANA".
- 3. Wycofanie oferty z postępowania następuje poprzez złożenie pisemnego powiadomienia (wg takich samych zasad jak wprowadzanie zmian) z napisem na zewnętrznej kopercie "WYCOFANIE". Do zawiadomienia o wycofaniu oferty musi być dołączony dokument uprawniający Wykonawcę do występowania w obrocie prawnym, a powiadomienie musi być podpisane przez upoważnionego przedstawiciela Wykonawcy.
- 4. Koperty zewnętrzne oznaczone w sposób opisany powyżej (tzn. "ZMIANA", "WYCOFANIE") będą otwierane w pierwszej kolejności.

Koperty wewnętrzne ofert wycofanych przez Wykonawców nie będą otwierane.

Koperty wewnętrzne oznaczone dopiskiem "ZMIANA" zostaną otwarte przy otwieraniu oferty Wykonawcy, który wprowadził zmiany i po stwierdzeniu poprawności procedury dokonania zmian, zostaną dołączone do oferty.

## **III. MIEJSCE ORAZ TERMIN OTWARCIA OFERT**

- 1. Otwarcie ofert nastąpi w dniu **24 czerwca 2014r. o godzinie 12<sup>15</sup>** w siedzibie Zamawiającego: Politechnika Gdańska, Wydział Inżynierii Lądowej i Środowiska, 80-233 Gdańsk ul. G. Narutowicza 11/12, Gmach Główny PG, skrzydło B, parter, pok. 011.
- 2. Otwarcie ofert jest jawne. Wykonawcy mogą uczestniczyć w publicznej sesji otwarcia ofert.
- 3. Bezpośrednio przed otwarciem ofert Zamawiający poda kwotę, jaką zamierza przeznaczyć na sfinansowanie zamówienia.
- 4. Dokonując otwarcia ofert Zamawiający poda nazwy (firmy) oraz adresy Wykonawców, a także informacje dotyczące ceny, terminu wykonania zamówienia, okresu gwarancji i warunków płatności zawartych w ofertach. W przypadku, gdy Wykonawca nie był obecny przy otwarciu ofert, na jego wniosek Zamawiający prześle mu powyższe informacje.

## **IV. BADANIE I OCENA OFERT**

- 1. Komisja przetargowa na posiedzeniu niejawnym ustali czy poszczególni Wykonawcy spełniają warunki udziału w postępowaniu określone w SIWZ. Następnie oferty Wykonawców niewykluczonych z postępowania poddane zostaną badaniu:
	- 1) Na zgodność z wymogami formalnymi SIWZ odnośnie przygotowania oferty na poszczególne części zamówienia i kompletności dokumentów dotyczących przedmiotu zamówienia.
	- 2) Czy przedmiot w oferowanej części zamówienia spełnia wymagania (cechy) określone w rozdziale II podrozdział I SIWZ.
	- 3) Czy dla wyznaczonych komputerów stacjonarnych i przenośnych zostały dołączone protokoły badań wydajnościowych. W przypadkach budzących wątpliwości, co do wiarygodności przedstawionych wyników badań wydajnościowych, Zamawiający sam przeprowadzi testy wybranych komputerów z oferty Wykonawcy, wykorzystując sterowniki i oprogramowanie takie same, jakie Wykonawca wskazał w protokołach. Wykonawca w ciągu maksymalnie 3 dni roboczych, licząc od dnia następnego po otrzymaniu faksem wniosku Zamawiającego, zobowiązany będzie dostarczyć do siedziby Zamawiającego wybrany do testów sprzęt. W badaniach przeprowadzanych przez Zamawiającego mogą brać udział: upoważniony przedstawiciel Wykonawcy, którego sprzęt podlega badaniu jak również upoważnieni przedstawiciele pozostałych Wykonawców (zostaną powiadomieni), którzy złożyli ofertę na daną część zamówienia.
	- 4) Czy dla oferowanej drukarki dołączony został formularz oszacowania kosztów wydruku jednej strony.
	- 5) Czy prawidłowo zostały wykonane obliczenia cen na oferowane części zamówienia w formularzach rzeczowo-cenowych i czy właściwie zostały przeniesione do formularza oferty.
- 2. W toku badania i oceny złożonych ofert Zamawiający może żądać od Wykonawców wyjaśnień dotyczących treści złożonych ofert.
- 3. Zamawiający na podstawie art. 26 ust. 3 ustawy Pzp wezwie Wykonawców, którzy w terminie składania ofert nie złożyli wymaganych przez Zamawiającego oświadczeń lub dokumentów, o których mowa w art. 25 ust. 1 ustawy Pzp, lub którzy nie złożyli pełnomocnictw, albo którzy złożyli wymagane przez zamawiającego oświadczenia i dokumenty, o których mowa w art. 25 ust. 1 ustawy Pzp zawierające błędy lub którzy złożyli wadliwe pełnomocnictwa, do ich złożenia w wyznaczonym terminie, chyba, że mimo ich złożenia oferta Wykonawcy podlega odrzuceniu albo konieczne byłoby unieważnienie postepowania. Złożone na wezwanie Zamawiającego oświadczenia i dokumenty powinny potwierdzać spełnianie przez Wykonawcę warunków udziału w postępowaniu oraz spełnianie przez oferowane dostawy wymagań określonych w SIWZ, nie później niż w dniu, w którym upłynął termin składania ofert.
- 4. Zamawiający poprawi w ofertach oczywiste omyłki pisarskie, oczywiste omyłki rachunkowe z uwzględnieniem konsekwencji rachunkowych dokonanych poprawek oraz inne omyłki polegające na niezgodności oferty ze SIWZ, niepowodujące istotnych zmian w treści oferty – niezwłocznie zawiadamiając o tym Wykonawcę, którego oferta została poprawiona. Przez omyłkę rachunkową Zamawiający rozumieć będzie każdy wadliwy wynik działania matematycznego (rachunkowego) przy założeniu, że składniki działania są prawidłowe.
- 5. Zamawiający wykluczy Wykonawcę z postępowania, jeżeli zaistnieją przesłanki określone w art. 24 ust. 1 i 2 oraz w art. 24b ust. 3 ustawy Pzp.
- 6. Zamawiający odrzuci ofertę Wykonawcy, jeżeli zaistnieją przesłanki określone w art. 89 ust.1 ustawy Pzp.
- 7. Zamawiający unieważni postępowanie, jeżeli zaistnieją przesłanki określone w art. 93 ust.1 ustawy Pzp.

#### **ROZDZIAŁ X OPIS SPOSOBU OBLICZENIA CENY OFERTY**

- 1. Cena oferty jest cena określona na formularzu "OFERTA" (wzór stanowi załącznik nr 1 do SIWZ). Cena oferty powinna być wyrażona cyfrowo i słownie.
- 2. Cena oferty musi być podana w złotych polskich.
- 3. Cenę oferty należy obliczyć uwzględniając wszystkie elementy związane z prawidłową i terminową realizacją zamówienia.
- 4. Stawka podatku VAT powinna być określona zgodnie z ustawą z dnia 11 marca 2004r. o podatku od towarów i usług (Dz. U. z 2004r. Nr 54, poz. 535, z późn. zmianami).
- 5. Cenę ofert na poszczególne części zamówienia podstawowego należy obliczyć na podstawie formularzy rzeczowo-cenowych (zał. nr 4A lub 4B do SIWZ), uwzględniając odpowiednio 0 % lub 23 % stawkę podatku VAT.
- 6. Cenę ofert oblicza się wg odpowiednich tabel T.1 załączników 4A lub 4B w następujący sposób:
- 1) Zamawianą liczbę sztuk wynikającą z kolumny (2) należy przemnożyć przez cenę jednostkową netto w złotych wynikającą z kolumny (5), a wynik mnożenia wpisać do kolumny (6) "Wartość netto w złotych".
- 2) Od wartości netto z kolumny (6) należy obliczyć wartość podatku VAT wg stawki 23%, a wynik wpisać do kolumny (7) "Wartość podatku VAT – w złotych". Dla elementów dostawy z zerową stawką VAT w kolumnie (7) wpisano 0,00. W pola gdzie nie wpisano 0,00 należy wpisać obliczoną wartość podatku VAT z zastosowaniem stawki 23%.
- 3) W pozycjach, w których występuje inna niż zerowa stawka podatku VAT, należy obliczyć wartość brutto poszczególnych pozycji dostawy sumując wartość z kolumny (6) i z kolumny (7), a wynik należy wpisać do kolumny (8) "Wartość brutto w złotych".
- 4) W pozycjach, w których występuje zerowa stawka podatku VAT, należy przenieść wartość z kolumny (6) "Wartość netto w złotych" poszczególnych pozycji dostawy do kolumny (8) "Wartość brutto w złotych".
- 5) Na końcu tabel w wierszu "Razem" należy dodać wartości z kolumn (6), (7) i (8).
- 6) Sumy wartości brutto z wiersza "Razem" należy przenieść z tabel załączników 4A lub 4B w odpowiednie pola formularza oferty dla części A lub B przedmiotu zamówienia.
- 7. Koszty poniesione przez Wykonawcę a nie uwzględnione w cenie oferty nie będą przez Zamawiającego dodatkowo rozliczane.
- 8. Wykonawca krajowy oblicza cenę oferty z podatkiem VAT z dokładnością do dwóch miejsc po przecinku.
- 9. Wykonawca zagraniczny, mający siedzibę w Unii Europejskiej lub w krajach trzecich oblicza cenę oferty bez podatku VAT, z dokładnością do dwóch miejsc po przecinku.
- 10.Wykonawca zagraniczny mający siedzibę w krajach trzecich (poza Unią Europejską) obliczając cenę oferty uwzględnia w niej cło oraz koszty obsługi celnej (baza dostaw wg Incoterms 2010 DDP – z wyłączeniem podatku VAT).
- 11. Cena oferty nie będzie podlegać żadnym negocjacjom.
- 12. Cena określona w ofercie obowiązuje przez cały okres związania oferta i bedzie wiążąca dla zawieranej umowy.
- 13.W związku z możliwościami, o których mowa w art. 83 ust. 1 pkt 26 lit. a) ustawy z dnia 11 marca 2004 roku o podatku od towarów i usług (Dz. U. z 2004 r. Nr 54, poz. 535 z późn. zm.) Zamawiający podejmie działania w kierunku zastosowania "zerowej" stawki podatku VAT do tych urządzeń w części A przedmiotu zamówienia, które są zgodne z wykazem ujętym w załączniku nr 8 do ww. ustawy.

W tym celu Zamawiający sporządzi stosowne zamówienie skierowane do wybranego Wykonawcy realizującego część A przedmiotu zamówienia, zawierające zbiorczy wykaz urządzeń z "zerową" stawką podatku VAT, do którego Uczelnia zobowiązana jest uzyskać stosowne zaświadczenie Ministerstwa Nauki i Szkolnictwa Wyższego.

- 14. Informacje o takim podziale przedmiotu zamówienia w części A są również podane w: rozdziale II, podrozdział I, ust. 3 pkt 3.2 SIWZ – w tabeli, w kolumnie "zamawiana liczba" oraz w formularzu rzeczowo-cenowym dla części A przedmiotu zamówienia.
- 15. Zamawiający dopuszcza wystawienie oddzielnych faktur z różnymi stawkami podatku VAT składających się na kwotę określoną w umowie na część A przedmiotu zamówienia.
- 16.Wszelkie rozliczenia, pomiędzy Zamawiającym a Wykonawcą, będą prowadzone w PLN.
- 17.W przypadku Wykonawców wspólnie ubiegających się o udzielenie zamówienia, rozliczenia będą dokonywane wyłącznie z pełnomocnikiem.

#### **ROZDZIAŁ XI OPIS KRYTERIÓW, KTÓRYMI ZAMAWIAJĄCY BĘDZIE SIĘ KIEROWAŁ PRZY WYBORZE OFERTY, WRAZ Z PODANIEM ZNACZENIA TYCH KRYTERIÓW I SPOSOBU OCENY OFERT**

1. Przy wyborze najkorzystniejszej oferty Zamawiający będzie kierował się następującym kryterium oceny ofert:

## **Cena oferty (brutto) – 100%**

2. Za ofertę najkorzystniejszą uznana zostanie oferta niepodlegająca odrzuceniu z najniższą ceną, której Zamawiający przyzna 100 pkt.

Pozostałym ofertom Zamawiający przyzna punkty obliczone wg wzoru:

Najniższa cena brutto spośród złożonych (ważnych) ofert w PLN --- x 100 pkt. = liczba punktów przyznana ocenianej ofercie

Cena brutto ocenianej oferty w PLN

Obliczenia dokonywane będą przez Zamawiającego z dokładnością do dwóch miejsc po przecinku.

- 3. W przypadku gdy zostaną złożone dwie lub więcej ofert z taką samą ceną, Zamawiający wezwie Wykonawców, którzy złożyli te oferty, do złożenia w terminie określonym przez Zamawiającego ofert dodatkowych. Wykonawcy składając oferty dodatkowe nie mogą zaoferować cen wyższych niż zaoferowane we wcześniej złożonych ofertach.
- 4. W przypadku złożenia oferty, której wybór prowadziłby do powstania obowiązku podatkowego Zamawiającego zgodnie z przepisami o podatku od towarów i usług w zakresie dotyczącym wewnątrzwspólnotowego nabycia towarów, jak również dostawy towarów z państw trzecich, Zamawiający w celu oceny takiej oferty doliczy do przedstawionej w niej ceny podatek od towarów i usług, który miałby obowiązek wpłacić zgodnie z obowiązującymi przepisami.
- 5. O wynikach postępowania: wyborze najkorzystniejszej oferty, Wykonawcach, których oferty zostały odrzucone, Wykonawcach, którzy zostali wykluczeni z postępowania o udzielenie zamówienia i terminie, po upływie którego może być zawarta umowa w sprawie zamówienia publicznego Zamawiający powiadomi niezwłocznie wszystkich Wykonawców, którzy złożyli oferty – art. 92 ustawy Pzp.

#### **ROZDZIAŁ XII INFORMACJE O FORMALNOŚCIACH, JAKIE POWINNY ZOSTAĆ DOPEŁNIONE PO WYBORZE OFERTY W CELU ZAWARCIA UMOWY W SPRAWIE ZAMÓWIENIA PUBLICZNEGO**

#### **I. INFORMACJA O WYBORZE OFERTY**

Informacja o wyborze oferty zostanie przekazana Wykonawcom, którzy złożyli oferty na zasadach i w zakresie określonym w art. 92 ust. 1 ustawy Pzp.

#### **II. WARUNKI ZAWARCIA UMOWY**

- 1. Zamawiający udzieli zamówienia Wykonawcy, który nie podlega wykluczeniu z postępowania o zamówienie publiczne, którego oferta nie została odrzucona z postępowania oraz została wybrana jako najkorzystniejsza w wyniku oceny zgodnie z zasadami określonymi w rozdz. XI SIWZ.
- 2. Zamawiający wskaże Wykonawcy, którego oferta została wybrana termin i miejsce podpisania umowy oraz poinformuje go o formalnościach, jakich należy dopełnić w celu zawarcia umowy.
- 3. Umowa zostanie zawarta w terminie określonym w art. 94 ustawy Pzp.
- 4. Umowę podpisują upoważnieni przedstawiciele Wykonawców lub pełnomocnik jeżeli jego pełnomocnictwo załączone do oferty obejmuje zakres tych czynności.
- 5. Osoby reprezentujące Wykonawcę przy podpisaniu umowy powinny posiadać ze sobą dokumenty potwierdzające ich umocowanie do podpisania umowy, o ile umocowanie to nie będzie wynikać z dokumentów załączonych do złożonej oferty.
- 6. Jeżeli zostanie wybrana oferta Wykonawców ubiegających się wspólnie o udzielenie zamówienia, Wykonawcy zobowiązani są dostarczyć Zamawiającemu, w terminie przez niego wyznaczonym, umowę regulującą ich współpracę, przy czym termin, na jaki została zawarta ta umowa nie może być krótszy niż termin realizacji zamówienia.
- 7. Umowa w sprawie napraw gwarancyjnych
- 1) Zgodnie z zapisami SIWZ (Rozdział II, podrozdział I, ust. 3 pkt 3.1.5 i ust. 4 pkt 4.1.3) w części A i B zamówienia podstawowego i zamówień objętych prawem opcji, wymagany jest 24 godzinny czas przystąpienia do usuwania awarii na zasadach określonych w Warunkach Gwarancji dla Politechniki Gdańskiej w całym okresie udzielonej gwarancji.
- 2) Zgodnie z zapisami SIWZ, dla zapewnienia spełnienia tego wymogu i tym samym zagwarantowania sprawnego realizowania usług gwarancyjnych dla takiej instytucji, jaką jest uczelnia wymagane jest od Wykonawcy posiadanie własnego punktu serwisowego na terenie województwa pomorskiego, a w przypadku jego braku podpisanie umowy o współpracy z serwisem z tego terenu.
- 3) Umowa, o której mowa w pkt. 2 powinna precyzować sposób współpracy i wykonywania usług serwisowych dla konkretnej części zamówienia (A lub B) zgodnie z Warunkami Gwarancji dla Politechniki Gdańskiej i powinna zostać zawarta na okres nie krótszy niż oferowany okres

gwarancii dla zamówień podstawowego i objętych prawem opcji z możliwością jej przedłużania o okresy wynikające z wykonanych napraw gwarancyjnych.

- 4) Wykonawca, który zobowiązał się do podpisania umowy serwisowej w przypadku wybrania jego oferty, powinien dostarczyć ją do Zamawiającego nie później niż na jeden dzień przed terminem wyznaczonym na podpisanie Umowy. Umowa z serwisem będzie załącznikiem do Umowy Dostawy.
- 5) Jej brak uniemożliwi podpisanie Umowy Dostawy na wybraną część zamówienia.
- 8. Jeżeli Wykonawca, którego oferta została wybrana, uchyla się od zawarcia umowy w sprawie zamówienia publicznego, Zamawiający może wybrać ofertę najkorzystniejszą spośród pozostałych ofert bez przeprowadzania ich ponownego badania i oceny, chyba, że zachodzą przesłanki unieważnienia postępowania, o których mowa w art. 93 ust. 1 ustawy Pzp.
- 9. Przez uchylanie się od zawarcia umowy Zamawiający rozumie dwukrotne niestawienie się w czasie i miejscu wskazanym przez Zamawiającego w celu zawarcia umowy.
- 10. Jeżeli Wykonawca nie dokona którejkolwiek z czynności wskazanych w ust. 6 i ust. 7 pkt 4 i ust. 9 powyżej lub dopuści się czynności, o których mowa w ust. 7 powyżej, Zamawiający uzna takie zachowanie za uchylanie się Wykonawcy od zawarcia umowy. W takiej sytuacji Zamawiający zatrzyma wadium na podstawie art. 46 ust. 5 ustawy Pzp.
- 11.W sprawach nieuregulowanych w niniejszej SIWZ mają zastosowanie przepisy ustawy Pzp oraz przepisy Kodeksu cywilnego.

#### **ROZDZIAŁ XIII**

## **WYMAGANIA DOTYCZĄCE ZABEZPIECZENIA NALEśYTEGO WYKONANIA UMOWY**

Zamawiający nie wymaga wniesienia zabezpieczenia należytego wykonania umowy.

#### **ROZDZIAŁ XIV**

## **ISTOTNE DLA STRON POSTANOWIENIA, KTÓRE ZOSTANĄ WPROWADZONE DO TREŚCI ZAWIERANEJ UMOWY W SPRAWIE ZAMÓWIENIA PUBLICZNEGO, OGÓLNE WARUNKI UMOWY ALBO WZÓR UMOWY, JEśELI ZAMAWIAJĄCY WYMAGA OD WYKONAWCY, ABY ZAWARŁ Z NIM UMOWĘ W SPRAWIE ZAMÓWIENIA PUBLICZNEGO NA TAKICH WARUNKACH**

## **I. WZÓR UMOWY**

- 1. Wzór Umowy Dostawy do zaakceptowania przez Wykonawcę stanowi załącznik nr 9A i 9B do SIWZ. Akceptacja treści umowy odbywa się przez złożenie oświadczenia na formularzu oferty.
- 2. Wykonawca składając ofertę zobowiązuje się (w przypadku wyboru jego oferty) do podpisania umowy zgodnej z zaakceptowanym wzorem umowy załączonym do SIWZ, w terminie i miejscu określonym przez Zamawiającego.
- 3. Każda ze stron wyznaczy w umowie osoby, które będą upoważnione do reprezentowania strony w sprawach związanych z wykonaniem umowy.

## **II. ZMIANA POSTANOWIEŃ UMOWY**

- 1. Zmiana umowy może być dokonana tylko za zgodą obu Stron umowy.
- 2. Wszystkie zmiany umowy dokonywane będą w formie pisemnej i muszą być podpisane przez upoważnionych przedstawicieli obu Stron umowy.
- 3. Zamawiający dopuszcza możliwość zmian postanowień zawartej umowy w stosunku do treści oferty, na podstawie której dokonano wyboru Wykonawcy, dotyczących:
	- 1) terminu

Termin realizacji umowy może ulec zmianie w przypadku wystąpienia jednej z niżej wymienionej okoliczności pod warunkiem, że ma ona wpływ na termin realizacji całego przedmiotu umowy. Okoliczności mogące spowodować zmianę terminu mogą wynikać z:

- a) opóźnień zawinionych przez Zamawiającego;
- b) działania siły wyższej (klęski żywiołowe, huragan, powódź, katastrofy transportowe, pożar, eksplozje, wojna, strajk i inne nadzwyczajne wydarzenia, których zaistnienie leży poza zasięgiem i kontrolą Zamawiającego lub Wykonawcy);
- c) ujawnienia się w trakcie realizacji przedmiotu umowy niezawinionych przez strony, niemożliwych do przewidzenia przeszkód formalno-prawnych, między innymi dotyczących decyzji urzędowych.

W wyżej wymienionych okolicznościach Strony ustalą nowe terminy umowne, z tym że zakres zmiany terminu musi być proporcjonalny do przyczyny jaka ją spowodowała.

W przypadku, gdy siła wyższa spowoduje przesunięcie terminu wykonania umowy przez Wykonawcę o więcej niż 30 dni. Zamawiający ma prawo odstąpić od umowy z przyczyn leżących po stronie Wykonawcy.

2) Podatku VAT

Dopuszcza się możliwość zmian postanowień zawartej umowy w stosunku do treści oferty, na podstawie której dokonano wyboru Wykonawcy, w przypadku zmiany obowiązujących na terenie Rzeczypospolitej Polskiej przepisów dotyczących wysokości stawek podatku od towarów i usług (VAT) w zakresie obejmującym przedmiot umowy, której strony nie mogły przewidzieć w momencie podpisania umowy.

3) Zmiana w zakresie przedmiotu umowy

Dopuszcza się możliwość zmian postanowień zawartej umowy w stosunku do treści oferty, na podstawie której dokonano wyboru Wykonawcy w przypadku, gdy na skutek okoliczności nie leżących po stronie Wykonawcy oferowany sprzęt informatyczny lub multimedialny (jego elementy) nie będzie dostępny na rynku w chwili realizacji przedmiotu umowy lub zaprzestano jego produkcji. Dopuszcza się wówczas, za uprzednią, pisemną zgodą Zamawiającego, możliwość dostarczenia zamienników, o parametrach technicznych co najmniej równych lub lepszych od przedstawionych w ofercie Wykonawcy, w cenie wynikającej z oferty Wykonawcy.

Obowiązek pisemnego poinformowania Zamawiającego o konieczności zamiany oferowanego sprzętu na inny w związku z brakiem jego dostępności na rynku i uzyskanie pisemnej zgody Zamawiającego na proponowaną zamianę spoczywa na Wykonawcy.

#### **ROZDZIAŁ XV POUCZENIE O ŚRODKACH OCHRONY PRAWNEJ PRZYSŁUGUJĄCYCH WYKONAWCY W TOKU POSTĘPOWANIA O UDZIELENIE ZAMÓWIENIA PUBLICZNEGO**

Wykonawcom i innym podmiotom, o których mowa w art. 179 ustawy Pzp, przysługują środki ochrony prawnej na warunkach i w zakresie przewidzianym w Dziale VI ustawy Pzp.

#### **ROZDZIAŁ XVI INFORMACJE DOTYCZĄCE WALUT OBCYCH W JAKICH MOGĄ BYĆ PROWADZONE ROZLICZENIA MIĘDZY ZAMAWIAJACYM A WYKONAWCĄ**

- 1. Zamawiający nie przewiduje rozliczenia w walutach obcych.
- 2. Rozliczenia finansowe między Zamawiającym a Wykonawcą prowadzone będą w PLN.

## **ROZDIAŁ XVII ZAŁĄCZNIKI DO SIWZ**

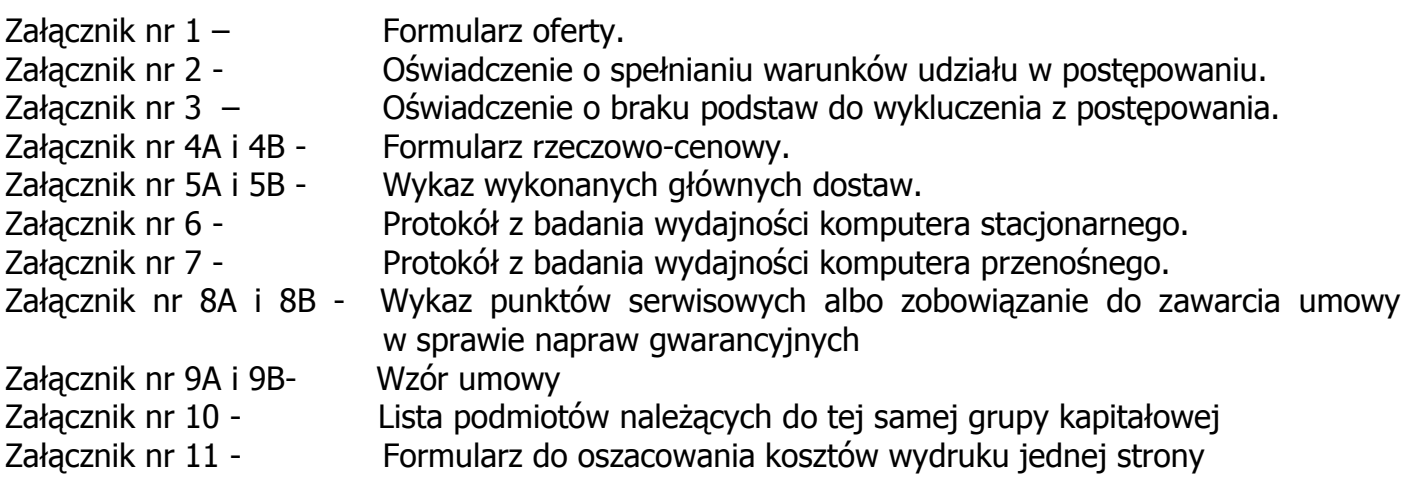

(pieczątka Wykonawcy)

........................................ ..............................., dnia ...................... 2014r.

Nr postępowania: ZP 10/WILiŚ/2014 **CRZP 194/002/D/14** 

# **OFERTA**

## **Politechnika Gdańska Wydział Inżynierii Lądowej i Środowiska ul. Gabriela Narutowicza 11/12 80-233 Gdańsk**

Przystępując do postępowania o udzielenie zamówienia publicznego prowadzonego w trybie przetargu nieograniczonego o wartości powyżej 207 000 euro na:

## **dostawę sprzętu informatycznego i multimedialnego oraz oprogramowania dla Wydziału InŜynierii Lądowej i Środowiska Politechniki Gdańskiej**

Ja/My niżej podpisany(i):

imię .......................... nazwisko .........................

imię ............................ nazwisko ..........................

działający w imieniu i na rzecz:

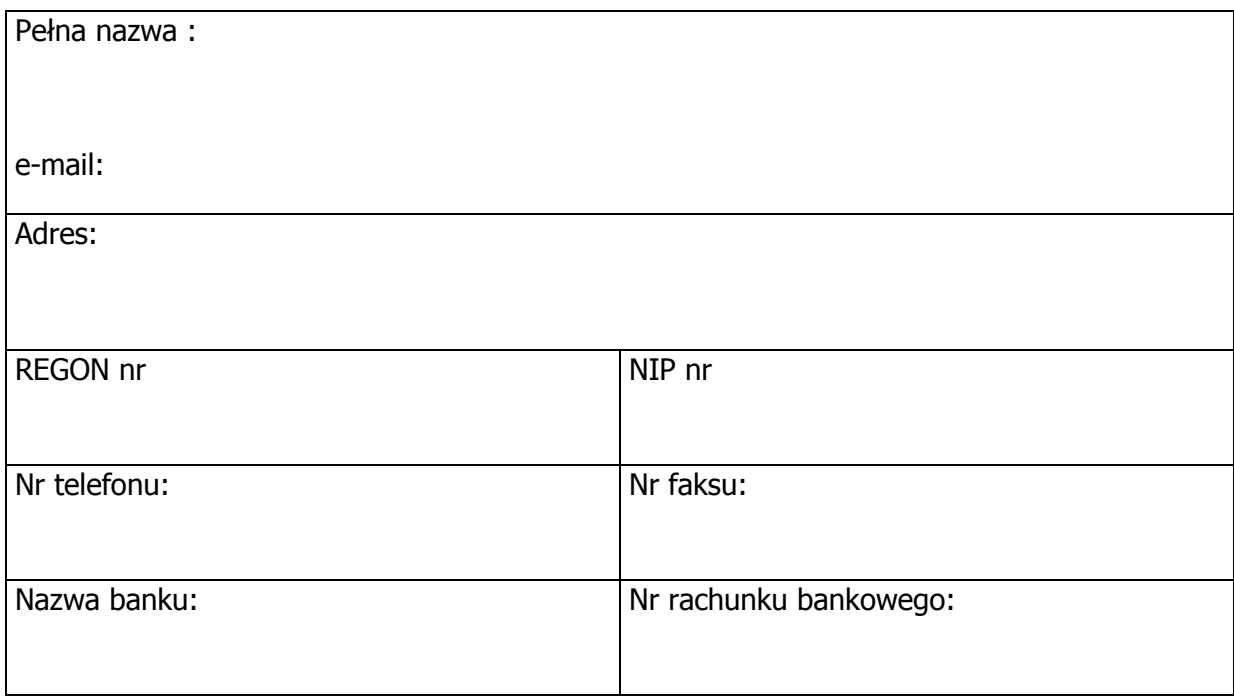

**Oferujemy(e)** realizację poniższego przedmiotu zamówienia zgodnie z zapisami SIWZ w następujących częściach (należy wypełnić tylko oferowane)

**Część A – Sprzęt informatyczny i oprogramowanie,** zgodnie z formularzem rzeczowocenowym sporządzonym wg wzoru stanowiącego załącznik 4A do SIWZ, stanowiącym integralną część oferty**\*** 

za cenę brutto: …………................................ PLN\*

(słownie złotych: ................................................................................................)\*

**Część B – Sprzęt multimedialny, \*** zgodnie z formularzem rzeczowo-cenowym sporządzonym wg wzoru stanowiącego załącznik 4B do SIWZ, stanowiącym integralną część oferty**\***

za cenę brutto: …………................................ PLN\*

(słownie złotych: ................................................................................................)\*

Oferowany przedmiot zamówienia spełnia wszystkie wymagania Zamawiającego określone w SIWZ.

**Oświadczam(y),** że przedmiot zamówienia nie jest przedmiotem praw osób trzecich.

**Oświadczam(v)**, że cena oferty obejmuje wszystkie elementy cenotwórcze, wynikające z zakresu i sposobu realizacji przedmiotu zamówienia, określone w SIWZ. Wszystkie inne koszty jakie poniesiemy przy realizacji zamówienia a nie uwzględnione w cenie oferty nie będą obciążały Zamawiającego.

- 1. **Oświadczam(y)**, że wykonamy zamówienie w terminie 40 dni od dnia zawarcia umowy.
- 2. **Oświadczam(y)**, że zapoznaliśmy się ze Specyfikacją Istotnych Warunków Zamówienia, nie wnosimy do jej treści zastrzeżeń i uznajemy się za związanych określonymi w niej postanowieniami i zasadami postępowania.
- 3. **Oświadczam(y)**, że zapoznaliśmy się z postanowieniami umowy, której wzór stanowił załącznik nr 9A\*9B\* do SIWZ. Nie wnosimy do jej treści zastrzeżeń. Zobowiązujemy się w przypadku wyboru naszej oferty do zawarcia umowy na określonych w niej warunkach, w miejscu i terminie wyznaczonym przez Zamawiającego.
- 4. **Oświadczam(y)**, że uzyskaliśmy informacje niezbedne do przygotowania oferty.
- 5. **Oświadczam(y)**, że udzielamy gwarancji na oferowany przedmiot zamówienia:

w części A – Sprzęt informatyczny i oprogramowanie\*

Komputery stacionarne - w wymiarze ............... m-cy (wymagany okres gwarancii wynosi co najmniej 36 m-cy)\*.

Komputery przenośne - w wymiarze .............. m-cy (wymagany okres gwarancji wynosi co najmniej 36 m-cy)\*.

Monitory - w wymiarze ............... m-cy (wymagany okres gwarancji wynosi co najmniej 36 m-cy)\*.

Tablet - w wymiarze ...............  $m-cy$  (wymagany okres gwarancji wynosi co najmniej 24 m-ce)\*.

Drukarki laserowe - w wymiarze ............... m-cy (wymagany okres gwarancji wynosi co najmniej 24 m-ce)\*.

Pamięci pendrive - w wymiarze ............... m-cy (wymagany okres gwarancji wynosi co najmniej 60 m-cy)\*.

Moduły pamięci RAM – gwarancja wieczysta

Pozostałe urządzenia i elementy komputerów - w wymiarze ............... m-cy (wymagany okres gwarancji wynosi co najmniej 24 m-ce $)$ <sup>\*</sup>.

w części B – Sprzęt multimedialny\*

W WYMIArze  $\ldots$ ........... M-CY (wymagany okres gwarancji wynosi co najmniej 36 m-cy)<sup>\*</sup>.

Okres gwarancji liczony będzie od daty podpisania protokołu zdawczo-odbiorczego bez zastrzeżeń.

- 6. **Akceptujemy** warunki realizacji napraw w okresie gwarancji określone przez Zamawiającego w paragrafie 4 wzoru umowy, stanowiącego załącznik nr 9A \*, 9B\* do SIWZ.
- 7. **Informuję(emy)**, że nie należę (nie należymy) do grupy kapitałowej w rozumieniu ustawy z dnia 16 lutego 2007 r. o ochronie konkurencji i konsumentów (Dz. U. Nr 50, poz. 331, z późn. zm.)\*.
- 8. **Uważam(y) się** za związanych niniejszą ofertą na czas wskazany w SIWZ, czyli przez okres **60 dni** od upływu terminu składania ofert.
- 9. **Akceptuję(emy)** warunki płatności zawarte we wzorze umowy.
- 10. **Oświadczamy**, że wadium:

do części A\* oferty – Sprzęt informatyczny i oprogramowanie \* o wartości 1.500,00 zł (słownie

złotych: jeden tysiąc pięćset 00/100) wnieśliśmy w dniu .… . …. .2014r. w formie …………………

…………………………………………

do części B\* oferty – Sprzęt multimedialny \* o wartości 200,00 zł (słownie złotych: dwieście

00/100) wnieśliśmy w dniu .… . …. .2014r. w formie ……………………………………..…………………. .

11. **Oświadczam(y)**, iż tajemnicę przedsiębiorstwa w rozumieniu przepisów o zwalczaniu nieuczciwej konkurencji stanowią informacje zawarte w ofercie na stronach nr:

…………………………………………………………… , które nie mogą być udostępniane.

- 12. Jeżeli w okresie związania ofertą nastąpią jakiekolwiek znaczące zmiany sytuacji przedstawionej w naszych dokumentach załączonych do oferty, natychmiast powiadomimy o nich Zamawiającego.
- 13. Załącznikami do niniejszej oferty, stanowiącymi jej integralną część są:

 $\sim$  $\overline{a}$ niepotrzebne skreślić

> (podpis i pieczątka osoby/osób upoważnionych do reprezentowania Wykonawcy)

(pieczątka Wykonawcy)

........................................ ..............................., dnia ...................... 2014r.

Nr postępowania: ZP 10/WILiŚ/2014 **CRZP 194/002/D/14** 

## **OŚWIADCZENIE o spełnianiu warunków udziału w postępowaniu (art. 22 ust. 1 ustawy Prawo zamówień publicznych)**

Składając ofertę w postępowaniu o udzielenie zamówienia publicznego prowadzonym w trybie przetargu nieograniczonego na dostawę sprzętu informatycznego i multimedialnego oraz oprogramowania dla Wydziału Inżynierii Lądowej i Środowiska Politechniki Gdańskiej oświadczam(y), że na dzień składania ofert spełniam(y) warunki, o których mowa w art. 22 ust. 1 ustawy z dnia 29 stycznia 2004 r. Prawo zamówień publicznych (t.j. Dz. U. z 2013r., poz. 907 z późn. zm.) dotyczące:

- 1. posiadania uprawnień do wykonywania określonej działalności lub czynności, jeżeli przepisy prawa nakładają obowiązek ich posiadania;
- 2. posiadania wiedzy i doświadczenia;
- 3. dysponowania odpowiednim potencjałem technicznym oraz osobami zdolnymi do wykonania zamówienia;
- 4. sytuacji ekonomicznej i finansowej.

\*lub przedstawiamy dokumenty na potwierdzenie dysponowania zasobami niezbędnymi do realizacji zamówienia, tj. pisemne zobowiązanie innych podmiotów do oddania nam do dyspozycji niezbędnych zasobów na okres korzystania z nich przy wykonaniu zamówienia oraz dokumenty, o których mowa w Rozdziale III podrozdz. II ust. 2 SIWZ.

-------------------------------------------------------------

(podpis i pieczątka osoby/osób upoważnionych do reprezentowania Wykonawcy)

\*niepotrzebne skreślić

(pieczątka Wykonawcy)

........................................ ..............................., dnia ...................... 2014r.

Nr postępowania: ZP 10/WILiŚ/2014 **CRZP 194/002/D/14** 

# **OŚWIADCZENIE**

#### **o braku podstaw do wykluczenia z postępowania (art. 24 ust.1 ustawy Prawo zamówień publicznych)**

Składając ofertę w postępowaniu o udzielenie zamówienia publicznego prowadzonym w trybie przetargu nieograniczonego na dostawę sprzętu informatycznego i multimedialnego oraz oprogramowania dla Wydziału Inżynierii Lądowej i Środowiska Politechniki Gdańskiej

### **Oświadczam(y) że:**

Na dzień składania ofert brak jest podstaw do wykluczenia mnie/nas z postępowania o udzielenie zamówienia publicznego na podstawie przesłanek, o których mowa w art. 24 ust.1 ustawy z dnia 29 stycznia 2004 r. Prawo zamówień publicznych (t.j. Dz. U. z 2013r., poz. 907 z późn. zm.).

-------------------------------------------------------------

(podpis i pieczątka osoby/osób upoważnionych do reprezentowania Wykonawcy)

## **Załącznik nr 4A do SIWZ**

(pieczątka Wykonawcy)

........................................ ..............................., dnia ...................... 2014r.

Nr postępowania: ZP 10/WILiŚ/2014

**CRZP 194/002/D/14** 

Składając ofertę w postępowaniu o udzielenie zamówienia publicznego prowadzonym w trybie przetargu nieograniczonego na dostawę sprzętu informatycznego i multimedialnego oraz oprogramowania dla Wydziału Inżynierii Lądowej i Środowiska Politechniki Gdańskiej przedstawiamy

## **FORMULARZ RZECZOWO-CENOWY Część A – Sprzęt informatyczny i oprogramowanie**

WYSZCZEGÓLNIENIE ORAZ ZAMAWIANA LICZBA W RAMACH ZAMÓWIENIA PODSTAWOWEGO: KOMPUTERÓW STACJONARNYCH, MONITORÓW, KOMPUTERÓW PRZENOŚNYCH,<br>TABLETÓW, DRUKAREK LASEROWYCH, URZĄDZEŃ I ELEMENTÓW KOMPUTERÓW ORAZ OPROGRAMOWANIA WG S

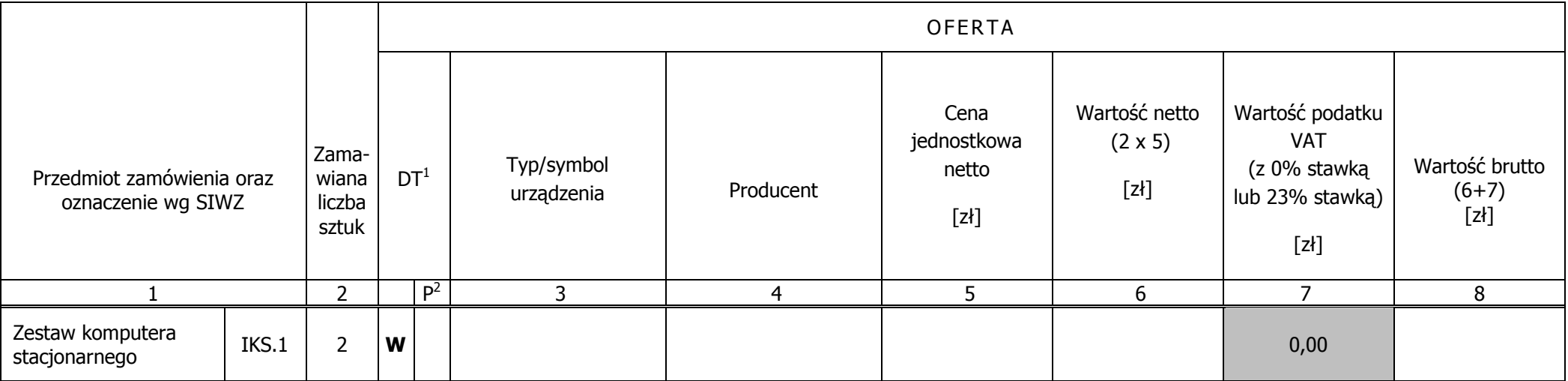

 $1$  DT – dokumentacja techniczna, symbol "W" oznacza konieczność dostarczenia dokumentacji technicznej elementu / urządzenia

 $2 P$  – potwierdzenie, stawiając symbol "x" wykonawca potwierdza dostarczenie wymaganej dokumentacji

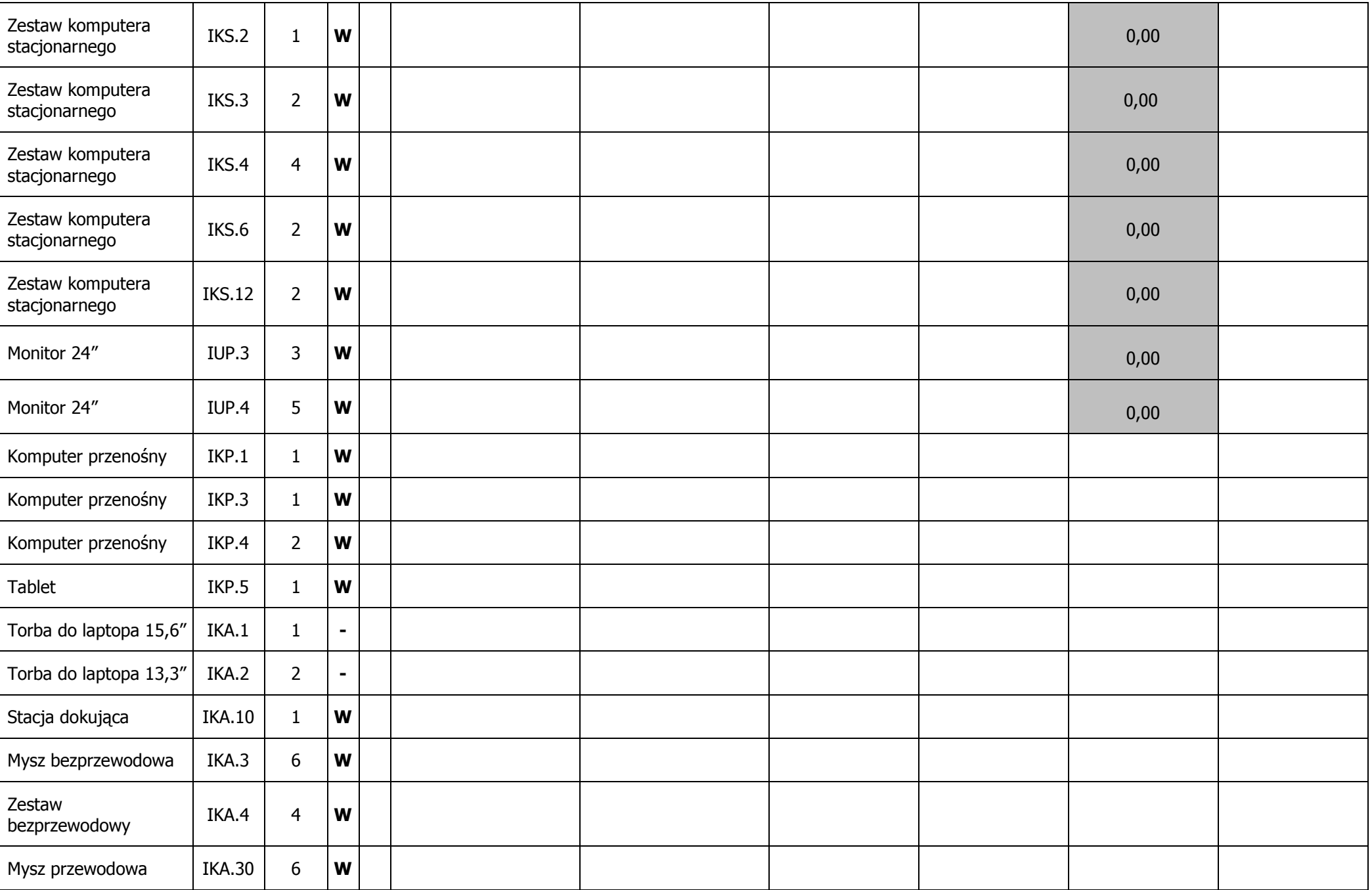

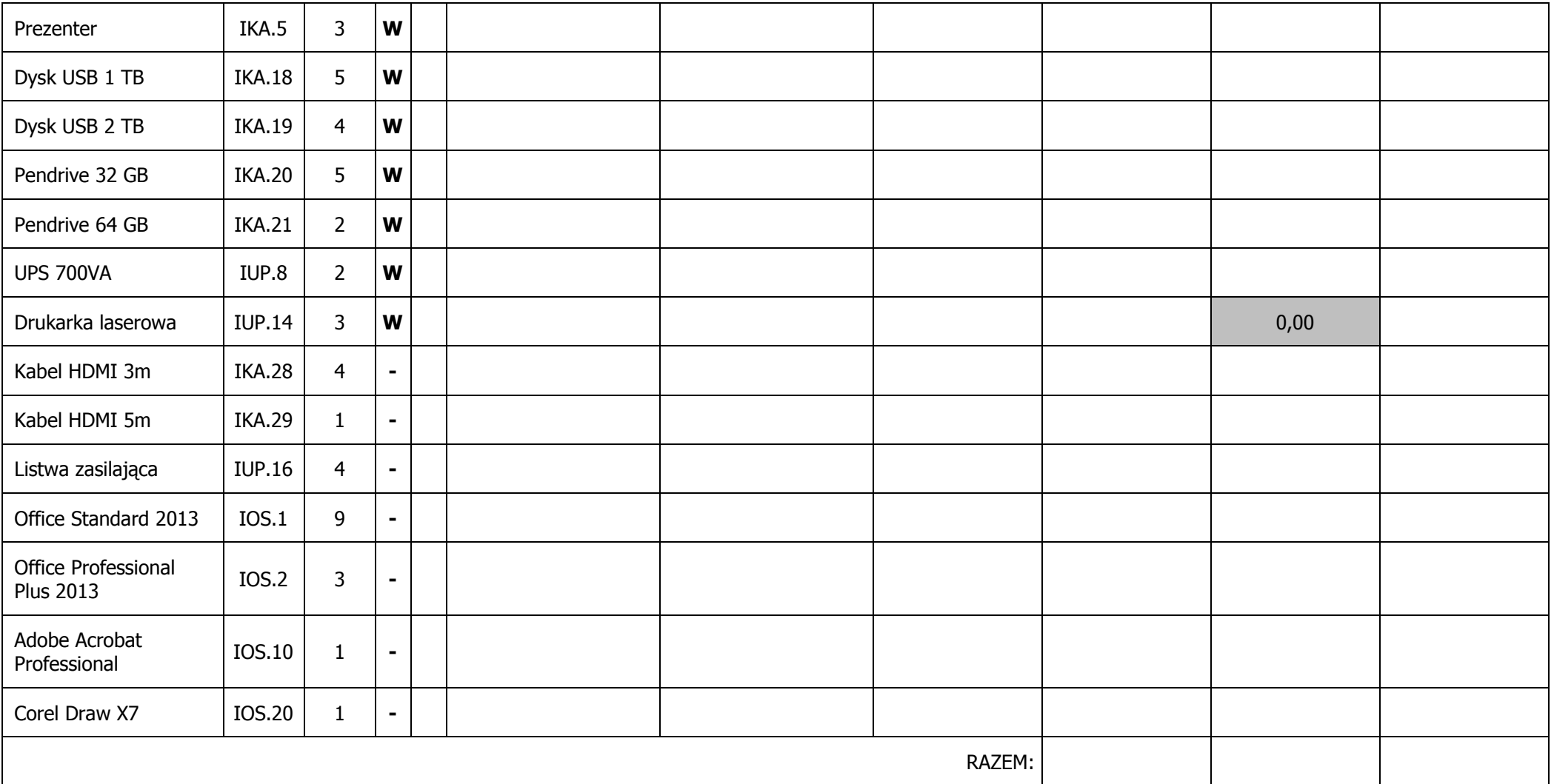

(podpis i pieczątka osoby/osób upoważnionych<br>do reprezentowania Wykonawcy)

-------------------------------------------------------------

## **Załącznik nr 4B do SIWZ**

........................................ ..............................., dnia ...................... 2014r.

(pieczątka Wykonawcy)

## Nr postępowania: ZP 10/WILiŚ/2014 **CRZP 194/002/D/14**

Składając ofertę w postępowaniu o udzielenie zamówienia publicznego prowadzonym w trybie przetargu nieograniczonego na dostawę sprzętu informatycznego i multimedialnego oraz oprogramowania dla Wydziału Inżynierii Lądowej i Środowiska Politechniki Gdańskiej przedstawiamy

## **FORMULARZ RZECZOWO-CENOWY Część B – Sprzęt multimedialny**

#### **WYSZCZEGÓLNIENIE ORAZ ZAMAWIANA LICZBA W RAMACH ZAMÓWIENIA PODSTAWOWEGO: PROJEKTORÓW, EKRANÓW PROJEKCYJNYCH I ZESTAWÓW KOLUMN WG SPECYFIKACJI Z ROZDZIAŁU II PODROZDZ. I UST. 4 PKT 4.2 i 4.3 SIWZ**

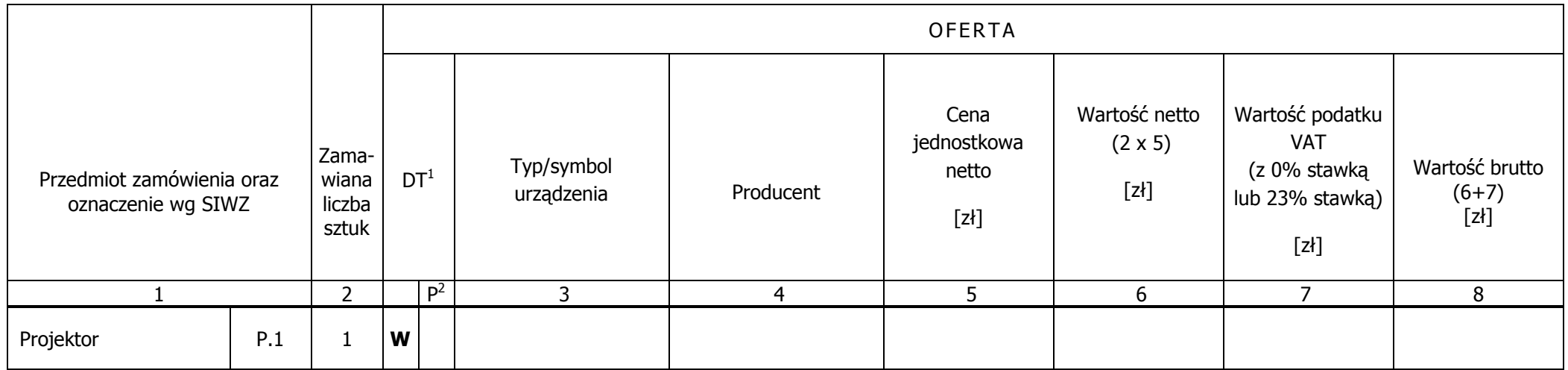

 $1$  DT – dokumentacja techniczna, symbol "W" oznacza konieczność dostarczenia dokumentacji technicznej elementu / urządzenia

 $2 P$  – potwierdzenie, stawiając symbol "x" wykonawca potwierdza dostarczenie wymaganej dokumentacji

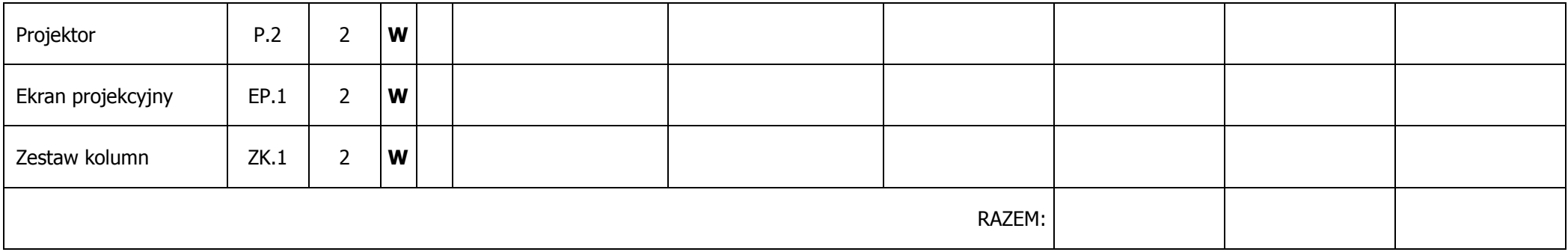

------------------------------------------------------------- (podpis i pieczątka osoby/osób upowaŜnionych do reprezentowania Wykonawcy)

........................................ ..............................., dnia ...................... 2014r. (pieczątka Wykonawcy)

Nr postępowania: ZP 10/WILiŚ/2014 **CRZP 194/002/D/14** 

Składając ofertę w postępowaniu o udzielenie zamówienia publicznego prowadzonym w trybie przetargu nieograniczonego na dostawę sprzętu informatycznego i multimedialnego oraz oprogramowania dla Wydziału Inżynierii Lądowej i Środowiska Politechniki Gdańskiej przedstawiamy

## **WYKAZ WYKONANYCH GŁÓWNYCH DOSTAW Część A – Sprzęt informatyczny i oprogramowanie**

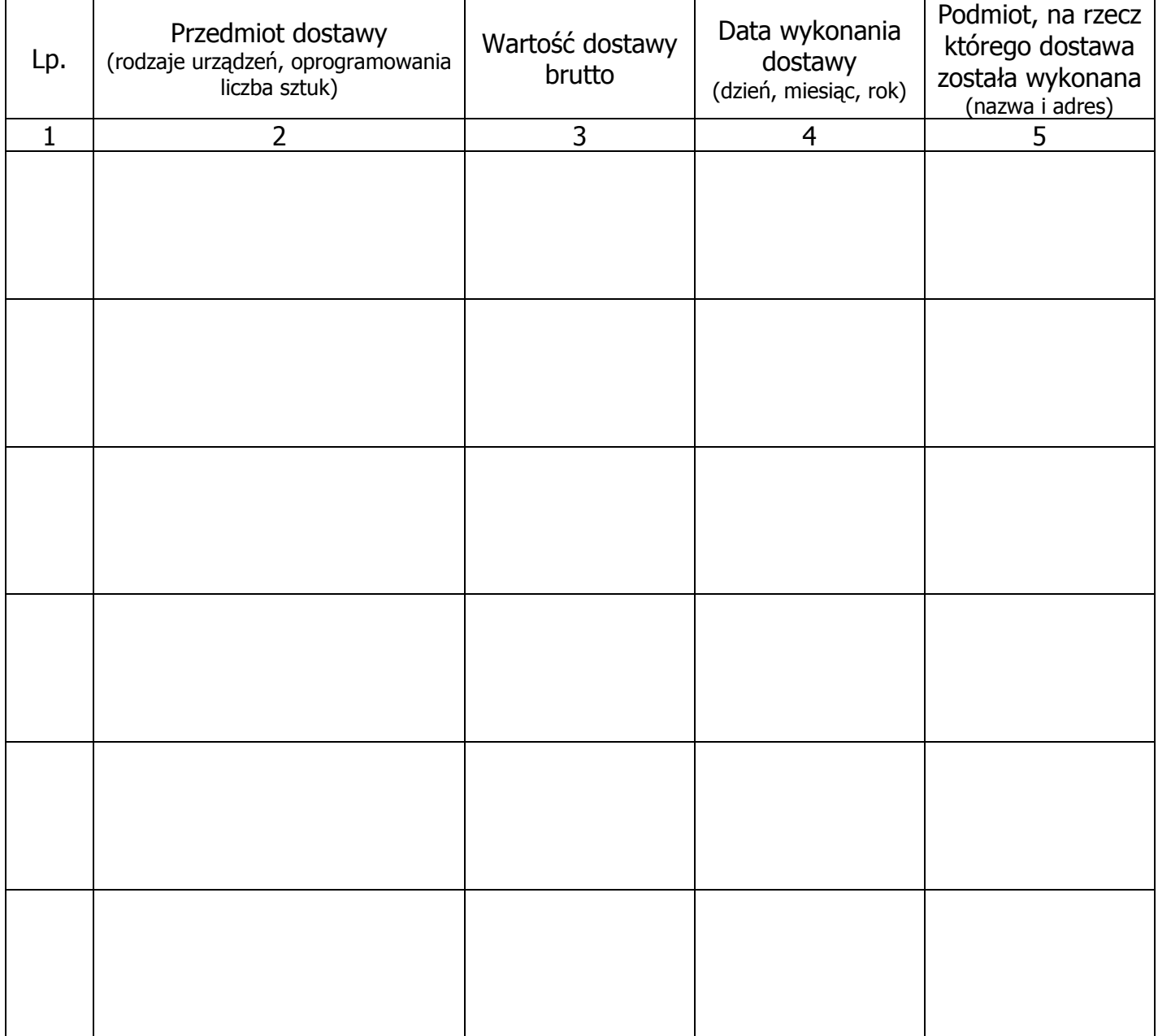

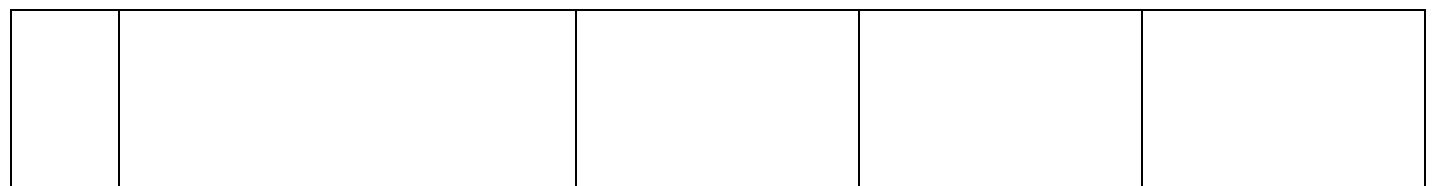

Uwagi:

- 1. Aby Wykonawca spełniał wymagania Zamawiającego musi wykazać należyte wykonanie co najmniej jednej dostawy sprzętu informatycznego albo co najmniej jednej dostawy sprzętu informatycznego i oprogramowania, każdej o wartości o wartości brutto co najmniej 40.000,00 zł.
- 2. Należy wypełnić wszystkie kolumny zestawienia.
- 3. W kolumnie 3 należy podać tylko wartość dotyczącą przedmiotu dostawy wyszczególnionego w kolumnie 2.

Do wykazu załączamy dowody potwierdzające należyte wykonanie wskazanych powyżej dostaw, o których mowa w rozporządzeniu Prezesa Rady Ministrów z dnia 19 lutego 2013 r. w sprawie rodzajów dokumentów, jakich może żądać zamawiający od wykonawcy, oraz form, w jakich te dokumenty mogą być składane (Dz. U. poz. 231).

> -------------------------------------------------- (podpis i pieczątka osoby/osób upoważnionych do reprezentowania Wykonawcy)

........................................ ..............................., dnia ...................... 2014r. (pieczątka Wykonawcy)

Nr postępowania: ZP 10/WILiŚ/2014 **CRZP 194/002/D/14** 

Składając ofertę w postępowaniu o udzielenie zamówienia publicznego prowadzonym w trybie przetargu nieograniczonego na dostawę sprzętu informatycznego i multimedialnego oraz oprogramowania dla Wydziału Inżynierii Lądowej i Środowiska Politechniki Gdańskiej przedstawiamy

## **WYKAZ WYKONANYCH GŁÓWNYCH DOSTAW Część B – Sprzęt multimedialny**

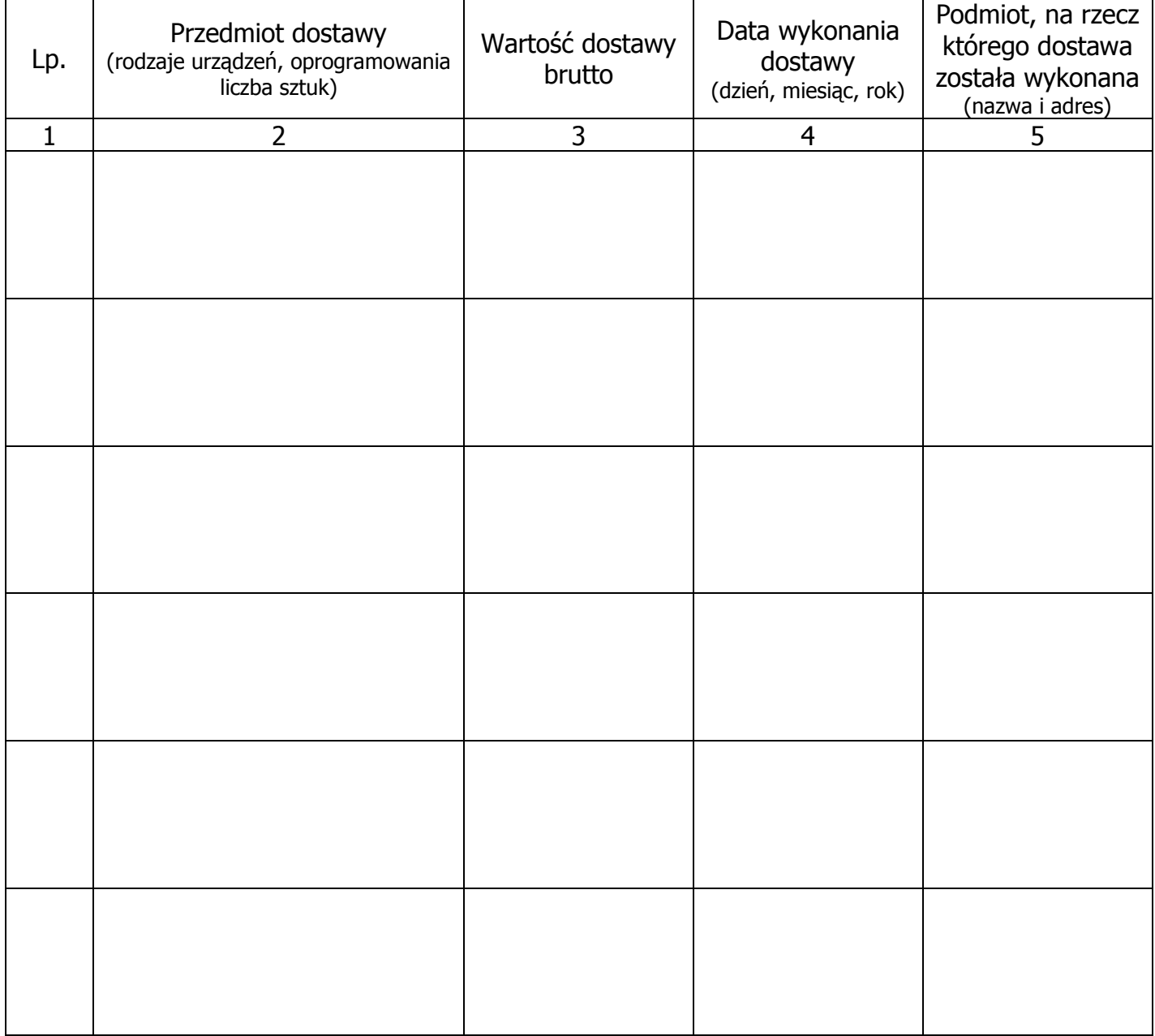

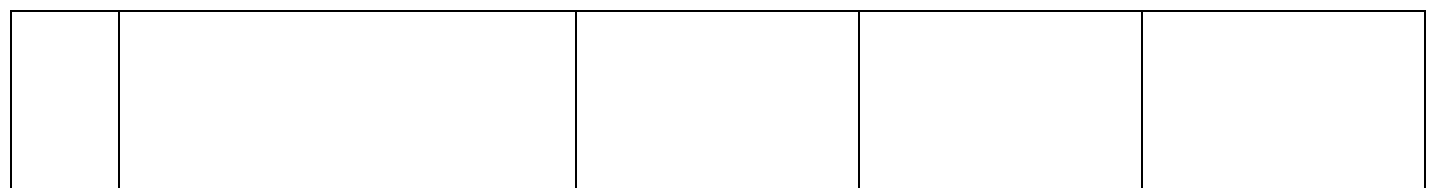

Uwagi:

- 1. Aby Wykonawca spełniał wymagania Zamawiającego musi wykazać należyte wykonanie co najmniej jednej dostawy sprzętu multimedialnego, każdej o wartości brutto co najmniej 5.000,00 zł.
- 2. Należy wypełnić wszystkie kolumny zestawienia.
- 3. W kolumnie 3 należy podać tylko wartość dotyczącą przedmiotu dostawy wyszczególnionego w kolumnie 2.

Do wykazu załączamy dowody potwierdzające należyte wykonanie wskazanych powyżej dostaw, o których mowa w rozporządzeniu Prezesa Rady Ministrów z dnia 19 lutego 2013 r. w sprawie rodzajów dokumentów, jakich może żądać zamawiający od wykonawcy, oraz form, w jakich te dokumenty mogą być składane (Dz. U. poz. 231).

> -------------------------------------------------- (podpis i pieczątka osoby/osób upoważnionych do reprezentowania Wykonawcy)

(pieczątka Wykonawcy)

........................................ ..............................., dnia ...................... 2014r.

Nr postępowania: ZP 10/WILiŚ/2014 **CRZP 194/002/D/14** 

Składając ofertę w postępowaniu o udzielenie zamówienia publicznego prowadzonym w trybie przetargu nieograniczonego na dostawę sprzętu informatycznego i multimedialnego oraz oprogramowania dla Wydziału Inżynierii Lądowej i Środowiska Politechniki Gdańskiej przedstawiamy

## **PROTOKÓŁ Z BADANIA WYDAJNOŚCI KOMPUTERA STACJONARNEGO**

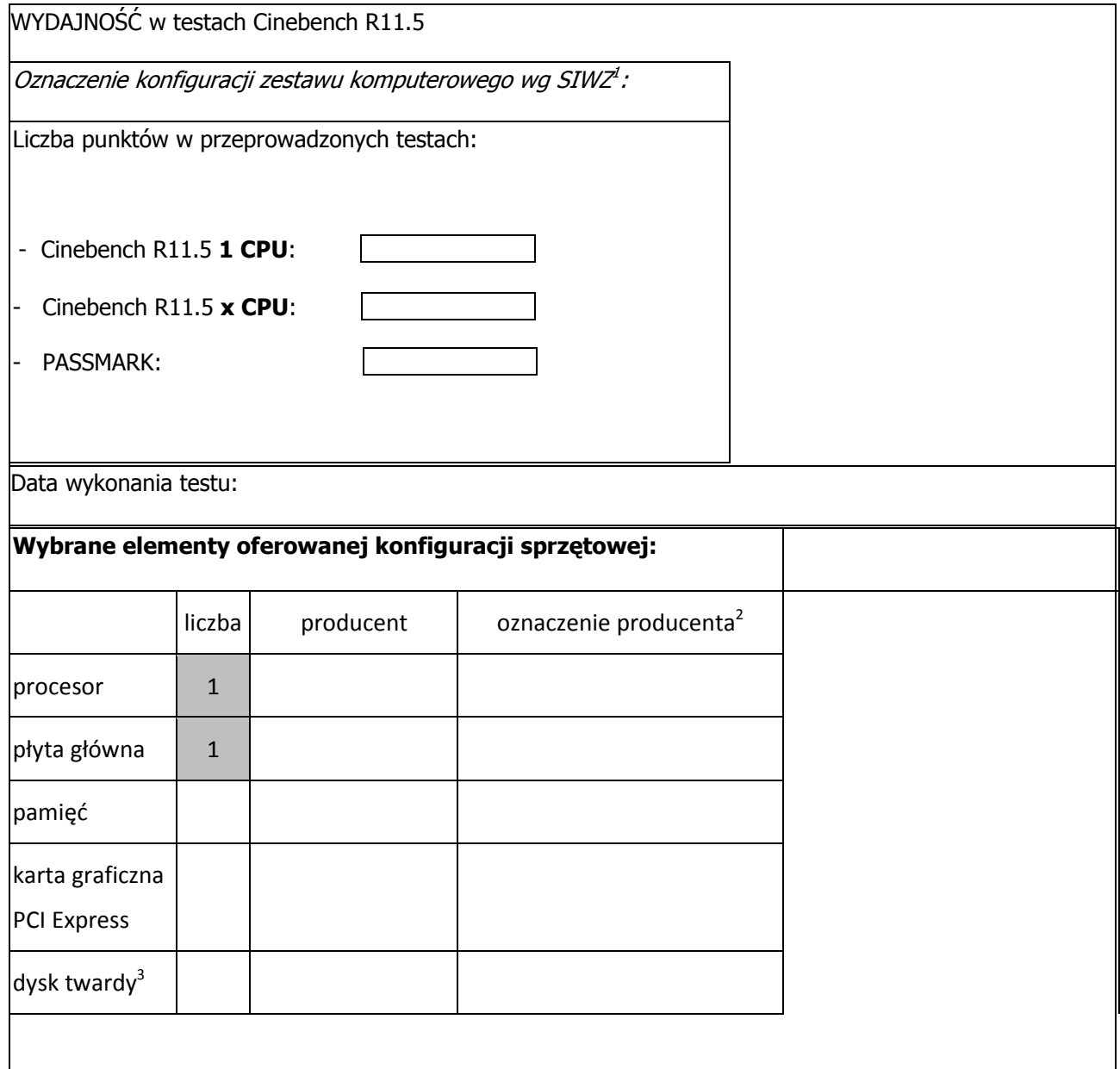

 $\overline{a}$ 

<sup>1</sup> wpisać oznaczenie komputera z Rozdz. II, podrozdz. I, ust. 3 pkt 3.2 SIWZ

<sup>&</sup>lt;sup>2</sup> w przypadku braku dostępnych oznaczeń producenta wpisać model lub rodzaj

<sup>&</sup>lt;sup>3</sup> w przypadku konfiguracji wielodyskowych wymienić wszystkie dyski użyte do budowy komputera

Niniejszym oświadczany, że wszystkie wyżej wymienione elementy, użyte do badań wydajnościowych komputera, będą stanowiły wyposażenie wszystkich dostarczanych komputerów stacjonarnych o tej samej konfiguracji. ....................................................................................................... (podpis i pieczątka osoby/osób upoważnionych do reprezentowania Wykonawcy)

........................................ ..............................., dnia ...................... 2014r.

(pieczątka Wykonawcy)

Nr postępowania: ZP 10/WILiŚ/2014 **CRZP 194/002/D/14** 

Składając ofertę w postępowaniu o udzielenie zamówienia publicznego prowadzonym w trybie przetargu nieograniczonego na dostawę sprzętu informatycznego i multimedialnego oraz oprogramowania dla Wydziału Inżynierii Lądowej i Środowiska Politechniki Gdańskiej przedstawiamy

## **PROTOKÓŁ Z BADANIA WYDAJNOŚCI KOMPUTERA PRZENOŚNEGO**

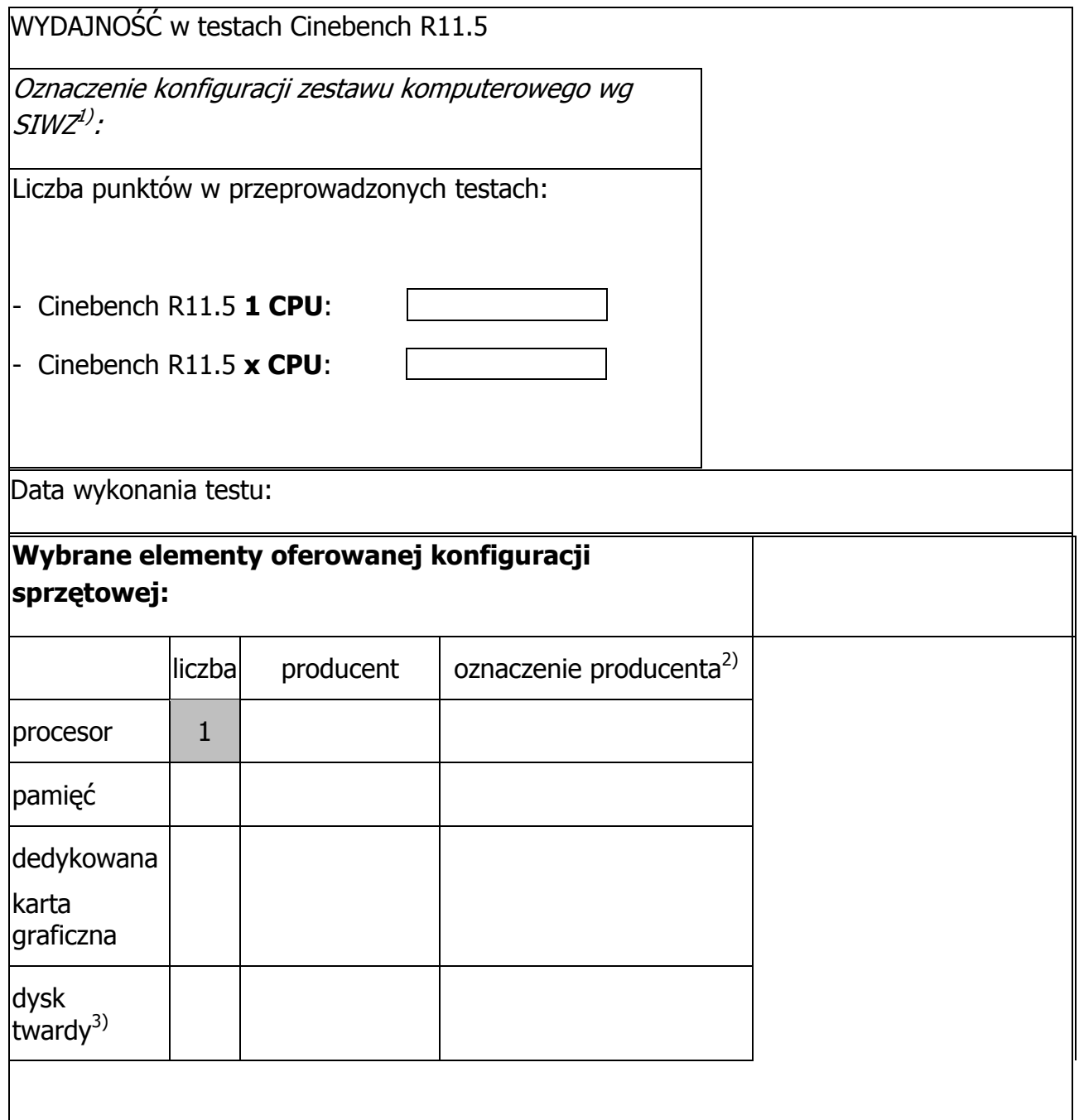
Niniejszym oświadczany, że wszystkie wyżej wymienione elementy, użyte do badań wydajnościowych komputera, będą stanowiły wyposażenie wszystkich dostarczanych komputerów przenośnych o tej samej konfiguracji.

.......................................................................................................

(podpis i pieczątka osoby/osób upoważnionych do reprezentowania Wykonawcy)

<sup>1)</sup> wpisać oznaczenie komputera z Rozdz. II, podrozdz. I, ust. 3 pkt 3.2 (nie dotyczy tableta IKP.5) <sup>2)</sup>w przypadku braku dostępnych oznaczeń producenta wpisać model lub rodzaj  $3)w$  przypadku konfiguracji wielodyskowych wymienić wszystkie dyski użyte do budowy komputera

# **Załącznik nr 8A do SIWZ**

(pieczątka Wykonawcy)

........................................ ..............................., dnia ...................... 2014r.

Nr postępowania: ZP 10/WILiŚ/2014 **CRZP 194/002/D/14** 

Składając ofertę w postępowaniu o udzielenie zamówienia publicznego prowadzonym w trybie przetargu nieograniczonego na dostawę sprzętu informatycznego i multimedialnego oraz oprogramowania dla Wydziału Inżynierii Lądowej i Środowiska Politechniki Gdańskiej przedstawiamy

#### **WYKAZ PUNKTÓW SERWISOWYCH WYKONAWCY, KTÓRE BĘDĄ REALIZOWAŁY ZOBOWIĄZANIA GWARANCYJNE WYKONAWCY**

#### **Część A – Sprzęt informatyczny i oprogramowanie**

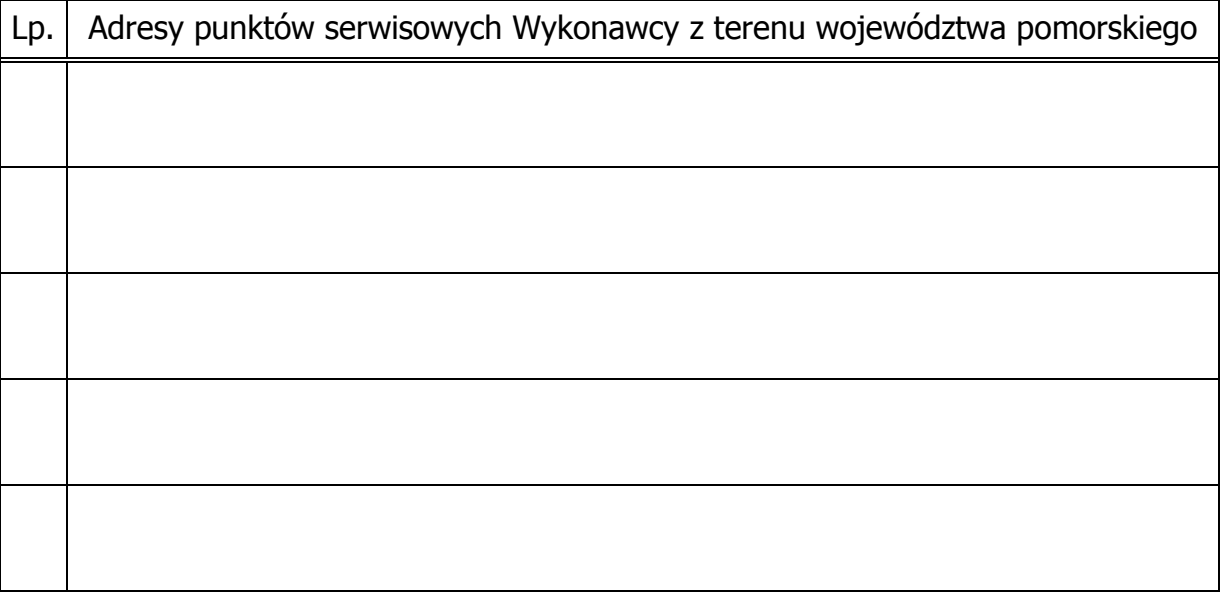

 …………………………………………………………………………… (podpis i pieczątka osoby/osób upoważnionych do reprezentowania Wykonawcy) ..............................., dnia ...................... 2014r.

# **ZOBOWIĄZANIE\***

(dotyczy Wykonawców niedysponujących własnymi punktami serwisowymi na terenie województwa pomorskiego)\*

Wobec braku własnego punktu serwisowego na terenie województwa pomorskiego, w przypadku wybrania naszej (mojej) oferty, zobowiązujemy się (zobowiązuję się) podpisać umowę z firmą serwisową z terenu województwa pomorskiego, która będzie realizowała naprawy gwarancyjne zgodnie z Umową ZP 10/WILiŚ/2014, CRZP/194/002/D/2014/A oraz Warunkami Gwarancyjnymi dla Politechniki Gdańskiej.

Umowa z firmą serwisową będzie ważna na okres udzielonej gwarancji i będzie zawierać wszystkie warunki realizacji napraw gwarancyjnych zgodne z ww. Warunkami Gwarancji.

Umowę taką dostarczymy (dostarczę) do Zamawiającego nie później niż na jeden dzień przed terminem wyznaczonym na podpisanie Umowy Dostawy ZP 10/WILiŚ/2014, CRZP/194/002/D/2014/A i będzie ona załącznikiem do ww. umowy.

> ………………………………………………………………………………………… (podpis i pieczątka osoby/osób upoważnionych do reprezentowania Wykonawcy)

# **Załącznik nr 8B do SIWZ**

........................................ ..............................., dnia ...................... 2014r. (pieczątka Wykonawcy)

Nr postępowania: ZP 10/WILiŚ/2014 **CRZP 194/002/D/14** 

Składając ofertę w postępowaniu o udzielenie zamówienia publicznego prowadzonym w trybie przetargu nieograniczonego na dostawę sprzętu informatycznego i multimedialnego oraz oprogramowania dla Wydziału Inżynierii Lądowej i Środowiska Politechniki Gdańskiej przedstawiamy

# **WYKAZ PUNKTÓW SERWISOWYCH WYKONAWCY, KTÓRE BĘDĄ REALIZOWAŁY ZOBOWIĄZANIA GWARANCYJNE WYKONAWCY**

#### **Część B – Sprzęt multimedialny**

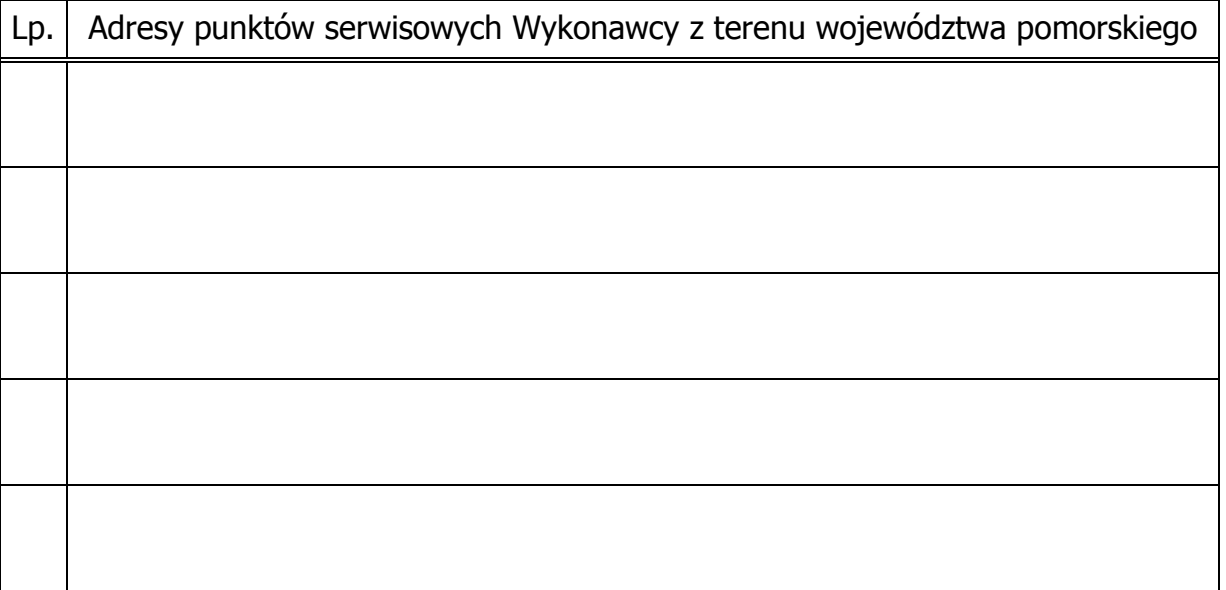

 …………………………………………………………………………… (podpis i pieczątka osoby/osób upoważnionych do reprezentowania Wykonawcy) ..............................., dnia ...................... 2014r.

# **ZOBOWIĄZANIE\***

(dotyczy Wykonawców niedysponujących własnymi punktami serwisowymi na terenie województwa pomorskiego)\*

Wobec braku własnego punktu serwisowego na terenie województwa pomorskiego, w przypadku wybrania naszej (mojej) oferty, zobowiązujemy się (zobowiązuję się) podpisać umowę z firmą serwisową z terenu województwa pomorskiego, która będzie realizowała naprawy gwarancyjne zgodnie z Umową ZP 10/WILiŚ/2014, CRZP/194/002/D/2014/B oraz Warunkami Gwarancyjnymi dla Politechniki Gdańskiej.

Umowa z firmą serwisową będzie ważna na okres udzielonej gwarancji i będzie zawierać wszystkie warunki realizacji napraw gwarancyjnych zgodne z ww. Warunkami Gwarancji.

Umowę taką dostarczymy (dostarczę) do Zamawiającego nie później niż na jeden dzień przed terminem wyznaczonym na podpisanie Umowy Dostawy ZP 10/WILiŚ/2014, CRZP/194/002/D/2014/B i będzie ona załącznikiem do ww. umowy.

> ………………………………………………………………………………………… (podpis i pieczątka osoby/osób upoważnionych do reprezentowania Wykonawcy)

Nr postępowania: ZP 10/WILiŚ/2014 **CRZP 194/002/D/14** 

# **WZÓR**

#### **UMOWA DOSTAWY**  Nr ZP 10/WILiŚ/2014, **CRZP 194/002/D/14/A**

zawarta w dniu ... .............. 2014 roku

pomiędzy:

Politechniką Gdańską, Wydziałem Inżynierii Lądowej i Środowiska z siedzibą w 80-233 Gdańsk, ul. Narutowicza 11/12, NIP 584-020-35-93, REGON 000001620 reprezentowaną przez: dr hab. inż. Ireneusza Kreję, prof. nadzw. PG – Dziekana Wydziału, działającego na podstawie pełnomocnictwa Rektora Politechniki Gdańskiej

# zwaną dalej "Zamawiającym"

a

(w przypadku przedsiębiorcy wpisanego do KRS)

................................................................................................................................................ z siedzibą w ............ przy ulicy ………………, wpisanym do rejestru przedsiębiorców prowadzonego przez Sąd Rejonowy …………………………………… Wydział Gospodarczy Krajowego Rejestru Sądowego pod numerem KRS ……………………..NIP ……………….. REGON:……………….. reprezentowanym przez: 1. ............................................................................... 2. ...............................................................................

albo (w przypadku przedsiębiorcy wpisanego do CEiIDG )

Imię i nazwisko …………………………………….., działającym pod firmą …………………………………………., z siedzibą w ……………………….. przy ulicy …………………………………, wpisanym do Centralnej Ewidencji i Informacji o Działalności Gospodarczej, NIP ………………………….., REGON ………………….

zwanym w dalszej treści umowy "**Wykonawca",** 

który wyłoniony został w postępowaniu o udzielenie zamówienia publicznego, prowadzonym w trybie przetargu nieograniczonego o wartości powyżej 207 000 euro, na podstawie ustawy z dnia 29 stycznia 2004 r. Prawo zamówień publicznych (t.j. Dz. U. z 2013r., poz. 907 z późn. zm.), zwanej dalej ustawą Pzp.

Wykonawca oświadcza, że na dzień zawarcia niniejszej umowy informacje są zgodne z dokumentami przedstawionymi na okoliczność jej zawarcia.

### **§ 1 PRZEDMIOT UMOWY**

- 1. Przedmiotem umowy jest dostawa sprzętu informatycznego i oprogramowania dla Wydziału Inżynierii Lądowej i Środowiska Politechniki Gdańskiej, na warunkach określonych w Specyfikacji Istotnych Warunków Zamówienia z dnia ......... oraz w ofercie z dnia ........ złożonej przez Wykonawce, stanowiącymi załączniki do niniejszej umowy i będącymi jej integralną częścią.
- 2. Wykonawca oświadcza, że przedmiot umowy jest fabrycznie nowy, pochodzący z bieżącej produkcji, wolny od wszystkich wad i uszkodzeń, bez wcześniejszej eksploatacji i nie jest przedmiotem praw osób trzecich.
- 3. Umowa obejmuje dostawy w ramach zamówienia podstawowego oraz zamówień objętych prawem opcji w ilościach określonych w rozdziale II, podrozdział I ust. 3 pkt 3.2 SIWZ.
- 4. Zamawiający zastrzega możliwość realizowania dostaw objętych prawem opcji na potrzeby projektów finansowanych ze środków Unii Europejskiej, realizowanych na Wydziale Inżynierii Lądowej i Środowiska Politechniki Gdańskiej.

# **§ 2 TERMIN, MIEJSCE I WARUNKI REALIZACJI UMOWY**

- 1. Dostawa przedmiotu umowy w ramach zamówienia podstawowego nastąpi w terminie 40 dni kalendarzowych od dnia zawarcia umowy. Jest to maksymalny termin realizacji przedmiotu umowy obejmujący termin dostawy sprzętu informatycznego i oprogramowania do siedziby Zamawiającego, liczony od dnia zawarcia umowy do dnia podpisania protokołu zdawczo-odbiorczego, bez zastrzeżeń.
- 2. Dostawa przedmiotu umowy objętego prawem opcji będzie następować sukcesywnie w terminie do 5 m-cy od dnia zawarcia umowy.
- 3. Miejsce dostawy przedmiotu umowy: Politechnika Gdańska, Wydział Inżynierii Lądowej i Środowiska, ul. Narutowicza 11/12, 80-233 Gdańsk, Gmach Główny, Skrzydło B, parter, pok.09. Koszty przewozu, opakowań i ubezpieczenia na czas przewozu i dostawy w ww. miejsce ponosi Wykonawca.
- 4. Przedmiot umowy pozostawiony przez Wykonawcę bądź przedstawiciela firmy kurierskiej czy transportowej w innym niż wskazane w ust. 3 niniejszego paragrafu miejscu, traktowany będzie jako dostarczony niezgodnie z umową i Wykonawca poniesie wszelkie konsekwencje z tym związane, przewidziane w niniejszej umowie.
- 5. Nazwa, parametry techniczne oraz cena przedmiotu umowy, dostarczonego do Zamawiającego muszą być zgodne z ofertą Wykonawcy. W przypadku dostarczenia towaru wadliwego lub niespełniającego warunków zamówienia Zamawiający nie dokona jego odbioru.
- 6. Jeżeli, na skutek pozostawienia przedmiotu umowy w miejscu innym niż określone w ust. 3 niniejszego paragrafu, obniży się jakość przedmiotu umowy bądź stanie się on niezdatny do użycia ze względu na nieodpowiednie warunki jego przechowywania, Zamawiający nie dokona jego odbioru.
- 7. Wykonawca oświadcza, że przedmiot umowy zostanie dostarczony w oryginalnych opakowaniach.
- 8. Wykonawca oświadcza, że przedmiot umowy zostanie dostarczony w opakowaniach zabezpieczających przed uszkodzeniem.
- 9. Wraz z dostawą Wykonawca dostarczy Warunki Gwarancji dla każdego urządzenia oraz dokumentację (w szczególności instrukcje niezbędne do szybkiego uruchamiania komputerów, monitorów oraz oprogramowania) w języku polskim.
- 10. W przypadku powierzenia realizacji umowy podwykonawcom, Wykonawca ponosi pełną odpowiedzialność wobec Zamawiającego za ich działania lub zaniechania.
- 11. Dostawa musi nastąpić w dni robocze, w godzinach  $9^{00}$ -14 $^{00}$  po telefonicznym zgłoszeniu z co najmniej 48 – godzinnym wyprzedzeniem.
- 12. Dostawa przedmiotu umowy obejmuje jego rozładunek oraz wniesienie przez Wykonawcę na miejsce uzgodnione wcześniej z Zamawiającym.
- 13. Odbioru przedmiotu dostawy pod względem zgodności z ofertą dokonają upoważnieni przez Zamawiającego pracownicy: mgr inż. Tomasz Ronkiewicz lub Ewa Flizikowska, spisując z Wykonawcą protokół zdawczo-odbiorczy. W przypadku uwag dotyczących realizacji przedmiotu umowy lub stwierdzonych wad przedmiotu umowy, strony ustalą sposób oraz termin usunięcia nieprawidłowości. Termin ten nie bedzie dłuższy niż 7 dni kalendarzowych. Wystąpienie powyższych okoliczności nie uchyla uprawnień Zamawiającego oraz konsekwencji Wykonawcy związanych z niedotrzymaniem terminu realizacji umowy określonego w § 2 ust. 1 umowy i odpowiedzialności za niewykonanie lub nienależyte wykonanie zobowiązań umownych.
- 14. Osobą upoważnioną do reprezentowania Wykonawcy w sprawach związanych z wykonaniem umowy jest ……………………………………… .
- 15. O każdej zmianie wyznaczonych osób Zamawiający i Wykonawca niezwłocznie powiadomią się wzajemnie. Szkody powstałe w wyniku niedopełnienia tego obowiązku obciążają stronę zobowiązaną.
- 16. Dostawy w ramach prawa opcji będą realizowane przez Wykonawcę na podstawie odrębnych zamówień wg wzoru stanowiącego załącznik nr 3 do niniejszej umowy, wystawianych przez Zamawiającego, po cenach zgodnych z ofertą Wykonawcy, do terminu podanego w § 2 ust. 2. Realizacja poszczególnych zamówień nie może przekraczać 21 dni kalendarzowych licząc od dnia przekazania zamówienia przez Zamawiającego.
- 17. Wszystkie dostarczone, w ramach zamówień podstawowego i objętych prawem opcji, komputery stacjonarne, monitory i drukarki zostaną oznakowane przez Wykonawcę w widocznym miejscu naklejką zawierającą: nr umowy dostawy, nazwę, telefon, adres e-mail serwisu gwarancyjnego, godziny urzędowania serwisu oraz datę wygaśnięcia gwarancji.
- 18. Wszystkie dostarczone, w ramach zamówień podstawowego i objętych prawem opcji, komputery przenośne zostaną oznakowane od spodu naklejką zawierającą: nr umowy dostawy, nazwę, telefon, adres e-mail serwisu gwarancyjnego, godziny urzędowania serwisu oraz datę wygaśnięcia gwarancji.
- 19. W przypadku naprawy lub wymiany gwarancyjnej sprzętu Wykonawca zobowiązany jest do uaktualnienia treści naklejki odnośnie do daty gwarancji.

20. Wszystkie warunki realizacji w ramach zamówień objętych prawem opcji będą takie same jak w przypadku zamówienia podstawowego.

## **§ 3 CENA UMOWY I WARUNKI PŁATNOŚCI**

1. Za wykonanie przedmiotu umowy zgodnie z ofertą z dnia ................... złożoną przez Wykonawcę, ustala się cenę w kwocie:

brutto: ……………………………. zł słownie złotych: (……………………………………….)

2. Za wykonanie zamówień objętych prawem opcji Zamawiający zobowiązany będzie zapłacić cenę do wysokości:

brutto........................................ zł (słownie: .....................................................................)

- 3. Powyższa cena obejmuje wszystkie elementy cenotwórcze wynikające z zakresu i sposobu realizacji przedmiotu umowy.
- 4. Podstawą zapłaty za realizację zamówienia podstawowego będzie faktura bądź faktury wystawiane przez Wykonawcę, po dokonaniu protokolarnego odbioru bez zastrzeżeń, przedmiotu dostawy w miejscach wyznaczonych przez Zamawiającego.
- 5. Podstawą zapłaty za realizację poszczególnych zamówień w ramach prawa opcji będą faktury wystawiane przez Wykonawce, po dokonaniu protokolarnych odbiorów bez zastrzeżeń każdej dostawy w wyznaczonych w zamówieniach miejscach dostaw.
- 6. Faktury należy wystawiać na: Politechnika Gdańska, Wydział Inżynierii Lądowej i Środowiska, 80-233 Gdańsk ul. Narutowicza 11/12. NIP 584-020-35-93.
- 7. Faktury wraz z protokołami odbiorów należy składać w Sekcji zamówień publicznych WILIŚ (Gmach Główny PG, Skrzydło B, parter, pok. 011). Osoby uprawnione do odbioru faktur: mgr Alina Kryczałło, mgr Joanna Iwanczewska-Dośpiał, mgr Monika Molak i Jolanta Zielińska.
- 8. Zgodnie z możliwościami, jakie daje ustawa z dnia 11 marca 2004 r. o podatku od towarów i usług (art. 83 ust. 1 pkt 26 lit. a tej ustawy – Dz. U. z 2004 r. Nr 54, poz. 535 z późn. zm.) Zamawiający podejmie działania w kierunku zastosowania "zerowej" stawki podatku VAT do zestawów komputerów stacjonarnych i monitorów, które ujęte są w załączniku nr 8 do tej ustawy. Jeżeli MNiSzW nie przyśle stosownego zaświadczenia w terminie wystawienia faktury Wykonawca wystawi fakturę z VAT, a po otrzymaniu ww. zaświadczenia wystawi fakturę korygującą VAT.
- 9. Zapłaty za faktury będą dokonywane przelewami na konto bankowe Wykonawcy wskazane na fakturze, w ciągu 21 dni od dat otrzymywania przez Zamawiającego prawidłowo wystawionych faktur.
- 10.Za dzień zapłaty uważać się będzie dzień obciążenia rachunku Zamawiającego.

#### **§4**

# **GWARANCJA I WARUNKI REALIZACJI NAPRAW W OKRESIE GWARANCJI**

1. Wykonawca udziela gwarancji na:

Komputery stacjonarne - w wymiarze ………..…. m-cy.

Komputery przenośne - w wymiarze ………..…. m-cy .

Monitory - w wymiarze ............... m-cy .

Tablet - w wymiarze ………..…. m-cy .

Drukarki laserowe - w wymiarze ………..…. m-cy.

Pamięci pendrive - w wymiarze ………..…. m-cy .

Moduły pamięci RAM – gwarancja wieczysta

Pozostałe urządzenia i elementy komputerów - w wymiarze ………..…. m-cy.

dostarczone w ramach realizacji zamówienia podstawowego oraz objęte prawem opcji, liczonej od dat podpisania poszczególnych protokołów zdawczo-odbiorczych bez zastrzeżeń.

- 2. W ramach udzielonej gwarancji Wykonawca zobowiązuje się do:
	- 1) Przystąpienia do naprawy gwarancyjnej w czasie nie dłuższym niż 24 godziny licząc w dni robocze od daty i godziny zgłoszenia usterki;
	- 2) Usuwania awarii (niezależnie od rodzaju usterki, w miejscu instalacji sprzętu) w czasie nie dłuższym niż 72 godziny licząc w dni robocze od daty i godziny przystąpienia do usuwania usterki.
	- 3) Niezwłocznego dostarczenia nowego dysku (w przypadku awarii dysku twardego), z tym że uszkodzony dysk pozostaje w Politechnice Gdańskiej, gdzie dane mogą zostać bezpiecznie zutylizowane.
	- 4) Wymiany monitorów LCD dostarczonych w klasie II w przypadku gdy w ciągu pierwszych 90 dni, licząc od daty odbioru, nie spełniają wymogów normy ISO 13406-2 w zakresie błędów pikseli przewidzianych w tej normie dla klasy I – wymiana następuje w ciągu 14 dni roboczych licząc od dnia zgłoszenia usterki.
- 3. W przypadku urządzeń objętych przez producentów okresem gwarancyjnym dłuższym niż oferowany przez Wykonawcę w niniejszym postępowaniu przetargowym, Wykonawca zobowiązuje się do:
	- 1) dostarczenia Zamawiającemu kopii dokumentów, potwierdzonych na zgodność z oryginałami, niezbędnych do realizacji napraw gwarancyjnych w autoryzowanych serwisach producentów – kopie te Wykonawca dołączy do Kart Gwarancyjnych.
	- 2) dostarczenia Zamawiającemu oryginałów tych dokumentów po okresie gwarancyjnym.
- 4. Jeżeli termin wykonania naprawy określony w ust.2 pkt 2 niniejszego paragrafu nie może być dotrzymany z przyczyn niezależnych od Wykonawcy (uzasadnienie na piśmie), Wykonawca zobowiązany jest dostarczyć, urządzenie zastępcze o parametrach nie gorszych niż urządzenie zastępowane, na okres 14 dni.
- 5. Jeżeli naprawa gwarancyjna nie zostanie wykonana w okresie użytkowania urządzenia zastępczego zgodnie z ust 4 niniejszego paragrafu, Wykonawca wymieni urządzenie na inne tego samego typu i o tych samych parametrach technicznych w terminie 14 dni kalendarzowych licząc od dnia wyznaczonego na zakończenie użytkowania urządzenia zastępczego.
- 6. Niezależnie od postanowień ust. 5 niniejszego paragrafu Zamawiającemu przysługuje prawo do wymiany urządzenia na nowe, jeżeli w okresie gwarancji dokonane zostaną trzy naprawy gwarancyjne bez względu na to, czy będą dotyczyły tej samej czy innej wady lub usterki, a urządzenie nadal będzie wykazywało wady fizyczne uniemożliwiające jego eksploatację zgodnie z przeznaczeniem.
- 7. Wymieniony wadliwy sprzęt staje się własnością Wykonawcy.
- 8. W przypadku naprawy komputera (stacjonarnego lub przenośnego), elementu komputera (stacjonarnego lub przenośnego), monitora lub akcesoriów komputerowych data wygaśnięcia gwarancji wynikająca z umowy zostaje przedłużona o 90 dni.
- 9. W przypadku wymiany komputera (stacjonarnego lub przenośnego), elementu komputera (stacjonarnego lub przenośnego) dostarczonego luzem, monitora lub akcesoriów komputerowych na nowe, data wygaśnięcia gwarancji wynikająca z umowy zostaje przedłużona o 12 miesięcy.
- 10. Zamawiającemu przysługują uprawnienia z tytułu rękojmii niezależnie od uprawnień z tytułu gwarancji.
- 11. Odpowiedzialność Wykonawcy z tytułu rękojmii nie podlega żadnym ograniczeniom lub wyłączeniom.
- 12.Uprawnienia z tytułu rękojmii przysługują Zamawiającemu w całym okresie obowiązywania umowy, począwszy od daty jej zawarcia i wygasają łącznie z uprawnieniami gwarancyjnymi.

#### **§5 KARY UMOWNE**

- 1. Wykonawca zapłaci Zamawiającemu karę umowną:
	- 1) Za opóźnienie w zrealizowaniu przedmiotu umowy w zakresie zamówienia podstawowego, zgodnie z § 2 ust. 1 niniejszej umowy w wysokości 100 zł za każdy dzień opóźnienia.
	- 2) Za opóźnienie w realizacji poszczególnych zamówień objętych prawem opcji, zgodnie z § 2 ust. 16 *in fine* niniejszej umowy w wysokości 20 zł za każdy dzień opóźnienia.
	- 3) Za opóźnienie w wykonywaniu zobowiązań gwarancyjnych Wykonawcy, określonych w § 4 niniejszej umowy oraz w ust. 2 Warunków Gwarancji stanowiących załącznik do umowy, w wysokości 20 zł za każdy dzień opóźnienia, za każde naruszenie.
- 2. Za odstąpienie od całości umowy przez którąkolwiek ze stron, strona po której leżą przyczyny odstąpienia zapłaci drugiej stronie karę umowną w wysokości 10% ceny brutto określonej w § 3 ust. 1 umowy, z wyłączeniem okoliczności określonych w art. 145 ust.1 ustawy Pzp.
- 3. Za odstapienie od objętego prawem opcji konkretnego zamówienia, strona po której leżą przyczyny odstąpienia zapłaci drugiej stronie karę umowną w wysokości 25% ceny brutto przedmiotu zamówienia, którego odstąpienie dotyczy, z wyłączeniem okoliczności określonych w art. 145 ust.1 ustawy Pzp.
- 4. Oświadczenie o odstapieniu od umowy przez którakolwiek ze stron powinno zostać złożone na piśmie w terminie 14 dni od daty powzięcia przez drugą stronę wiadomości o wystąpieniu okoliczności determinującej odstąpienie od umowy, tj. m.in. w przypadku naruszenia postanowień umowy lub niewykonywania umowy z należytą starannością.
- 5. W przypadku powstania szkody przewyższającej wysokość kar umownych, Zamawiający ma prawo dochodzenia odszkodowania uzupełniającego na zasadach ogólnych Kodeksu Cywilnego.
- 6. Wykonawca wyraża zgodę na potrącenie naliczonej kary umownej z przysługującej mu ceny.
- 7. Dochodzenie kar umownych za odstąpienie od umowy nie wyklucza dochodzenia kar umownych z innych tytułów.

# **§ 6 POSTANOWIENIA KOŃCOWE**

- 1. Strony dopuszczają zmianę umowy w zakresie i na warunkach określonych w Rozdziale XIV podrozdział II ZMIANA POSTANOWIEŃ UMOWY Specyfikacji Istotnych Warunków Zamówienia z dnia ......... , stanowiącej załącznik nr 4 do niniejszej umowy i będącej jej integralną częścią.
- 2. W sprawach nieuregulowanych postanowieniami niniejszej umowy obowiązują przepisy Kodeksu Cywilnego, jeżeli przepisy ustawy Pzp nie stanowią inaczej a ewentualne spory między stronami będą rozstrzygane wg prawa polskiego przez Sąd właściwy dla siedziby Zamawiającego.
- 3. Przez dni robocze strony rozumieją dni od poniedziałku do piątku, z wyłączeniem sobót oraz dni ustawowo wolnych od pracy.
- 4. Wykonawca przejmuje na siebie odpowiedzialność z tytułu wszelkich roszczeń, z jakimi osoby trzecie mogą wystąpić przeciwko Zamawiającemu w związku z korzystaniem przez niego z praw należących do osób trzecich, a w szczególności z praw autorskich, patentów, wzorów użytkowych, wzorów zdobniczych, wzorów przemysłowych lub znaków towarowych, jeżeli normalne korzystanie z przedmiotu umowy wymaga korzystania z tych praw. W przypadku ujawnienia się roszczeń osób trzecich Wykonawca podejmie wszelkie niezbędne czynności i działania zabezpieczające Zamawiającego przed roszczeniami, stratami, kosztami lub innego rodzaju odpowiedzialnością wobec osób trzecich. W przypadku wystąpienia po stronie Zamawiającego strat, kosztów, wydatków lub konieczności zaspokojenia roszczeń osób trzecich, za które Zamawiający nie ponosi odpowiedzialności, Wykonawca zobowiązany jest do ich pokrycia lub zwrotu w pełnej wysokości.
- 5. Zamawiający nie dopuszcza możliwości cesji wierzytelności ani przeniesienia praw i obowiązków wynikających z niniejszej umowy na osoby trzecie bez jego pisemnej zgody.
- 6. Strony wiążą inne warunki i postanowienia zawarte w ofercie z dnia .............. i Specyfikacji Istotnych Warunków Zamówienia na dostawę sprzętu informatycznego i multimedialnego oraz oprogramowania dla Wydziału Inżynierii Lądowej i Środowiska Politechniki Gdańskiej z dnia …….....
- 7. Niniejszą umowę sporządzono w 2 jednobrzmiących egzemplarzach, po 1 dla każdej ze stron.

Załączniki do umowy:

- 1. Protokół zdawczo-odbiorczy
- 2. Warunki gwarancji dla Politechniki Gdańskiej na sprzęt informatyczny dostarczony w ramach umowy Nr 10/WILiŚ/2014, CRZP 194/002/D/14/A oraz opcjonalnie zamówień dodatkowych z załącznikami 1, 2 i 3.
- 3. Wzór druku zamówienia w ramach prawa opcji
- 4. SIWZ
- 5. Oferta Wykonawcy
- 6. Umowa z serwisem opcjonalnie.
- 7. Umowa Wykonawców wspólnie ubiegających się o udzielenie zamówienia opcjonalnie.

\* niepotrzebne skreślić

WYKONAWCA ZAMAWIAJĄCY

# **Akceptacja treści umowy odbywa się przez złożenie oświadczenia na formularzu oferty.**

Załącznik nr 1 do umowy Nr ZP 10/WILiŚ/2014, CRZP 194/002/D/14/A

..................., dnia ...........................

# **PROTOKÓŁ ZDAWCZO-ODBIORCZY**

dotyczący przekazania przedmiotu umowy dostawy z dnia ............ Nr 10/WILiŚ/2014, **CRZP 194/002/D/14/A** 

# **zamówienie podstawowe\*/zamówienie objęte prawem opcji\***

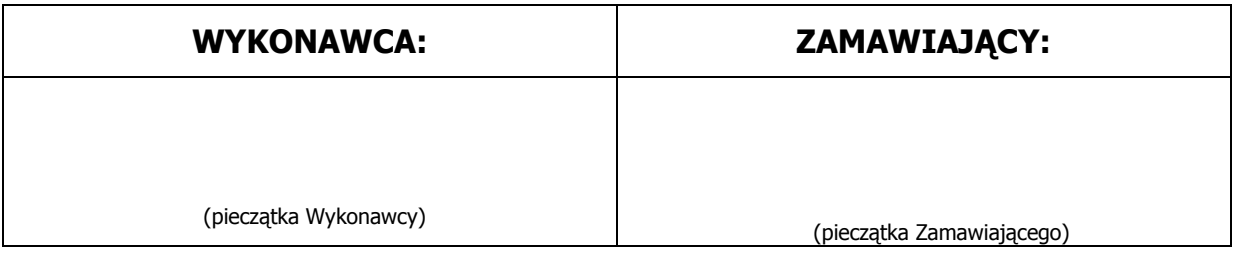

# **Część A – Sprzęt informatyczny i oprogramowanie**

#### **Przedmiot dostawy:**

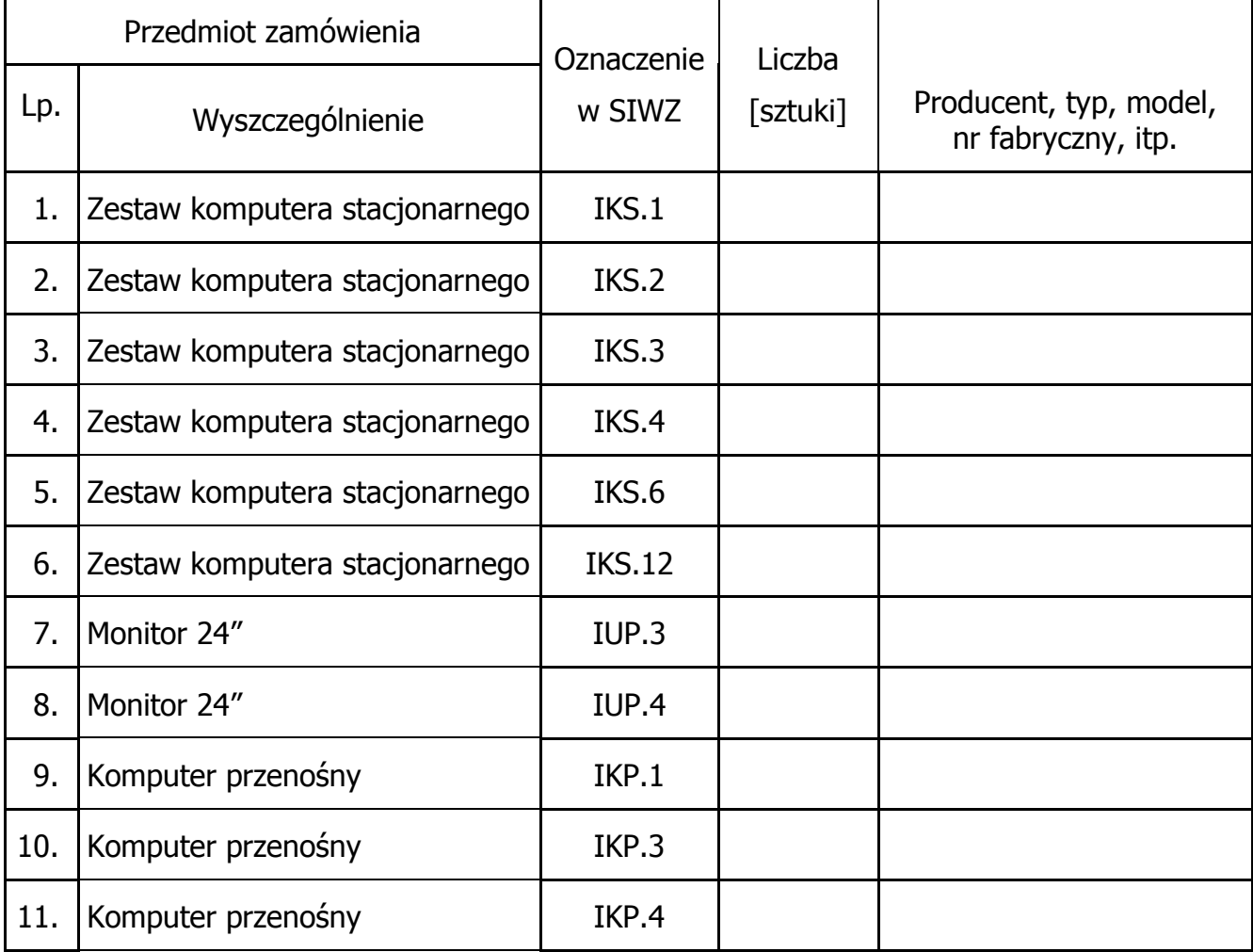

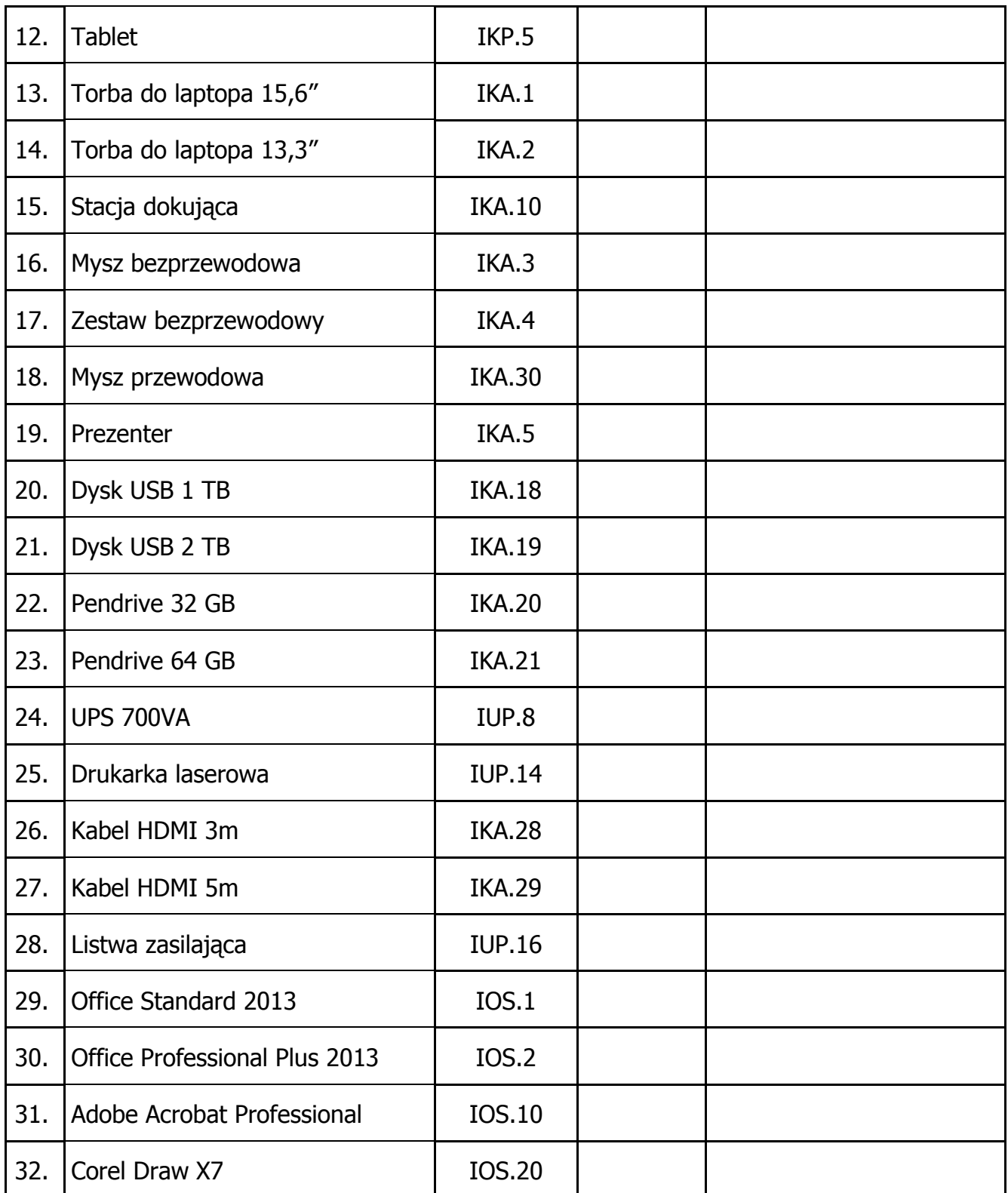

Przedmiot umowy dostarczony przez Wykonawcę w dniu ………………………............. 2014r.

Zamawiający przyjmuje przedmiot umowy bez zastrzeżeń.\*

Warunki Gwarancji oraz dokumentację (w szczególności instrukcje niezbędne do szybkiego uruchamiania komputerów, monitorów oraz oprogramowania) w języku polskim dostarczono.

Uwagi dotyczące realizacji przedmiotu umowy/wady stwierdzone podczas odbioru:

Sprzęt informatyczny dla którego wymagane jest przechowywanie opakowania (podać oznaczenie z SIWZ, z tabeli powyżej):

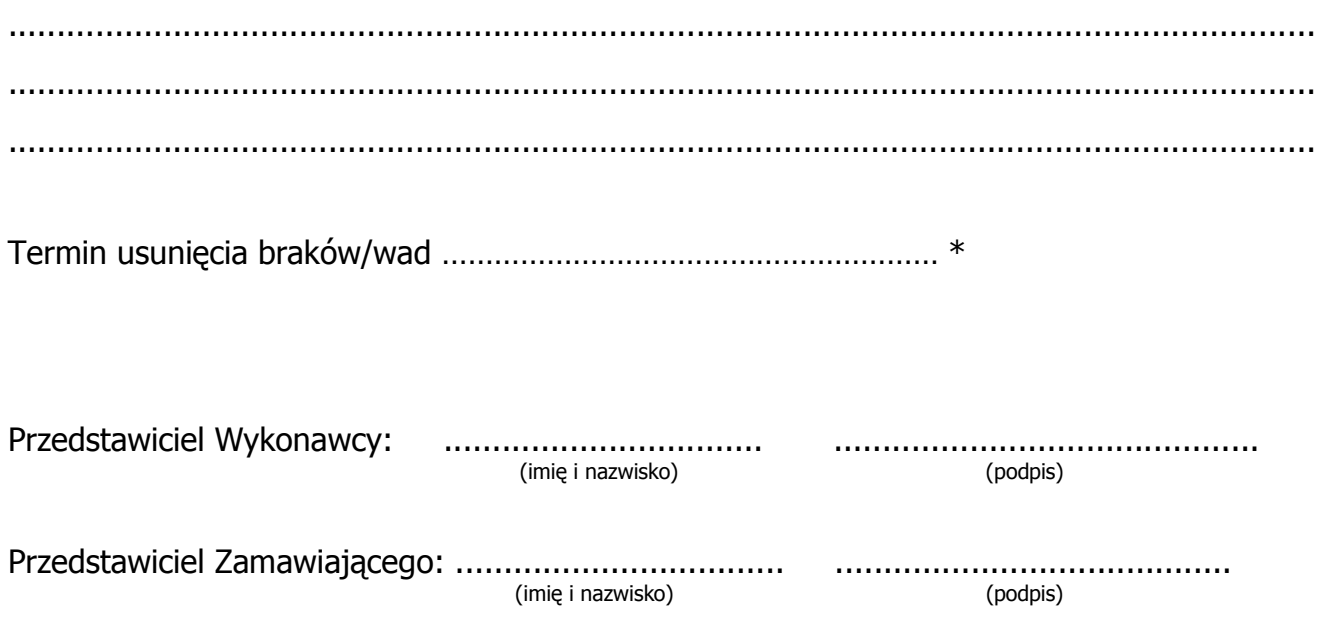

Niniejszy protokół stanowi podstawę do wystawienia faktur VAT\*.

\* niepotrzebne skreślić

Załacznik nr 2 do umowy Nr ZP 10/WILiŚ/2014, CRZP 194/002/D/14/A

# **WARUNKI GWARANCJI DLA POLITECHNIKI GDAŃSKIEJ NA SPRZĘT INFORMATYCZNY DOSTARCZONY W RAMACH UMOWY Nr ZP 10/WILiŚ/2014, CRZP 194/002/D/14/A / ZAMÓWIENIA**

# **OBJĘTEGO PRAWEM OPCJI Nr ZP 10/WILiŚ/2014, CRZP 194/002/D/14/A /....1)**

Wykonawca: ...........................................................................................................................

z siedzibą w ............................................................................................................................

udziela Politechnice Gdańskiej zwanej dalej Zamawiającym ............... miesięcznej gwarancji na dostarczony w ramach ww. umowy / zamówień objętych prawem opcji  $^{1)}$ :

............................................................................................................................................

(wpisać nazwę i typ urządzenia/producenta)

nr seryjny: ............................................................

okres gwarancji rozpoczyna się z dniem: ...................................................

- 1. Warunki ogólne.
- 1.1 Wykonawca zapewnia Zamawiającemu, że dostarczony produkt jest wolny od wad montażowych i materiałowych, które mogłyby pogarszać lub zakłócać poprawne działanie produktu w stosunku do parametrów określonych w ofercie lub/i w opisach technicznych urządzeń.
- 1.2 Gwarancja nie obejmuje materiałów eksploatacyjnych.
- 1.3 Gwarancja zostaje przedłużona o okres dokonywania naprawy.
- 1.4 Wymagane<sup>1)</sup>/nie wymagane<sup>1)</sup> jest przechowywanie opakowania.
- 1.5 Wszystkie karty gwarancyjne towarzyszące dostarczanym urządzeniom, poza niniejszą kartą, są przechowywane przez Wykonawcę. Po okresie gwarancji, na życzenie Zamawiającego, Wykonawca przeniesie na Zamawiającego posiadane przez niego uprawnienia z gwarancji udzielonej na przedmiotowe urządzenia na dłuższy okres niż gwarancja udzielona przez Wykonawca.
- 2. Zobowiązania gwarancyjne.
- 2.1 Wykonawca zobowiązuje się do:

• przystąpienia do naprawy gwarancyjnej w ciągu 24 godzin od godziny zgłoszenia, licząc w dni robocze(za dni robocze rozumie się dni od poniedziałku do piątku z wyłączeniem sobót i dni wolnych od pracy),

<sup>&</sup>lt;sup>1)</sup> niepotrzebne skreślić

- dokonania naprawy gwarancyjnej w miejscu instalacji sprzętu, w ciągu 72 godzin od godziny przystąpienia do naprawy, licząc w dni robocze(za dni robocze rozumie się dni od poniedziałku do piątku z wyłączeniem sobót i dni wolnych od pracy),
- do wymiany monitorów LCD dostarczonych w klasie II w przypadku, gdy w ciągu pierwszych 90 dni, licząc od daty odbioru, nie spełniają wymogów normy ISO 13406-2 w zakresie błedów pikseli przewidzianych w tej normie dla klasy I – wymiana następuje w ciagu 14 dni roboczych licząc od dnia zgłoszenia usterki.
- 2.2 Jeżeli termin wykonania naprawy określony w pkt 2.1 nie może być dotrzymany z przyczyn niezależnych od Wykonawcy (uzasadnienie na piśmie), Wykonawca zobowiązany jest dostarczyć w czasie nie dłuższym niż podany w pkt 2.1 czas wykonania naprawy gwarancyjnej licząc urządzenia zastępcze o parametrach nie gorszych niż posiadają urządzenia zastępowane na okres 14 dni.
- 2.3 Jeżeli naprawa gwarancyjna nie zostanie wykonana w okresie użytkowania urządzenia zastępczego zgodnie z pkt 2.2, Wykonawca wymieni urządzenie na inne tego samego typu i o tych samych lub lepszych parametrach technicznych w terminie 14 dni kalendarzowych licząc od dnia wyznaczonego na zakończenie użytkowania urządzenia zastępczego.
- 2.4 Niezależnie od postanowień pkt 2.3. Zamawiającemu przysługuje prawo do wymiany urządzenia na nowe, jeżeli w okresie gwarancji dokonane zostaną trzy naprawy gwarancyjne bez względu na to, czy będą dotyczyły tej samej czy innej wady lub usterki, a urządzenie nadal będzie wykazywało wady fizyczne uniemożliwiające jego eksploatacje zgodnie z przeznaczeniem.
- 2.5 Wymieniony wadliwy sprzęt staje się własnością Wykonawcy.
- 2.6 W wypadku naprawy komputera, elementu komputera, monitora lub akcesoriów komputerowych data wygaśnięcia gwarancji wynikająca z umowy zostaje przedłużona o 90 dni.
- 2.7 W wypadku wymiany komputera, elementu komputera dostarczonego luzem, monitora lub akcesoriów komputerowych na nowe, data wygaśnięcia gwarancji wynikająca z umowy zostaje przedłużona o 12 miesięcy.
- 2.8 W przypadku naprawy lub wymiany gwarancyjnej sprzętu Wykonawca zobowiązany jest do uaktualnienia treści naklejki odnośnie daty gwarancji.
- 3. Naprawy gwarancyjne.
- 3.1 Naprawy gwarancyjne będą dokonywane przez serwis firmowy Wykonawcy

adres: ............................................................................................................................... tel.: .................................... fax.:................................. e-mail: ........................................ oraz / lub serwis autoryzowany przez Wykonawcę adres: ............................................................................................................................... tel.: ..................................... fax.: ............................... e-mail: ........................................

- 3.2 Potrzebę dokonania naprawy gwarancyjnej zgłasza do wyznaczonego w pkt 3.1 serwisu przedstawiciel jednostki organizacyjnej użytkującej sprzęt.
- 3.3 Zgłoszenie dokonywane jest telefonicznie, faksem lub pocztą elektroniczną podając informacje zgodne z załączonym formularzu zgłoszeniowym.
- 3.4 Przedstawiciel Wykonawcy lub wyznaczonego punktu serwisowego ocenia na miejscu u Zamawiającego możliwości dokonania naprawy na miejscu czy też w punkcie serwisowym.
- 3.5 W przypadku potrzeby dokonania naprawy w punkcie serwisowym, przedstawiciel Wykonawcy lub wyznaczonego punktu serwisowego transportuje urządzenie do punktu serwisowego, a po naprawie dostarcza je do Zamawiającego.
- 3.6 Koszty transportu oraz ryzyka utraty lub zniszczenia urządzenia w związku z dokonywaniem naprawy gwarancyjnej ponosi Wykonawca.
- 3.7 Wszystkie naprawy w okresie gwarancyjnym odnotowywane są w tabeli przebiegu napraw.
- 4. Ograniczenie zakresu zobowiązań gwarancyjnych.
- 4.1 Wykonawca nie ponosi odpowiedzialności za uszkodzenia powstałe w wyniku:
	- samowolnego dokonywania przez Zamawiającego napraw, przeróbek i zmian konstrukcyjnych,
	- podłączenia urządzenia do niesprawnej sieci elektrycznej lub do niesprawnych urządzeń współpracujących,
	- zdarzeń losowych spowodowanych np. pożarami, powodziami, uderzeniami pioruna oraz innymi nieprzewidzianymi wypadkami, które wystąpią u Zamawiającego,
	- naturalnego zużycia części i podzespołów,
	- stosowania nieodpowiednich materiałów eksploatacyjnych,
	- błędów w oprogramowaniu, wirusów.

5. Utrata gwarancji.

- 5.1 Utrata gwarancji następuje w przypadku:
	- zerwania plomb gwarancyjnych przez osoby nieupoważnione przez Wykonawcę,
	- zniszczenia lub zagubienia karty gwarancyjnej, o ile nie ma innych dokumentów potwierdzających gwarancję (np. umowa, faktura).
- 6. Wyłączenie odpowiedzialności.
- 6.1 Odpowiedzialność Wykonawcy wobec Zamawiającego ograniczona jest do wysokości ceny brutto zapłaconej Wykonawcy za urządzenia i / lub elementy będące przedmiotem niniejszych warunków gwarancyjnych i nie obejmuje szkód z tytułu utraty danych spowodowanych wadliwym działaniem sprzętu lub jego uszkodzeniem.

………………………………………………………………………….. (podpis i pieczątka osoby/osób upoważnionych do reprezentowania Wykonawcy)

Do niniejszych warunków gwarancji, jako integralną część należy dołączyć sporządzone wg załączonych wzorów:

- 1. Wykaz kompletacyjny komputera stacjonarnego lub przenośnego dostarczonego w ramach Umowy Dostawy Nr ZP 10/WILiŚ/2014, CRZP 194/002/D/14/A / zamówienia objętego prawem opcji nr ZP 10/WILIŚ/2014, CRZP 194/002/D/14/A /.... – dla każdego egzemplarza;
- 2. Tabelę przebiegu napraw;
- 3. Formularz zgłoszeniowy naprawy gwarancyjnej.

Załącznik 1 do Warunków Gwarancji dla Politechniki Gdańskiej realizowanych w ramach Umowy Dostawy

Nr ZP 10/WILiŚ/2014, CRZP 194/002/D/14/A /

ZAMÓWIENIA OBJĘTEGO PRAWEM OPCJI Nr ZP 10/WILiŚ/2014, CRZP 194/002/D/14/A /....1)

........................................................ (pieczątka Wykonawcy)

WYKAZ KOMPLETACYJNY KOMPUTERA OBJĘTEGO DOSTAWĄ W RAMACH UMOWY DOSTAWY NR ZP 10/WILiŚ/2014, CRZP 194/002/D/14/A /.... / ZAMÓWIENIA OBJĘTEGO PRAWEM OPCJI NR ZP 10/WILiŚ/2014, CRZP 194/002/D/14/A /.... 1)

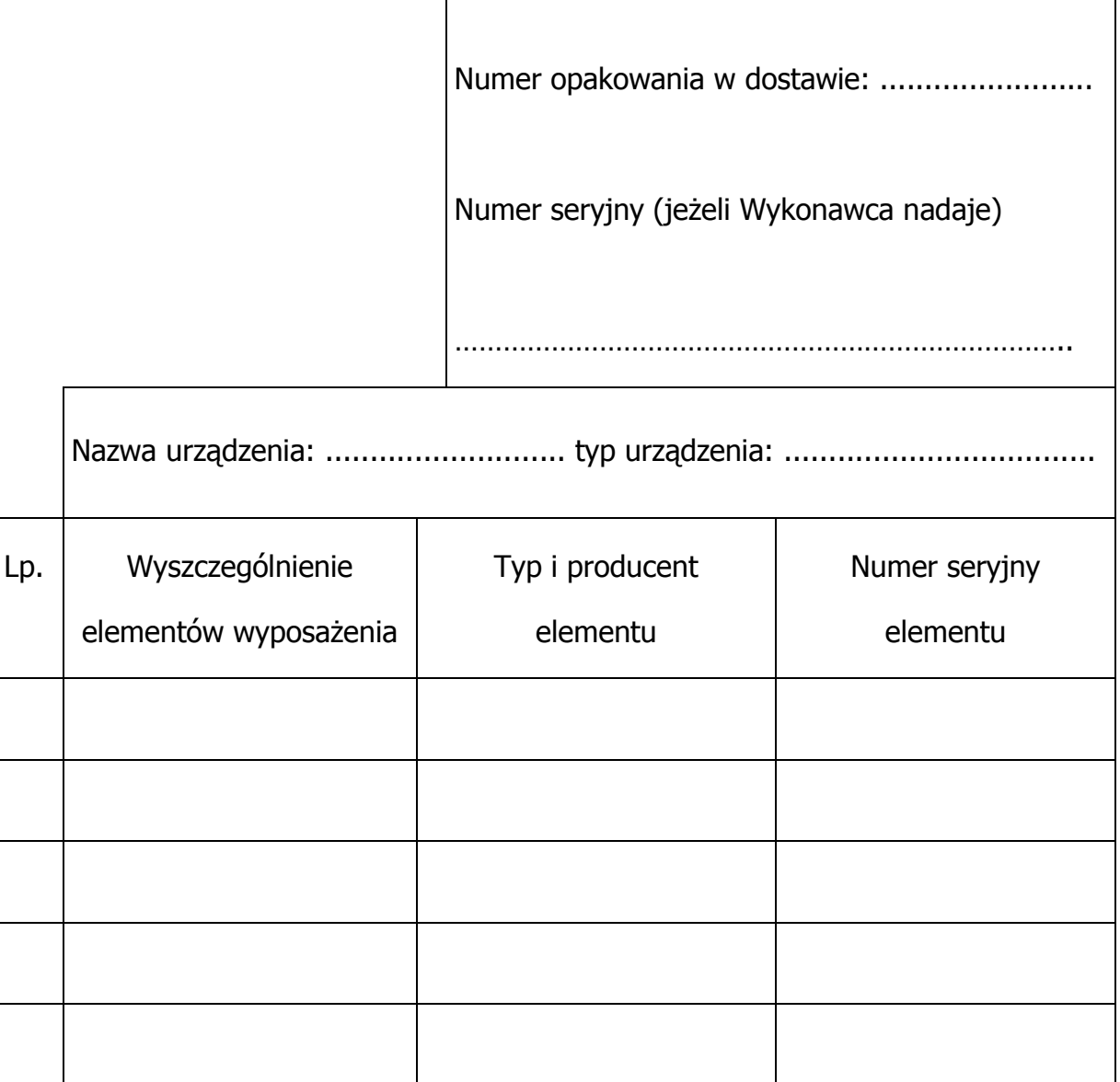

 $\overline{\phantom{0}}$ <sup>1)</sup> niepotrzebne skreślić

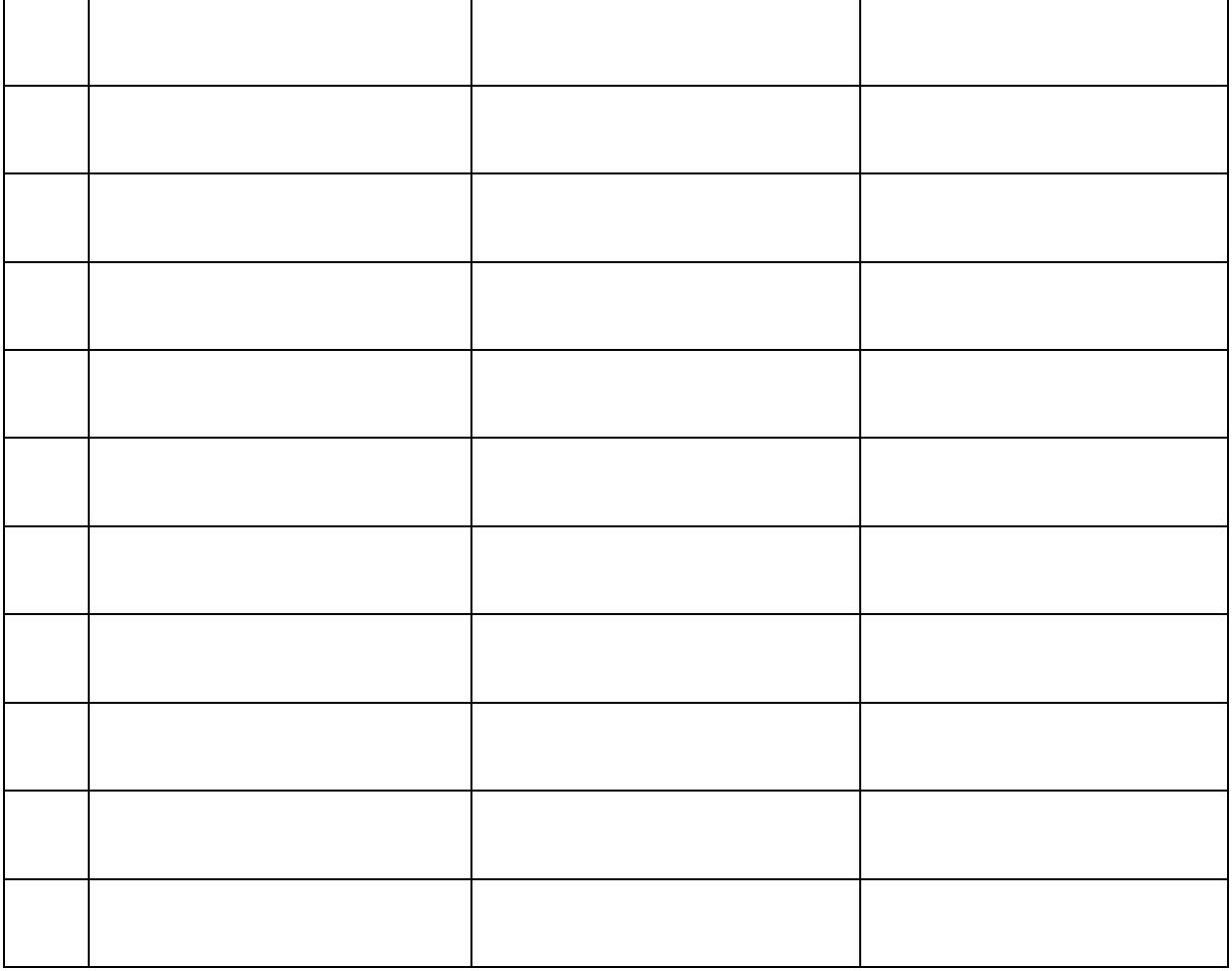

Załącznik 2 do Warunków Gwarancji dla Politechniki Gdańskiej realizowanych w ramach Umowy Dostawy

Nr ZP 10/WILiŚ/2014, CRZP 194/002/D/14/A /

ZAMÓWIENIA OBJĘTEGO PRAWEM OPCJI Nr ZP 10/WILIŚ/2014, CRZP 194/002/D/14/A /....<sup>1)</sup>

TABELA PRZEBIEGU NAPRAW URZĄDZENIA .............................................................................

O NUMERZE SERYJNYM .......................................... OBJĘTEGO WARUNKAMI GWARANCYJNYMI

DATA POCZĄTKU OKRESU GWARANCYJNEGO ………..................................................................

OKRES GWARANCJI ........................ miesięcy

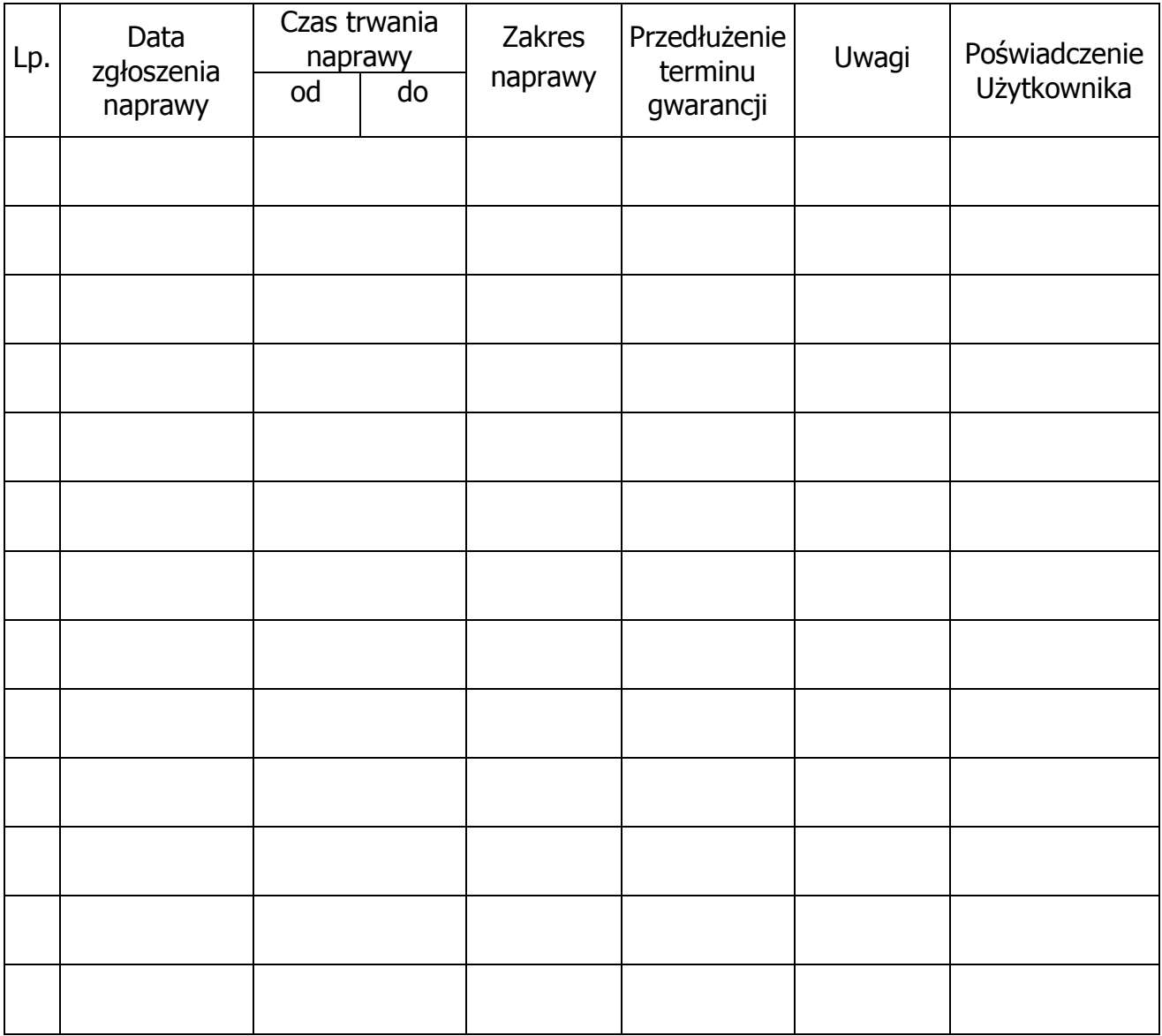

<sup>1)</sup> niepotrzebne skreślić

Załącznik 3 do Warunków Gwarancji dla Politechniki Gdańskiej realizowanych w ramach Umowy Dostawy

Nr ZP 10/WILiŚ/2014, CRZP 194/002/D/14/A /

ZAMÓWIENIA OBJĘTEGO PRAWEM OPCJI Nr ZP 10/WILiŚ/2014, CRZP 194/002/D/14/A /....1)

Gdańsk, dnia ……………………………………..

.......................................................................

(nazwa Wykonawcy)

 .................................................................. (adres Wykonawcy)

# **ZGŁOSZENIE NAPRAWY GWARANCYJNEJ**

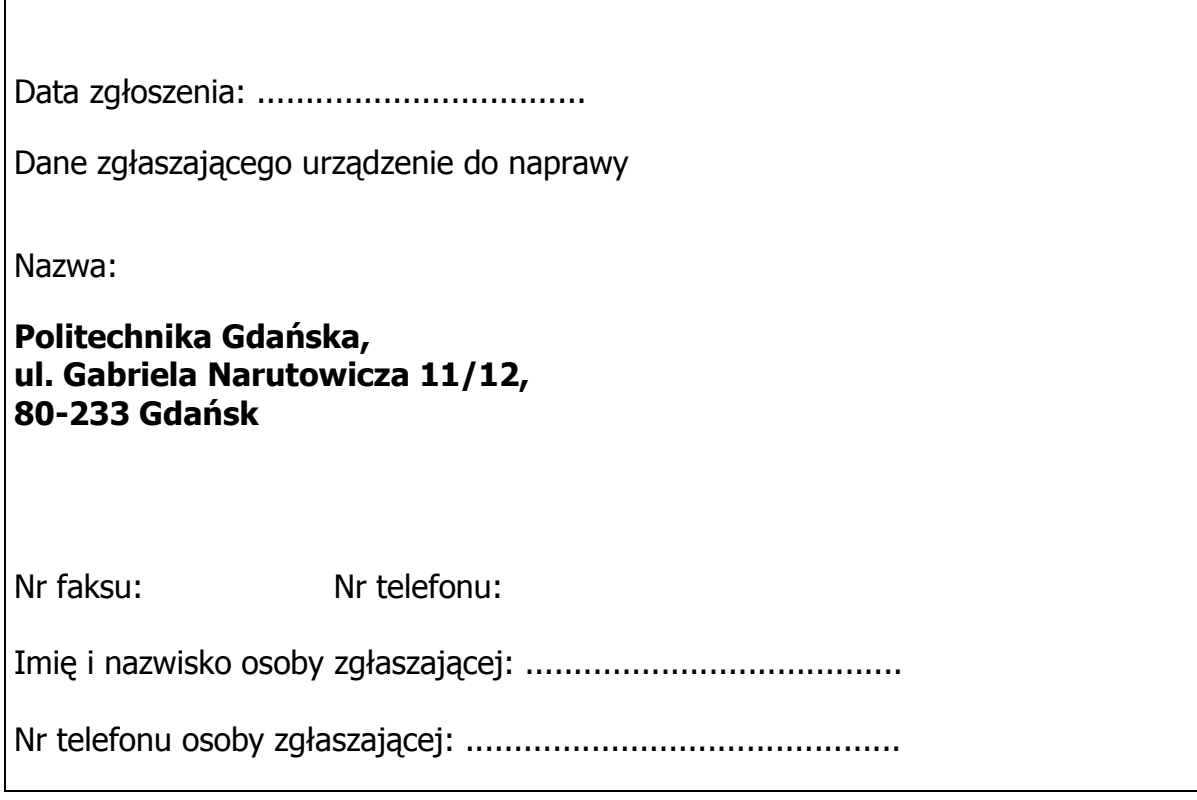

Urządzenie zgłaszane do naprawy: Nr fabryczny/inwentarzowy:

<sup>&</sup>lt;sup>1)</sup> niepotrzebne skreślić

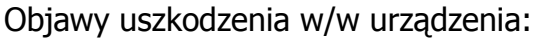

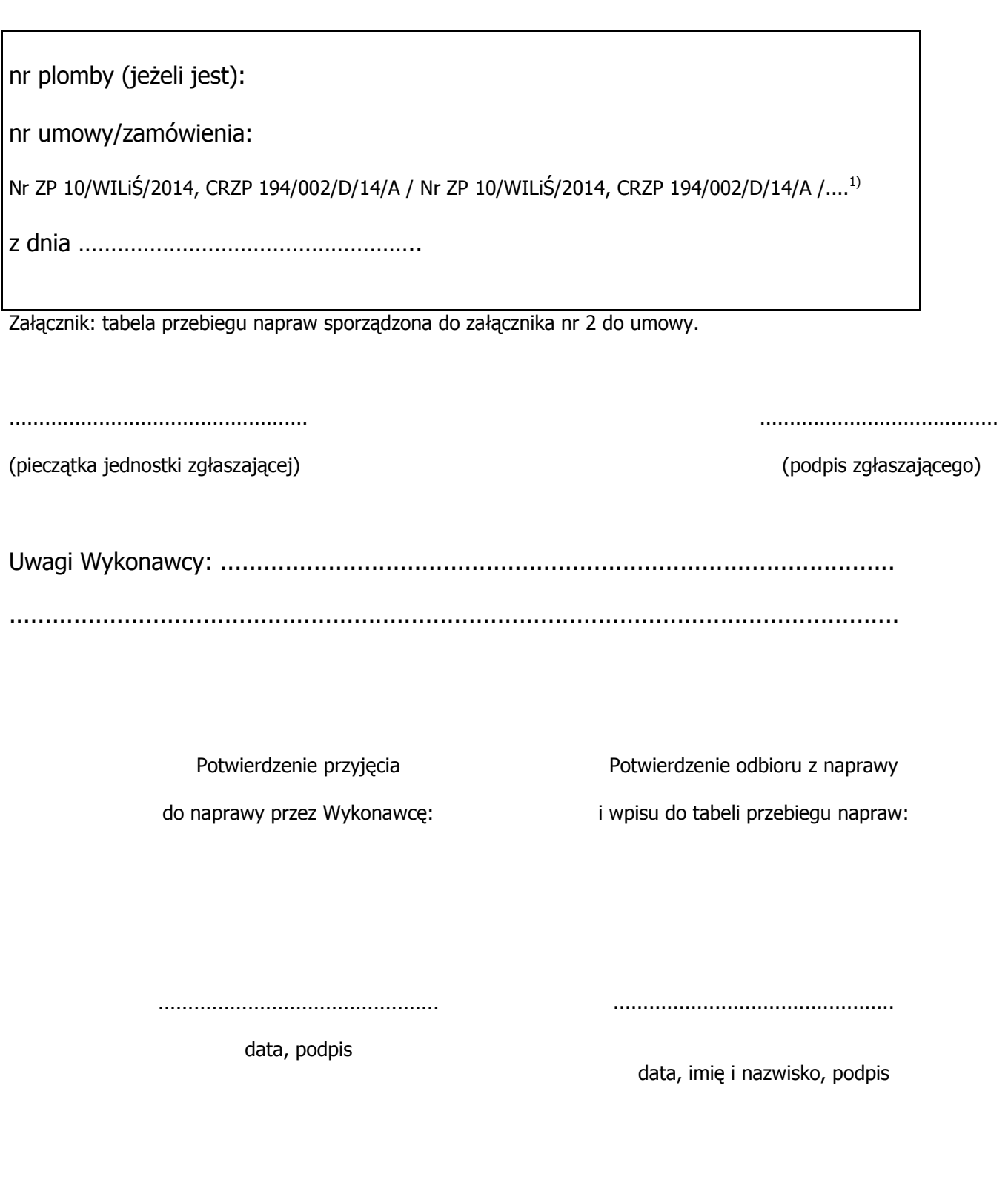

<sup>&</sup>lt;sup>1)</sup> niepotrzebne skreślić

Załącznik nr 3 do umowy Nr ZP 10/WILiŚ/2014, CRZP 194/002/D/14/A

Gdańsk, ...........................

…………………………………………………………………………

(pieczątka Zamawiającego)

...................................................... ......................................................

......................................................

# **ZAMÓWIENIE W RAMACH PRAWA OPCJI**

Nr ZP 10/WILiŚ/2014, CRZP 194/002/D/14/A /**....... 1)**

Politechnika Gdańska, Wydział Inżynierii Lądowej i Środowiska, zgodnie z Umową Dostawy Nr ZP 10/WILiŚ/2014, CRZP 194/002/D/14/A z dnia .......... w ramach prawa opcji zamawia wraz

z dostawą do ......................................................................................................................... 2)

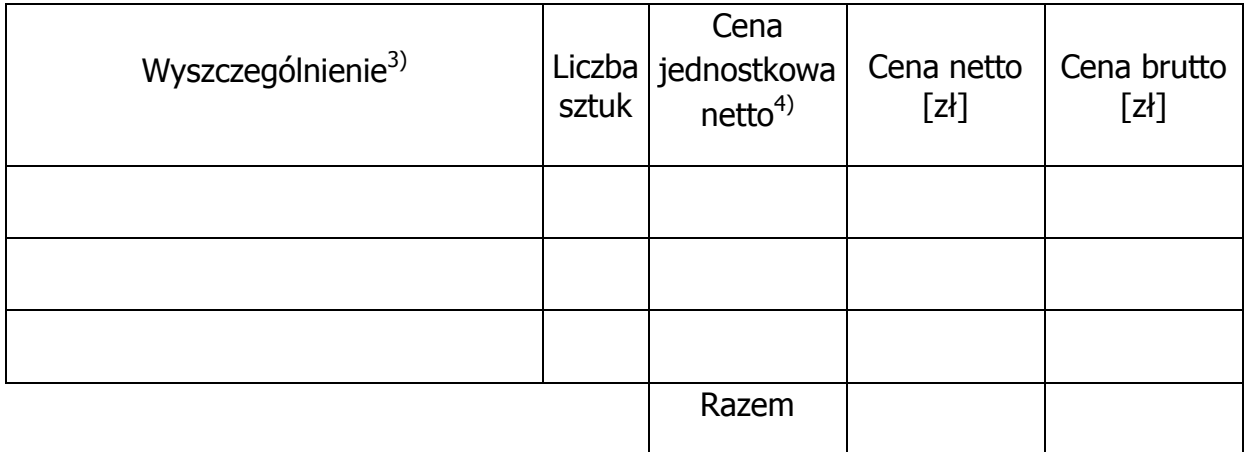

 $\overline{\phantom{0}}$ 

 $^{1)}$ numer kolejny zamówienia dodatkowego

<sup>&</sup>lt;sup>2)</sup> jednostka finansująca zamówienie

<sup>3)</sup> przedmiot dostawy zgodny z ofertą Wykonawcy

<sup>4)</sup> cena jednostkowa netto zgodna z ofertą Wykonawcy

Wymagany termin dostawy ............................................ 5)

Należność będzie płatna przelewem w ciągu 21 dni od daty otrzymania faktury na wskazane w niej konto.

Faktura może być wystawiona po protokolarnym odbiorze dostawy całości zamówienia.

Protokół odbioru należy dołączyć do faktury.

Dokumentami stanowiącymi podstawę zamówienia są:

1) Oferta Wykonawcy z dnia ............................ złożona w postępowaniu ZP 10/WILiŚ/2014, CRZP 194/002/D/14/A

W imieniu Zamawiającego

<sup>5)</sup> termin dostawy nie może przekroczyć 21 dni kalendarzowych licząc od daty otrzymania zamówienia

#### Nr postępowania: ZP 10/WILiŚ/2014 **CRZP 194/002/D/14**

# **WZÓR**

# **UMOWA DOSTAWY**

Nr ZP 10/WILiŚ/2014, **CRZP 194/002/D/14/B** 

zawarta w dniu ... .............. 2014 roku

pomiędzy:

Politechniką Gdańską, Wydziałem Inżynierii Lądowej i Środowiska z siedzibą w 80-233 Gdańsk, ul. Narutowicza 11/12, NIP 584-020-35-93, REGON 000001620 reprezentowaną przez: dr hab. inż. Ireneusza Kreję, prof. nadzw. PG – Dziekana Wydziału, działającego na podstawie

zwaną dalej "Zamawiającym"

a

(w przypadku przedsiębiorcy wpisanego do KRS)

pełnomocnictwa Rektora Politechniki Gdańskiej

................................................................................................................................................ z siedzibą w ............ przy ulicy ………………, wpisanym do rejestru przedsiębiorców prowadzonego przez Sąd Rejonowy …………………………………… Wydział Gospodarczy Krajowego Rejestru Sądowego pod numerem KRS ……………………..NIP ……………….. REGON:……………….. reprezentowanym przez: 3. ............................................................................... 4. ...............................................................................

albo (w przypadku przedsiębiorcy wpisanego do CEiIDG )

Imię i nazwisko …………………………………….., działającym pod firmą …………………………………………., z siedzibą w ……………………….. przy ulicy …………………………………, wpisanym do Centralnej Ewidencji i Informacji o Działalności Gospodarczej, NIP ………………………….., REGON ………………….

zwanym w dalszej treści umowy "Wykonawca",

który wyłoniony został w postępowaniu o udzielenie zamówienia publicznego, prowadzonym w trybie przetargu nieograniczonego o wartości powyżej 207 000 euro, na podstawie ustawy z dnia 29 stycznia 2004 r. Prawo zamówień publicznych (t.j. Dz. U. z 2013r., poz. 907 z późn. zm.), zwanej dalej ustawą Pzp.

Wykonawca oświadcza, że na dzień zawarcia niniejszej umowy informacje są zgodne z dokumentami przedstawionymi na okoliczność jej zawarcia.

### **§ 1 PRZEDMIOT UMOWY**

- 1. Przedmiotem umowy jest dostawa sprzętu multimedialnego dla Wydziału Inżynierii Lądowej i Środowiska Politechniki Gdańskiej, na warunkach określonych w Specyfikacji Istotnych Warunków Zamówienia z dnia ......... oraz w ofercie z dnia ........ złożonei przez Wykonawce. stanowiącymi załączniki do niniejszej umowy i będącymi jej integralną częścią.
- 2. Wykonawca oświadcza, że przedmiot umowy jest fabrycznie nowy, pochodzący z bieżącej produkcji, wolny od wszystkich wad i uszkodzeń, bez wcześniejszej eksploatacji i nie jest przedmiotem praw osób trzecich.
- 3. Umowa obejmuje dostawy w ramach zamówienia podstawowego oraz zamówień objętych prawem opcji w ilościach określonych w rozdziale II, podrozdział I ust. 4 pkt 4.2 SIWZ.
- 4. Zamawiający zastrzega możliwość realizowania dostaw objętych prawem opcji na potrzeby projektów finansowanych ze środków Unii Europejskiej, realizowanych na Wydziale Inżynierii Lądowej i Środowiska Politechniki Gdańskiej.

# **§ 2 TERMIN, MIEJSCE I WARUNKI REALIZACJI UMOWY**

- 1. Dostawa przedmiotu umowy w ramach zamówienia podstawowego nastąpi w terminie 40 dni kalendarzowych od dnia zawarcia umowy. Jest to maksymalny termin realizacji przedmiotu umowy obejmujący termin dostawy sprzętu multimedialnego do siedziby Zamawiającego, liczony od dnia zawarcia umowy do dnia podpisania protokołu zdawczo-odbiorczego, bez zastrzeżeń.
- 2. Dostawa przedmiotu umowy objętego prawem opcji będzie następować sukcesywnie w terminie do 5 m-cy od dnia zawarcia umowy.
- 3. Miejsce dostawy przedmiotu umowy: Politechnika Gdańska, Wydział Inżynierii Lądowej i Środowiska, ul. Narutowicza 11/12, 80-233 Gdańsk, Gmach Główny, Skrzydło B, parter, pok.09. Koszty przewozu, opakowań i ubezpieczenia na czas przewozu i dostawy w ww. miejsce ponosi Wykonawca.
- 4. Przedmiot umowy pozostawiony przez Wykonawcę bądź przedstawiciela firmy kurierskiej czy transportowej w innym niż wskazane w ust. 3 niniejszego paragrafu miejscu, traktowany będzie jako dostarczony niezgodnie z umową i Wykonawca poniesie wszelkie konsekwencje z tym związane, przewidziane w niniejszej umowie.
- 5. Nazwa, parametry techniczne oraz cena przedmiotu umowy, dostarczonego do Zamawiającego muszą być zgodne z ofertą Wykonawcy. W przypadku dostarczenia towaru wadliwego lub niespełniającego warunków zamówienia Zamawiający nie dokona jego odbioru.
- 6. Jeżeli, na skutek pozostawienia przedmiotu umowy w miejscu innym niż określone w ust. 3 niniejszego paragrafu, obniży się jakość przedmiotu umowy bądź stanie się on niezdatny do użycia ze względu na nieodpowiednie warunki jego przechowywania, Zamawiający nie dokona jego odbioru.
- 7. Wykonawca oświadcza, że przedmiot umowy zostanie dostarczony w oryginalnych opakowaniach.
- 8. Wykonawca oświadcza, że przedmiot umowy zostanie dostarczony w opakowaniach zabezpieczających przed uszkodzeniem.
- 9. Wraz z dostawą Wykonawca dostarczy Warunki Gwarancji oraz instrukcje obsługi w języku polskim.
- 10. W przypadku powierzenia realizacji umowy podwykonawcom, Wykonawca ponosi pełną odpowiedzialność wobec Zamawiającego za ich działania lub zaniechania.
- 11. Dostawa musi nastąpić w dni robocze, w godzinach  $9^{00}$ -14 $^{00}$  po telefonicznym zgłoszeniu z co najmniej 48 – godzinnym wyprzedzeniem.
- 12. Dostawa przedmiotu umowy obejmuje jego rozładunek oraz wniesienie przez Wykonawcę na miejsce uzgodnione wcześniej z Zamawiającym.
- 13. Odbioru przedmiotu dostawy pod względem zgodności z ofertą dokonają upoważnieni przez Zamawiającego pracownicy: Jerzy Bieniek lub Ewa Flizikowska, spisując z Wykonawcą protokół zdawczo-odbiorczy. W przypadku uwag dotyczących realizacji przedmiotu umowy lub stwierdzonych wad przedmiotu umowy, strony ustalą sposób oraz termin usunięcia nieprawidłowości. Termin ten nie będzie dłuższy niż 7 dni kalendarzowych. Wystąpienie powyższych okoliczności nie uchyla uprawnień Zamawiającego oraz konsekwencji Wykonawcy związanych z niedotrzymaniem terminu realizacji umowy określonego w § 2 ust. 1 umowy i odpowiedzialności za niewykonanie lub nienależyte wykonanie zobowiązań umownych.
- 14. Osobą upoważnioną do reprezentowania Wykonawcy w sprawach związanych z wykonaniem umowy jest ……………………………………… .
- 15. O każdej zmianie wyznaczonych osób Zamawiający i Wykonawca niezwłocznie powiadomią się wzajemnie. Szkody powstałe w wyniku niedopełnienia tego obowiązku obciążają stronę zobowiązaną.
- 16. Dostawy w ramach prawa opcji będą realizowane przez Wykonawcę na podstawie odrębnych zamówień wg wzoru stanowiącego załącznik nr 3 do niniejszej umowy, wystawianych przez Zamawiającego, po cenach zgodnych z ofertą Wykonawcy, do terminu podanego w § 2 ust. 2. Realizacia poszczególnych zamówień nie może przekraczać 21 dni kalendarzowych liczac od dnia przekazania zamówienia przez Zamawiającego.
- 17.Wszystkie dostarczone, w ramach zamówień podstawowego i objętych prawem opcji, projektory i zestawy kolumn zostaną oznakowane od spodu, a ekrany projekcyjne z tyłu ekranu, naklejką zawierającą: nr umowy dostawy, nazwę, telefon, adres e-mail serwisu gwarancyjnego, godziny urzędowania serwisu oraz datę wygaśnięcia gwarancji.
- 18.W przypadku naprawy lub wymiany gwarancyjnej sprzętu Wykonawca zobowiązany jest do uaktualnienia treści naklejki odnośnie do daty gwarancji.
- 19.Wszystkie warunki realizacji w ramach zamówień objętych prawem opcji będą takie same jak w przypadku zamówienia podstawowego.

# **§ 3 CENA UMOWY I WARUNKI PŁATNOŚCI**

1. Za wykonanie przedmiotu umowy zgodnie z ofertą z dnia ................... złożoną przez Wykonawcę, ustala się cenę w kwocie:

brutto: ……………………………. zł słownie złotych: (……………………………………….)

2. Za wykonanie zamówień objętych prawem opcji Zamawiający zobowiązany będzie zapłacić cenę do wysokości:

brutto........................................ zł (słownie: .....................................................................)

- 3. Powyższa cena obejmuje wszystkie elementy cenotwórcze wynikające z zakresu i sposobu realizacji przedmiotu umowy.
- 4. Podstawą zapłaty za realizację zamówienia podstawowego będzie faktura bądź faktury wystawiane przez Wykonawcę, po dokonaniu protokolarnego odbioru bez zastrzeżeń, przedmiotu dostawy w miejscach wyznaczonych przez Zamawiającego.
- 5. Podstawą zapłaty za realizację poszczególnych zamówień w ramach prawa opcji będą faktury wystawiane przez Wykonawcę, po dokonaniu protokolarnych odbiorów bez zastrzeżeń każdej dostawy w wyznaczonych w zamówieniach miejscach dostaw.
- 6. Faktury należy wystawiać na: Politechnika Gdańska, Wydział Inżynierii Lądowej i Środowiska, 80-233 Gdańsk ul. Narutowicza 11/12. NIP 584-020-35-93.
- 7. Faktury wraz z protokołami odbiorów należy składać w Sekcji zamówień publicznych WILIŚ (Gmach Główny PG, Skrzydło B, parter, pok. 011). Osoby uprawnione do odbioru faktur: mgr Alina Kryczałło, mgr Joanna Iwanczewska-Dośpiał, mgr Monika Molak i Jolanta Zielińska.
- 8. Zapłaty za faktury będą dokonywane przelewami na konto bankowe Wykonawcy wskazane na fakturze, w ciągu 21 dni od dat otrzymywania przez Zamawiającego prawidłowo wystawionych faktur.
- 9. Za dzień zapłaty uważać się będzie dzień obciążenia rachunku Zamawiającego.

#### **§4 GWARANCJA I WARUNKI REALIZACJI NAPRAW W OKRESIE GWARANCJI**

1. Wykonawca udziela gwarancji na:

Projektory - w wymiarze ………..…. m-cy.

Ekrany projekcyjne - w wymiarze ………..…. m-cy .

Zestawy kolumn - w wymiarze ………..…. m-cy .

dostarczone w ramach realizacji zamówienia podstawowego oraz objęte prawem opcji, liczonej od dat podpisania poszczególnych protokołów zdawczo-odbiorczych bez zastrzeżeń.

- 2. W ramach udzielonej gwarancji Wykonawca zobowiązuje się do:
	- 1) Przystąpienia do naprawy gwarancyjnej w czasie nie dłuższym niż 24 godziny licząc w dni robocze od daty i godziny zgłoszenia usterki;
	- 2) Usuwania awarii (niezależnie od rodzaju usterki, w miejscu instalacji sprzętu) w czasie nie dłuższym niż 72 godziny licząc w dni robocze od daty i godziny przystąpienia do usuwania usterki.
- 3. W przypadku urządzeń objętych przez producentów okresem gwarancyjnym dłuższym niż oferowany przez Wykonawcę w niniejszym postępowaniu przetargowym, Wykonawca zobowiązuje się do:
	- 1) dostarczenia Zamawiającemu kopii dokumentów, potwierdzonych na zgodność z oryginałami, niezbędnych do realizacji napraw gwarancyjnych w autoryzowanych serwisach producentów – kopie te Wykonawca dołączy do Kart Gwarancyjnych.
	- 2) dostarczenia Zamawiającemu oryginałów tych dokumentów po okresie gwarancyjnym.
- 4. Jeżeli termin wykonania naprawy określony w ust.2 pkt 2 niniejszego paragrafu nie może być dotrzymany z przyczyn niezależnych od Wykonawcy (uzasadnienie na piśmie), Wykonawca zobowiązany jest dostarczyć, urządzenie zastępcze o parametrach nie gorszych niż urządzenie zastępowane, na okres 14 dni.
- 5. Jeżeli naprawa gwarancyjna nie zostanie wykonana w okresie użytkowania urządzenia zastępczego zgodnie z ust. 4 niniejszego paragrafu, Wykonawca wymieni urządzenie na inne tego samego typu i o tych samych parametrach technicznych w terminie 14 dni kalendarzowych licząc od dnia wyznaczonego na zakończenie użytkowania urządzenia zastępczego.
- 6. Niezależnie od postanowień ust. 5 niniejszego paragrafu Zamawiającemu przysługuje prawo do wymiany urządzenia na nowe, jeżeli w okresie gwarancji dokonane zostaną trzy naprawy gwarancyjne bez względu na to, czy będą dotyczyły tej samej czy innej wady lub usterki, a urządzenie nadal będzie wykazywało wady fizyczne uniemożliwiające jego eksploatację zgodnie z przeznaczeniem.
- 7. Wymieniony wadliwy sprzęt staje się własnością Wykonawcy.
- 8. W przypadku naprawy gwarancyjnej data wygaśnięcia gwarancji wynikająca z umowy zostaje przedłużona o 30 dni.
- 9. W przypadku wymiany sprzętu multimedialnego na nowy, data wygaśnięcia gwarancji wynikająca z umowy zostaje przedłużona o 12 miesięcy.
- 10. Zamawiającemu przysługują uprawnienia z tytułu rękojmii niezależnie od uprawnień z tytułu gwarancji.
- 11. Odpowiedzialność Wykonawcy z tytułu rekojmii nie podlega żadnym ograniczeniom lub wyłączeniom.

12.Uprawnienia z tytułu rękojmii przysługują Zamawiającemu w całym okresie obowiązywania umowy, począwszy od daty jej zawarcia i wygasają łącznie z uprawnieniami gwarancyjnymi.

# **§5 KARY UMOWNE**

- 1. Wykonawca zapłaci Zamawiającemu karę umowną:
	- 1) Za opóźnienie w zrealizowaniu przedmiotu umowy w zakresie zamówienia podstawowego, zgodnie z § 2 ust. 1 niniejszej umowy w wysokości 50 zł za każdy dzień opóźnienia.
	- 2) Za opóźnienie w realizacji poszczególnych zamówień objętych prawem opcji, zgodnie z § 2 ust. 16 *in fine* niniejszej umowy w wysokości 20 zł za każdy dzień opóźnienia.
	- 3) Za opóźnienie w wykonywaniu zobowiązań gwarancyjnych Wykonawcy, określonych w § 4 niniejszej umowy oraz w ust. 2 Warunków Gwarancji stanowiących załącznik do umowy, w wysokości 20 zł za każdy dzień opóźnienia, za każde naruszenie.
- 2. Za odstąpienie od całości umowy przez którąkolwiek ze stron, strona po której leżą przyczyny odstąpienia zapłaci drugiej stronie karę umowną w wysokości 10% ceny brutto określonej w § 3 ust. 1 umowy, z wyłączeniem okoliczności określonych w art. 145 ust.1 ustawy Pzp.
- 3. Za odstąpienie od objętego prawem opcji konkretnego zamówienia, strona po której leżą przyczyny odstąpienia zapłaci drugiej stronie karę umowną w wysokości 25% ceny brutto przedmiotu zamówienia, którego odstąpienie dotyczy, z wyłączeniem okoliczności określonych w art. 145 ust.1 ustawy Pzp.
- 4. Oświadczenie o odstąpieniu od umowy przez którąkolwiek ze stron powinno zostać złożone na piśmie w terminie 14 dni od daty powzięcia przez drugą stronę wiadomości o wystąpieniu okoliczności determinującej odstąpienie od umowy, tj. m.in. w przypadku naruszenia postanowień umowy lub niewykonywania umowy z należytą starannością.
- 5. W przypadku powstania szkody przewyższającej wysokość kar umownych, Zamawiający ma prawo dochodzenia odszkodowania uzupełniającego na zasadach ogólnych Kodeksu Cywilnego.
- 6. Wykonawca wyraża zgodę na potrącenie naliczonej kary umownej z przysługującej mu ceny.
- 7. Dochodzenie kar umownych za odstąpienie od umowy nie wyklucza dochodzenia kar umownych z innych tytułów.

# **§ 6 POSTANOWIENIA KOŃCOWE**

- 1. Strony dopuszczają zmianę umowy w zakresie i na warunkach określonych w Rozdziale XIV podrozdział II ZMIANA POSTANOWIEŃ UMOWY Specyfikacji Istotnych Warunków Zamówienia z dnia ......... , stanowiącej załącznik nr 4 do niniejszej umowy i będącej jej integralną częścią.
- 2. W sprawach nieuregulowanych postanowieniami niniejszej umowy obowiązują przepisy Kodeksu Cywilnego, jeżeli przepisy ustawy Pzp nie stanowią inaczej a ewentualne spory między stronami będą rozstrzygane wg prawa polskiego przez Sąd właściwy dla siedziby Zamawiającego.
- 3. Przez dni robocze strony rozumieją dni od poniedziałku do piątku, z wyłączeniem sobót oraz dni ustawowo wolnych od pracy.
- 4. Wykonawca przejmuje na siebie odpowiedzialność z tytułu wszelkich roszczeń, z jakimi osoby trzecie mogą wystąpić przeciwko Zamawiającemu w związku z korzystaniem przez niego z praw należacych do osób trzecich, a w szczególności z praw autorskich, patentów, wzorów użytkowych, wzorów zdobniczych, wzorów przemysłowych lub znaków towarowych, jeżeli normalne korzystanie z przedmiotu umowy wymaga korzystania z tych praw. W przypadku ujawnienia się roszczeń osób trzecich Wykonawca podejmie wszelkie niezbędne czynności i działania zabezpieczające Zamawiającego przed roszczeniami, stratami, kosztami lub innego rodzaju odpowiedzialnością wobec osób trzecich. W przypadku wystąpienia po stronie Zamawiającego strat, kosztów, wydatków lub konieczności zaspokojenia roszczeń osób trzecich, za które Zamawiający nie ponosi odpowiedzialności, Wykonawca zobowiązany jest do ich pokrycia lub zwrotu w pełnej wysokości.
- 5. Zamawiający nie dopuszcza możliwości cesji wierzytelności ani przeniesienia praw i obowiązków wynikających z niniejszej umowy na osoby trzecie bez jego pisemnej zgody.
- 6. Strony wiążą inne warunki i postanowienia zawarte w ofercie z dnia .............. i Specyfikacji Istotnych Warunków Zamówienia na dostawę sprzętu informatycznego i multimedialnego oraz oprogramowania dla Wydziału Inżynierii Lądowej i Środowiska Politechniki Gdańskiej z dnia …….....
- 7. Niniejszą umowę sporządzono w 2 jednobrzmiących egzemplarzach, po 1 dla każdej ze stron.

Załączniki do umowy:

- 1. Protokół zdawczo-odbiorczy
- 2. Warunki gwarancji dla Politechniki Gdańskiej na sprzęt multimedialny dostarczony w ramach umowy Nr 10/WILiŚ/2014, CRZP 194/002/D/14/B oraz opcjonalnie zamówień dodatkowych z załącznikami 1, 2 i 3.
- 3. Wzór druku zamówienia w ramach prawa opcji
- 4. SIWZ
- 5. Oferta Wykonawcy
- 6. Umowa z serwisem opcjonalnie.
- 7. Umowa Wykonawców wspólnie ubiegających się o udzielenie zamówienia opcjonalnie.

\* niepotrzebne skreślić

WYKONAWCA ZAMAWIAJĄCY

# Akceptacja treści umowy odbywa się przez złożenie **oświadczenia na formularzu oferty.**

Załącznik nr 1 do umowy Nr ZP 10/WILiŚ/2014, CRZP 194/002/D/14/B

................., dnia ..........................

# **PROTOKÓŁ ZDAWCZO-ODBIORCZY**

dotyczący przekazania przedmiotu umowy dostawy z dnia ............ Nr 10/WILiŚ/2014, **CRZP 194/002/D/14/B** 

# **zamówienie podstawowe\*/zamówienie objęte prawem opcji\***

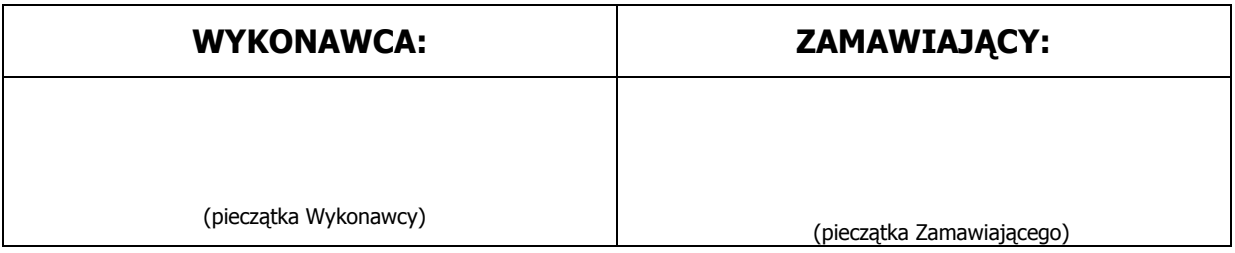

# **Część B – Sprzęt multimedialny**

# **Przedmiot dostawy:**

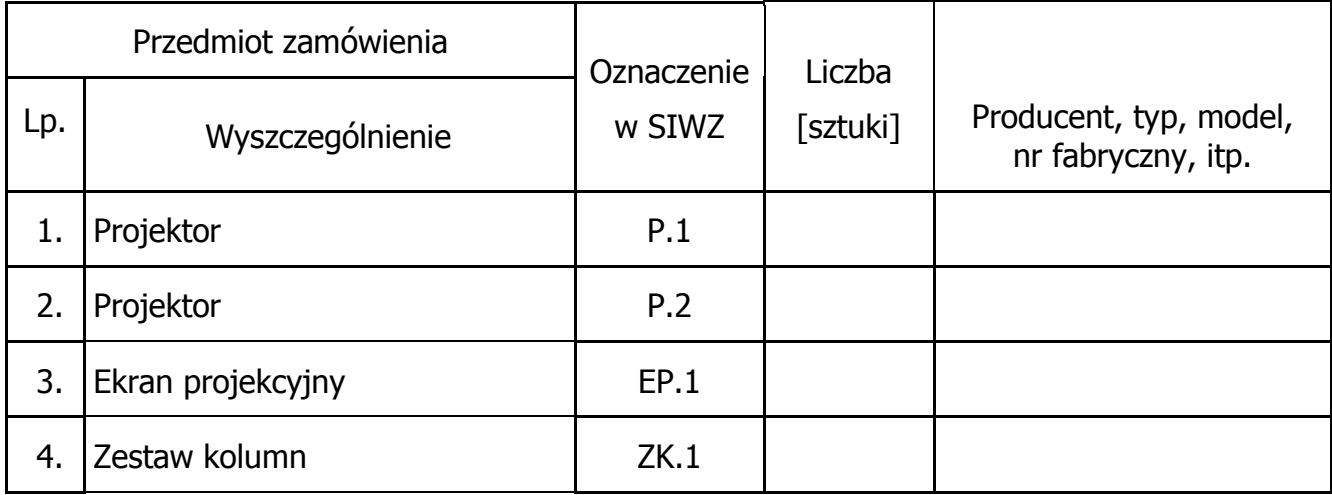

Przedmiot umowy dostarczony przez Wykonawcę w dniu ………………………............. 2014r.

Zamawiający przyjmuje przedmiot umowy bez zastrzeżeń.\*

Warunki Gwarancji oraz instrukcje obsługi w języku polskim dostarczono.

Uwagi dotyczące realizacji przedmiotu umowy/wady stwierdzone podczas odbioru:

Sprzęt multimedialny dla którego wymagane jest przechowywanie opakowania (podać oznaczenie z SIWZ, z tabeli powyżej):

 $\ddot{\phantom{a}}$ 

 $\ddot{\phantom{a}}$ 

 $\ddot{\phantom{a}}$ 

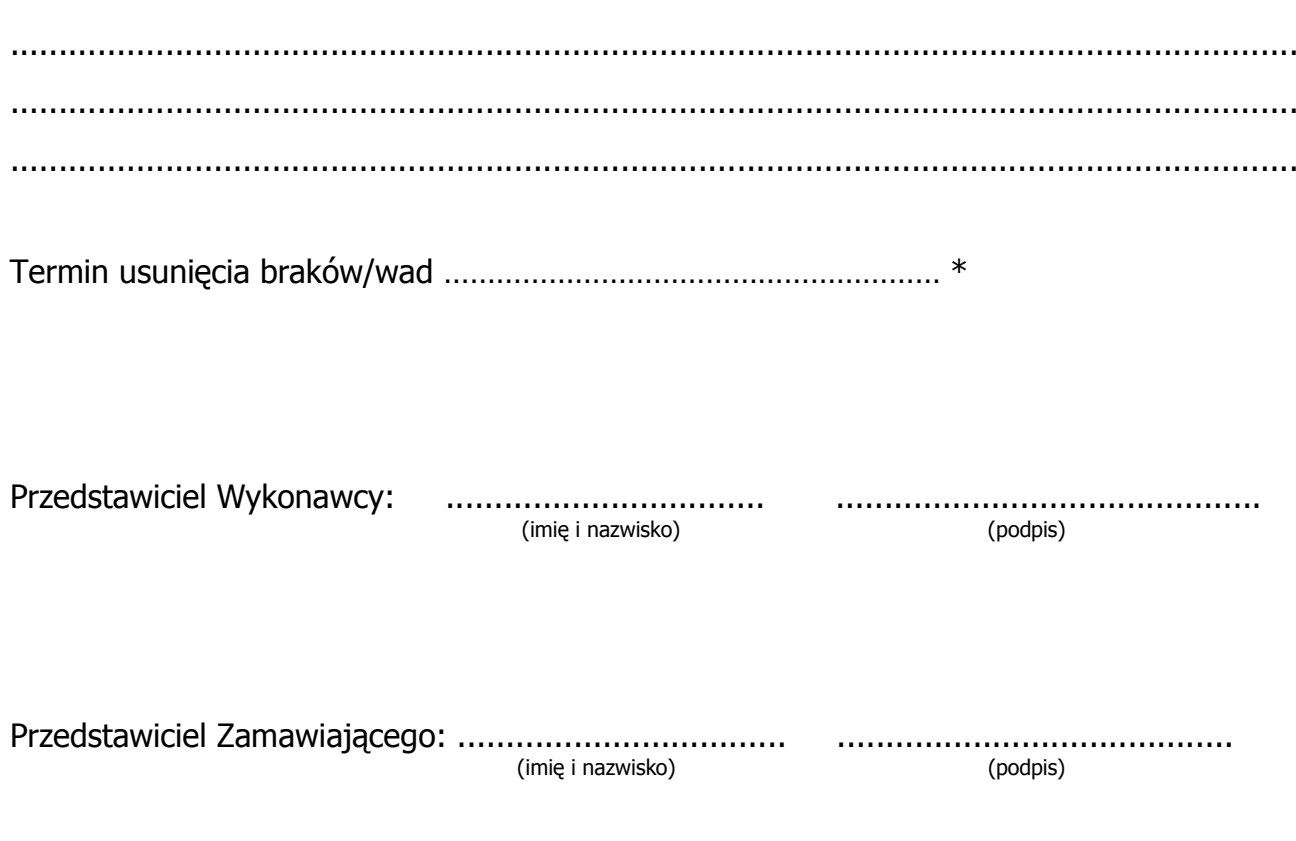

Niniejszy protokół stanowi podstawę do wystawienia faktur VAT\*.

\* niepotrzebne skreślić

Załacznik nr 2 do umowy Nr ZP 10/WILiŚ/2014, CRZP 194/002/D/14/B

# **WARUNKI GWARANCJI DLA POLITECHNIKI GDAŃSKIEJ NA SPRZĘT MULTIMEDIALNY DOSTARCZONY W RAMACH UMOWY Nr ZP 10/WILiŚ/2014, CRZP 194/002/D/14/B / ZAMÓWIENIA**

# **OBJĘTEGO PRAWEM OPCJI Nr ZP 10/WILiŚ/2014, CRZP 194/002/D/14/B /....1)**

Wykonawca: ...........................................................................................................................

z siedzibą w ............................................................................................................................

udziela Politechnice Gdańskiej zwanej dalej Zamawiającym ............... miesięcznej gwarancji na dostarczony w ramach ww. umowy / zamówień objętych prawem opcji  $^{1)}$ :

............................................................................................................................................

(wpisać nazwę i typ urządzenia/producenta)

nr seryjny: ............................................................

okres gwarancji rozpoczyna się z dniem: ...................................................

- 1. Warunki ogólne.
- 1.1 Wykonawca zapewnia Zamawiającemu, że dostarczony produkt jest wolny od wad montażowych i materiałowych, które mogłyby pogarszać lub zakłócać poprawne działanie produktu w stosunku do parametrów określonych w ofercie lub/i w opisach technicznych urządzeń.
- 1.2 Gwarancja nie obejmuje materiałów eksploatacyjnych.
- 1.3 Gwarancja zostaje przedłużona o okres dokonywania naprawy.
- 1.4 Wymagane1)/nie wymagane1) jest przechowywanie opakowania.
- 1.5 Wszystkie karty gwarancyjne towarzyszące dostarczanym urządzeniom, poza niniejszą kartą, są przechowywane przez Wykonawcę. Po okresie gwarancji, na życzenie Zamawiającego, Wykonawca przeniesie na Zamawiającego posiadane przez niego uprawnienia z gwarancji udzielonej na przedmiotowe urządzenia na dłuższy okres niż gwarancja udzielona przez Wykonawca.
- 2. Zobowiązania gwarancyjne.
- 2.1 Wykonawca zobowiązuje się do:

• przystąpienia do naprawy gwarancyjnej w ciągu 24 godzin od godziny zgłoszenia, licząc w dni robocze(za dni robocze rozumie się dni od poniedziałku do piątku z wyłączeniem sobót i dni wolnych od pracy),

<sup>&</sup>lt;sup>1)</sup> niepotrzebne skreślić
- dokonania naprawy gwarancyjnej w miejscu instalacji sprzętu, w ciągu 72 godzin od godziny przystąpienia do naprawy, licząc w dni robocze(za dni robocze rozumie się dni od poniedziałku do piątku z wyłączeniem sobót i dni wolnych od pracy),
- 2.2 Jeżeli termin wykonania naprawy określony w pkt 2.1 nie może być dotrzymany z przyczyn niezależnych od Wykonawcy (uzasadnienie na piśmie), Wykonawca zobowiązany jest dostarczyć w czasie nie dłuższym niż podany w pkt 2.1 czas wykonania naprawy gwarancyjnej licząc urządzenia zastępcze o parametrach nie gorszych niż posiadają urządzenia zastępowane na okres 14 dni.
- 2.3 Jeżeli naprawa gwarancyjna nie zostanie wykonana w okresie użytkowania urządzenia zastępczego zgodnie z pkt 2.2, Wykonawca wymieni urządzenie na inne tego samego typu i o tych samych lub lepszych parametrach technicznych w terminie 14 dni kalendarzowych licząc od dnia wyznaczonego na zakończenie użytkowania urządzenia zastępczego.
- 2.4 Niezależnie od postanowień pkt 2.3. Zamawiającemu przysługuje prawo do wymiany urządzenia na nowe, jeżeli w okresie gwarancji dokonane zostaną trzy naprawy gwarancyjne bez względu na to, czy będą dotyczyły tej samej czy innej wady lub usterki, a urządzenie nadal będzie wykazywało wady fizyczne uniemożliwiające jego eksploatację zgodnie z przeznaczeniem.
- 2.5 Wymieniony wadliwy sprzęt staje się własnością Wykonawcy.
- 2.6 W przypadku naprawy gwarancyjnej data wygaśnięcia gwarancji wynikająca z umowy zostaje przedłużona o 30 dni.
- 2.7 W przypadku wymiany sprzętu multimedialnego na nowy, data wygaśnięcia gwarancji wynikająca z umowy zostaje przedłużona o 12 miesięcy.
- 2.8 W przypadku naprawy lub wymiany gwarancyjnej sprzętu Wykonawca zobowiązany jest do uaktualnienia treści naklejki odnośnie daty gwarancji.
- 3. Naprawy gwarancyjne.
- 3.1 Naprawy gwarancyjne będą dokonywane przez serwis firmowy Wykonawcy

adres: ............................................................................................................................... tel.: .................................... fax.:................................. e-mail: ........................................

oraz / lub

serwis autoryzowany przez Wykonawcę

adres: ............................................................................................................................... tel.: ..................................... fax.: ............................... e-mail: ........................................

- 3.2 Potrzebę dokonania naprawy gwarancyjnej zgłasza do wyznaczonego w pkt 3.1 serwisu przedstawiciel jednostki organizacyjnej użytkującej sprzęt.
- 3.3 Zgłoszenie dokonywane jest telefonicznie, faksem lub pocztą elektroniczną podając informacje zgodne z załączonym formularzu zgłoszeniowym.
- 3.4 Przedstawiciel Wykonawcy lub wyznaczonego punktu serwisowego ocenia na miejscu u Zamawiającego możliwości dokonania naprawy na miejscu czy też w punkcie serwisowym.
- 3.5.W przypadku potrzeby dokonania naprawy w punkcie serwisowym, przedstawiciel Wykonawcy lub wyznaczonego punktu serwisowego transportuje urządzenie do punktu serwisowego, a po naprawie dostarcza je do Zamawiającego.
- 3.6 Koszty transportu oraz ryzyka utraty lub zniszczenia urządzenia w związku z dokonywaniem naprawy gwarancyjnej ponosi Wykonawca.
- 3.7 Wszystkie naprawy w okresie gwarancyjnym odnotowywane są w tabeli przebiegu napraw.
- 4. Ograniczenie zakresu zobowiązań gwarancyjnych.
- 4.1 Wykonawca nie ponosi odpowiedzialności za uszkodzenia powstałe w wyniku:
	- samowolnego dokonywania przez Zamawiającego napraw, przeróbek i zmian konstrukcyjnych,
	- podłączenia urządzenia do niesprawnej sieci elektrycznej lub do niesprawnych urządzeń współpracujących,
	- zdarzeń losowych spowodowanych np. pożarami, powodziami, uderzeniami pioruna oraz innymi nieprzewidzianymi wypadkami, które wystąpią u Zamawiającego,
- 5. Utrata gwarancji.
- 5.1 Utrata gwarancji następuje w przypadku:
	- zerwania plomb gwarancyjnych przez osoby nieupoważnione przez Wykonawce,
	- zniszczenia lub zagubienia karty gwarancyjnej, o ile nie ma innych dokumentów potwierdzających gwarancję (np. umowa, faktura).
- 6. Wyłączenie odpowiedzialności.
- 6.1 Odpowiedzialność Wykonawcy wobec Zamawiającego ograniczona jest do wysokości ceny brutto zapłaconej Wykonawcy za urządzenia i / lub elementy będące przedmiotem niniejszych warunków gwarancyjnych i nie obejmuje szkód z tytułu utraty danych spowodowanych wadliwym działaniem sprzętu lub jego uszkodzeniem.

………………………………………………………………………….. (podpis i pieczątka osoby/osób upoważnionych do reprezentowania Wykonawcy)

Do niniejszych warunków gwarancji, jako integralną część należy dołączyć sporządzone wg załączonych wzorów:

- 1. Tabelę przebiegu napraw,
- 2. Formularz zgłoszeniowy naprawy gwarancyjnej.

Załącznik 1 do Warunków Gwarancji dla Politechniki Gdańskiej realizowanych w ramach Umowy Dostawy

Nr ZP 10/WILiŚ/2014, CRZP 194/002/D/14/B /

ZAMÓWIENIA OBJĘTEGO PRAWEM OPCJI Nr ZP 10/WILIŚ/2014, CRZP 194<mark>/</mark>002/D/14/B /....<sup>1)</sup>

TABELA PRZEBIEGU NAPRAW URZĄDZENIA .............................................................................

O NUMERZE SERYJNYM .......................................... OBJĘTEGO WARUNKAMI GWARANCYJNYMI

DATA POCZĄTKU OKRESU GWARANCYJNEGO ………..................................................................

OKRES GWARANCJI ........................ miesięcy

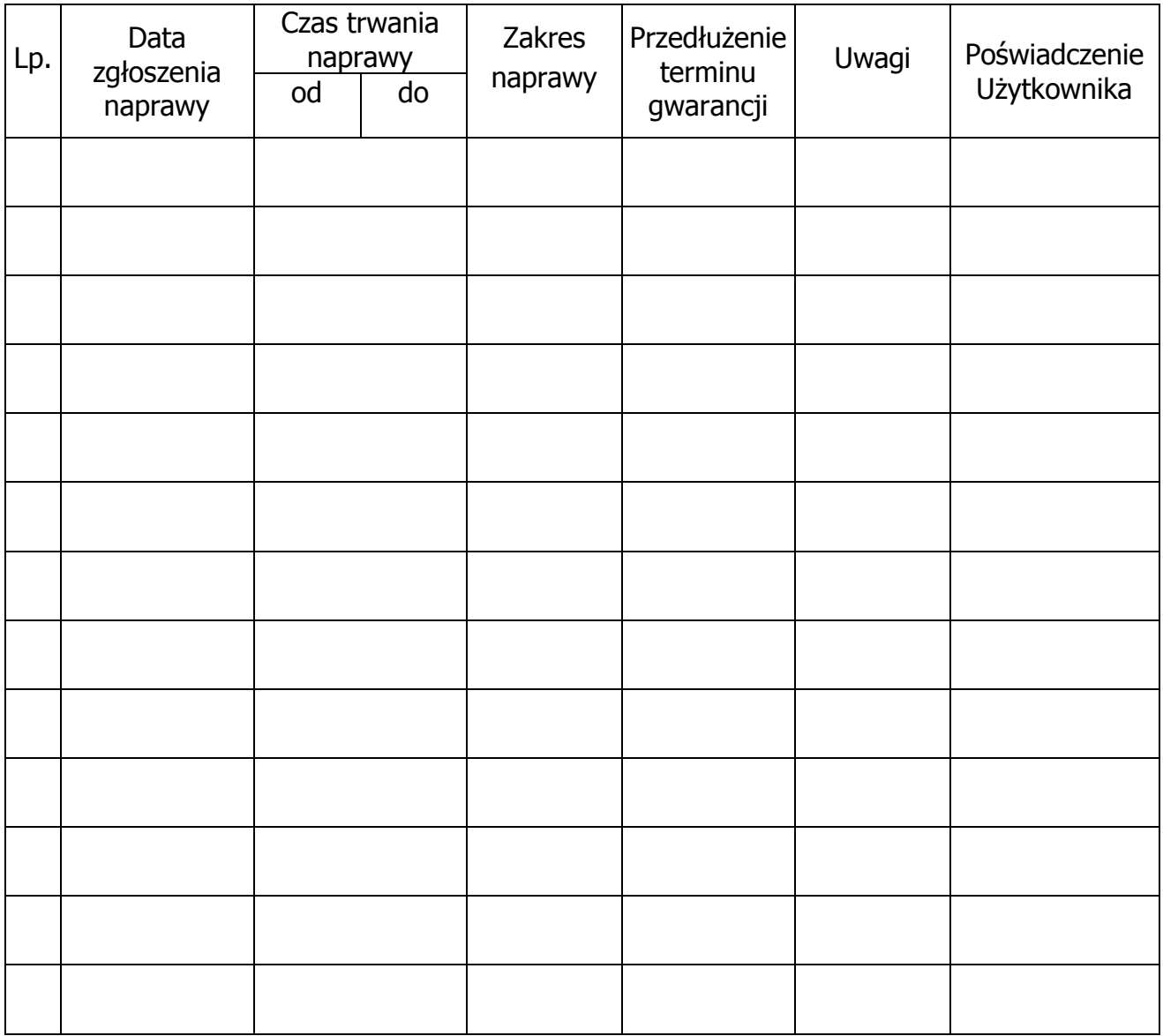

<sup>1)</sup> niepotrzebne skreślić

Załącznik 2 do Warunków Gwarancji dla Politechniki Gdańskiej realizowanych w ramach Umowy Dostawy

Nr ZP 10/WILiŚ/2014, CRZP 194/002/D/14/B /

ZAMÓWIENIA OBJĘTEGO PRAWEM OPCJI Nr ZP 10/WILIŚ/2014, CRZP 194/002/D/14/B /....<sup>1)</sup>

Gdańsk, dnia ……………………………………..

.......................................................................

(nazwa Wykonawcy)

..................................................................

(adres Wykonawcy)

## **ZGŁOSZENIE NAPRAWY GWARANCYJNEJ**

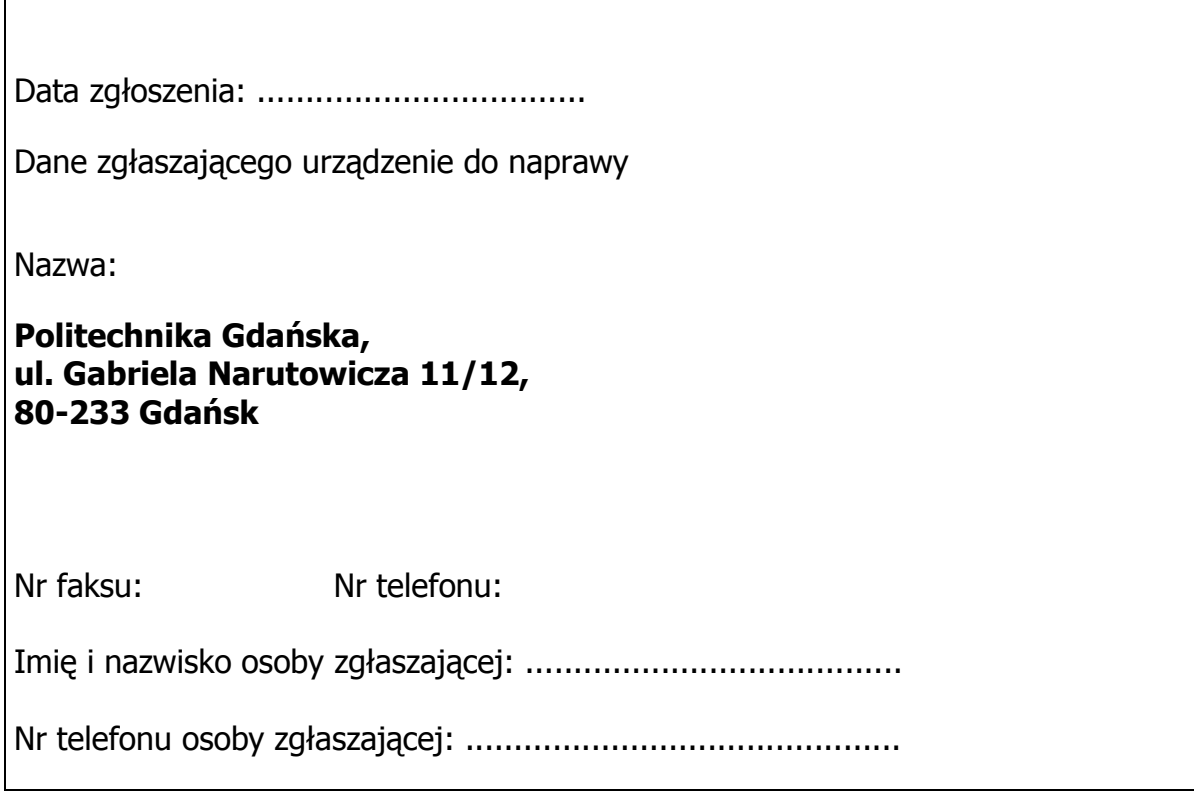

Urządzenie zgłaszane do naprawy: Nr fabryczny/inwentarzowy:

<sup>&</sup>lt;sup>1)</sup> niepotrzebne skreślić

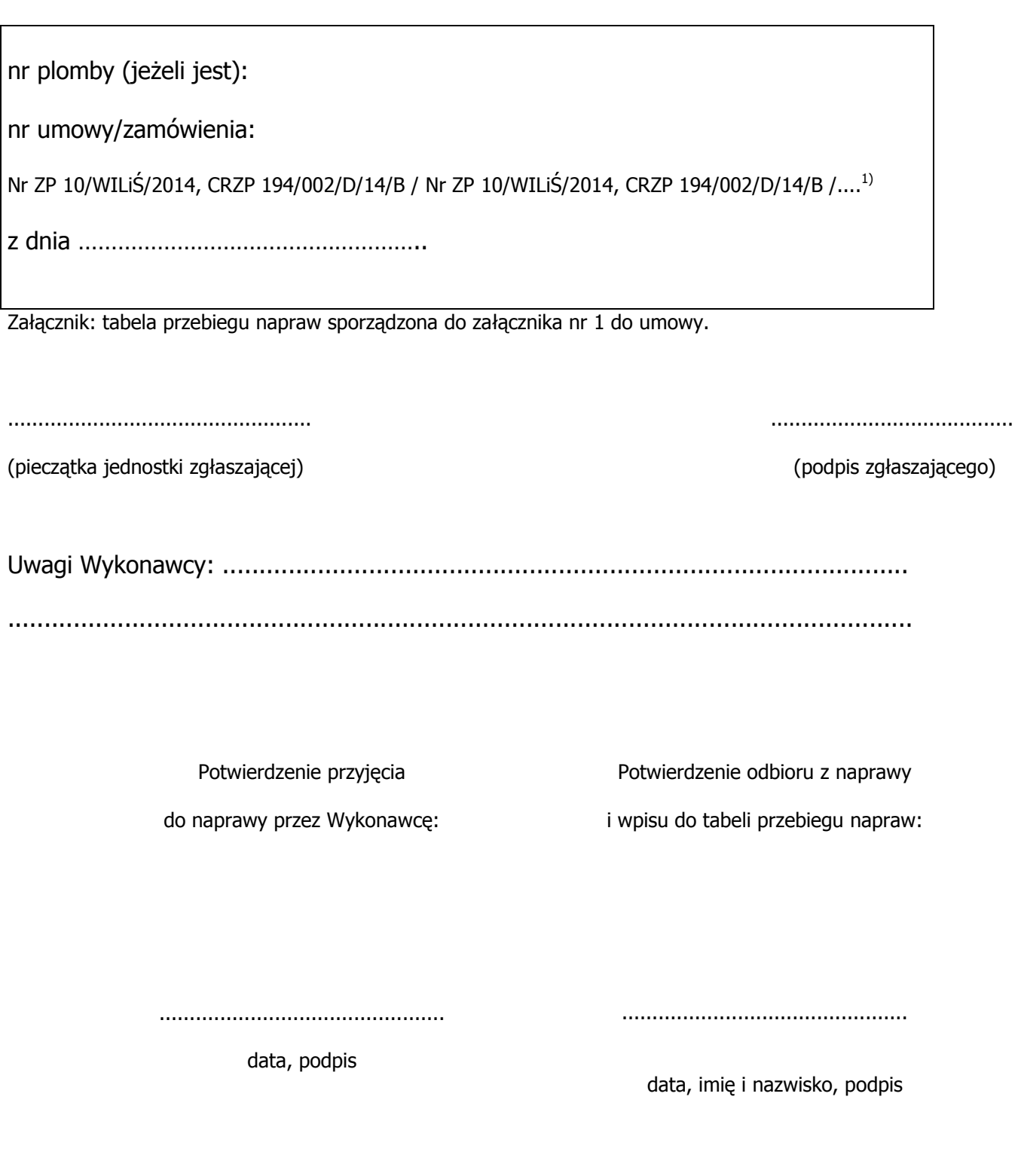

<sup>&</sup>lt;sup>1)</sup> niepotrzebne skreślić

Załącznik nr 3 do umowy Nr ZP 10/WILiŚ/2014, CRZP 194/002/D/14/B

Gdańsk, ...........................

…………………………………………………………………

(pieczątka Zamawiającego)

...................................................... ......................................................

......................................................

# **ZAMÓWIENIE W RAMACH PRAWA OPCJI**

Nr ZP 10/WILiŚ/2014, CRZP 194/002/D/14/B /**....... 1)**

Politechnika Gdańska, Wydział Inżynierii Lądowej i Środowiska, zgodnie z Umową Dostawy Nr ZP 10/WILiŚ/2014, CRZP 194/002/D/14/B z dnia .......... w ramach prawa opcji zamawia wraz

z dostawą do ......................................................................................................................... 2)

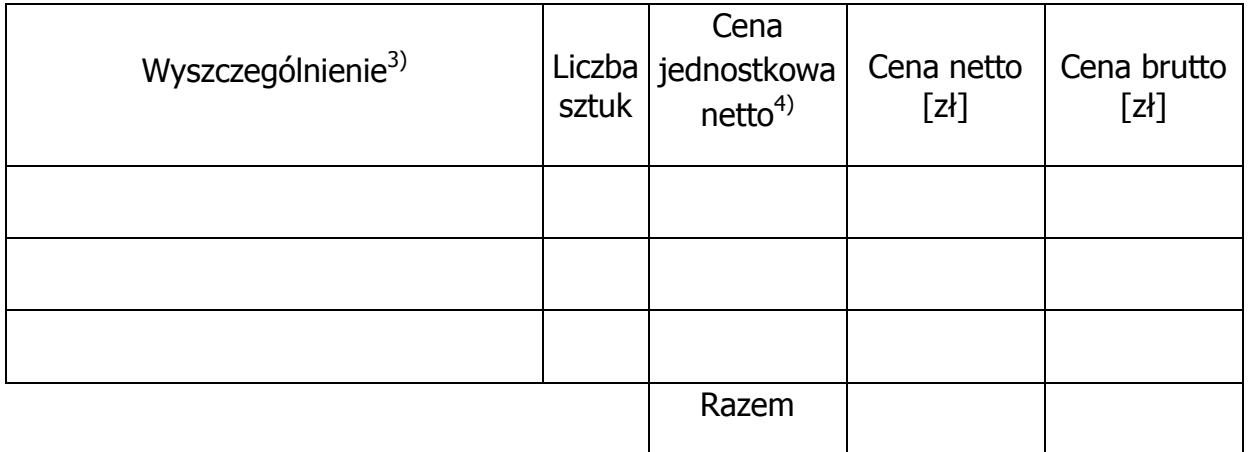

 $\overline{\phantom{0}}$ 

 $^{1)}$ numer kolejny zamówienia dodatkowego

<sup>&</sup>lt;sup>2)</sup> jednostka finansująca zamówienie

<sup>3)</sup> przedmiot dostawy zgodny z ofertą Wykonawcy

<sup>4)</sup> cena jednostkowa netto zgodna z ofertą Wykonawcy

Wymagany termin dostawy ............................................ 5)

Należność będzie płatna przelewem w ciągu 21 dni od daty otrzymania faktury na wskazane w niej konto.

Faktura może być wystawiona po protokolarnym odbiorze dostawy całości zamówienia.

Protokół odbioru należy dołączyć do faktury.

Dokumentami stanowiącymi podstawę zamówienia są:

2) Oferta Wykonawcy z dnia ........................... złożona w postępowaniu ZP 10/WILiŚ/2014, CRZP 194/002/D/14/B

W imieniu Zamawiającego

<sup>5)</sup> termin dostawy nie może przekroczyć 21 dni kalendarzowych licząc od daty otrzymania zamówienia

(pieczątka Wykonawcy)

........................................ ..............................., dnia ...................... 2014r.

Nr postępowania: ZP 10/WILiŚ/2014 **CRZP 194/002/D/14** 

### **LISTA PODMIOTÓW NALEśĄCYCH DO TEJ SAMEJ GRUPY KAPITAŁOWEJ**

Składając ofertę w postępowaniu o udzielenie zamówienia publicznego prowadzonym w trybie przetargu nieograniczonego na dostawę sprzętu informatycznego i multimedialnego oraz oprogramowania dla Wydziału Inżynierii Lądowej i Środowiska Politechniki Gdańskiej

oświadczam(y), że reprezentowany przeze mnie (nas) Wykonawca należy do grupy kapitałowej w rozumieniu w rozumieniu ustawy z dnia 16 lutego 2007 r. o ochronie konkurencji i konsumentów (Dz. U. Nr 50, poz. 331, z późn. zm.).

W związku z powyższym składam(y) listę podmiotów należących do tej samej grupy kapitałowej:

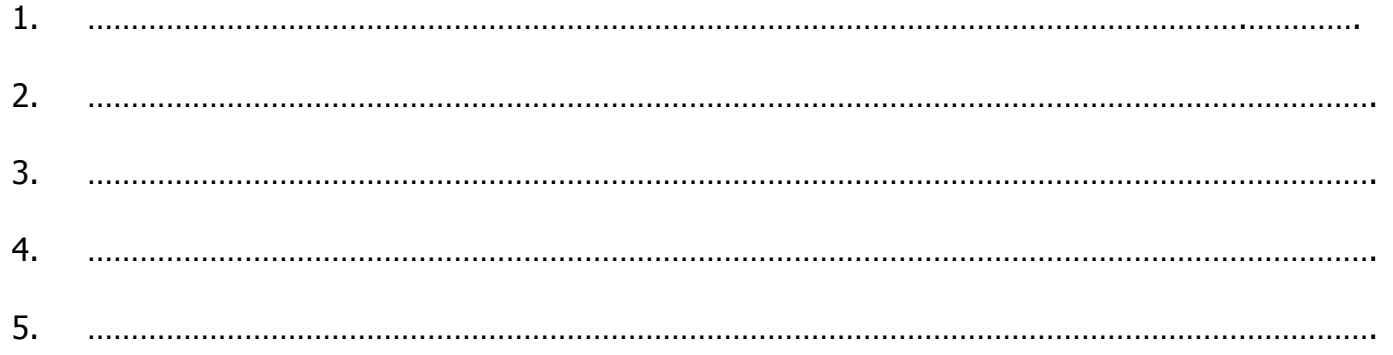

**Uwaga!** 

Wykonawca składający wraz z ofertą listę podmiotów należących do tej samej grupy kapitałowej powinien wykreślić z druku "OFERTA" informacje o tym, że nie należy do grupy kapitałowej.

> -------------------------------------------------- (podpis i pieczątka osoby/osób upoważnionych do reprezentowania Wykonawcy)

(pieczątka Wykonawcy)

........................................ ..............................., dnia ...................... 2014r.

Nr postępowania: ZP 10/WILiŚ/2014 **CRZP 194/002/D/14** 

Składając ofertę w postępowaniu o udzielenie zamówienia publicznego prowadzonym w trybie przetargu nieograniczonego na dostawę sprzętu informatycznego i multimedialnego oraz oprogramowania dla Wydziału Inżynierii Lądowej i Środowiska Politechniki Gdańskiej przedstawiamy

## **FORMULARZ DO OSZACOWANIA KOSZTÓW WYDRUKU JEDNEJ STRONY Część A – Sprzęt informatyczny i oprogramowanie**

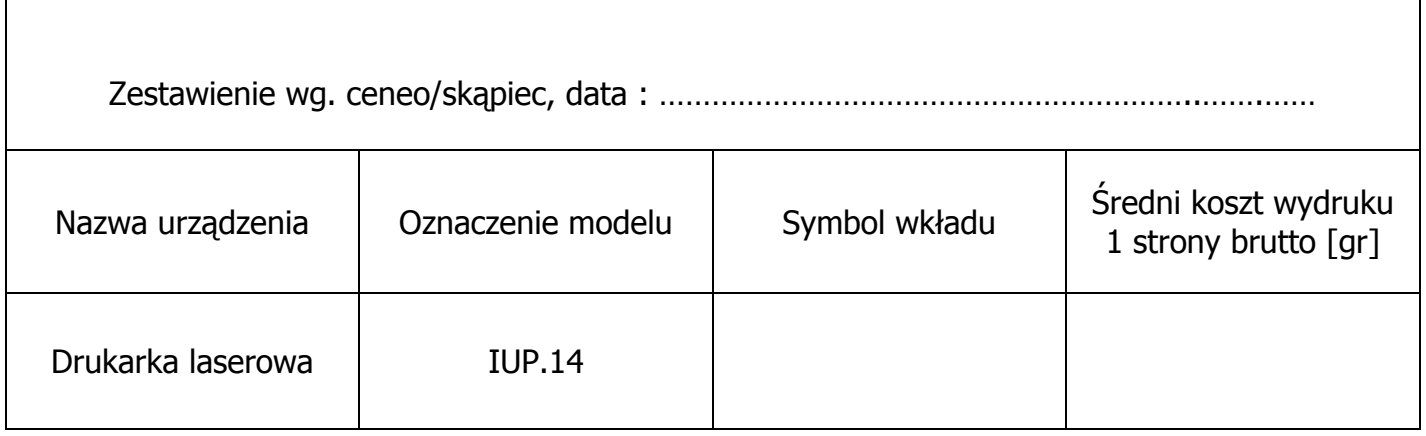

-------------------------------------------------- (podpis i pieczątka osoby/osób upoważnionych do reprezentowania Wykonawcy)